### **JIMMA UNIVERSITY**

**JIMMA INSTITUTE OF TECHNOLOGY**

**Faculty of Electrical and Computer Engineering**

**Master Program on Control and Instrumentation Engineering**

F-16/MATV; Optimal Flight Controller Design Using Robust and **Discrete Linear Quadrature Gaussian [RLQG] Controller** 

A Final Year Thesis Submitted to School of Graduate Studies of Jimma Institute of Technology in Partial Fulfillment for the Requirement for Masters of Science in Control and Instrumentation Engineering.

KASSAHUN BERISHAN RM 0132/08

February 28, 2019

Jimma, Ethiopia

# F-16/MATV; Optimal Flight Controller Design Using Robust and **Discrete Linear Quadrature Gaussian [RLQG] Controller**

BY

### G. KASSAHUN BERISHA

### RM 0132/08

A Graduate Thesis Submitted to School of Graduate Studies of

Jimma Institute of Technology

Jimma University;

In Partial Fulfillment for the Requirement for Masters of Science

In Control and Instrumentation Engineering

# F-16/MATV; Optimal Flight Controller Design Using Robust and Discrete Linear Quadrature Gaussian [RLQG] Controller

**BY**

**G. Kassahun Berisha RM 0132/08**

**ADVISOR: DR. A PRASHANTH**

**COADVISOR: DR. T. AMRUTH**

**February 28, 2019**

## **DECLARATION**

<span id="page-3-0"></span>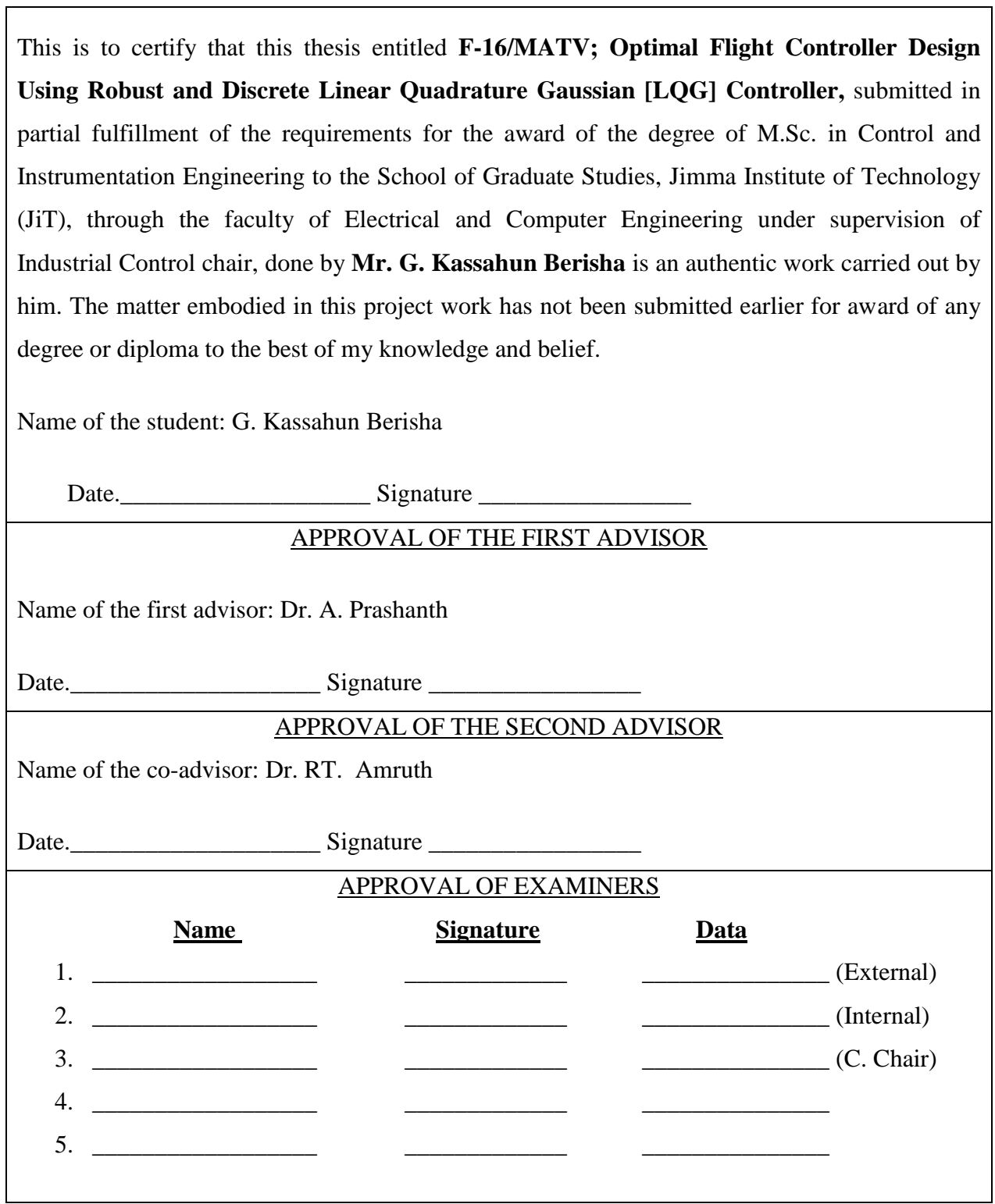

٦

## **TABLE OF CONTENTS**

<span id="page-4-0"></span>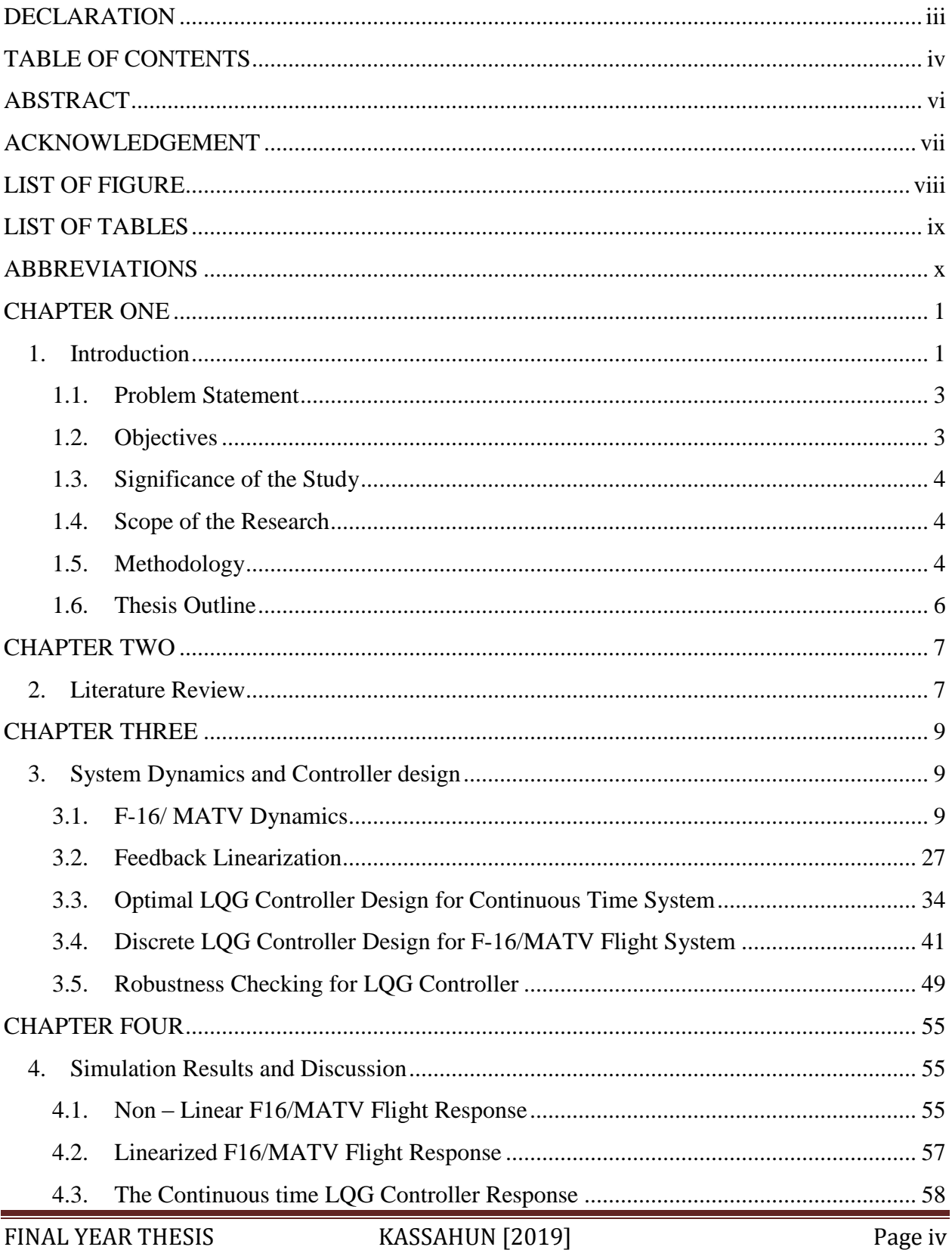

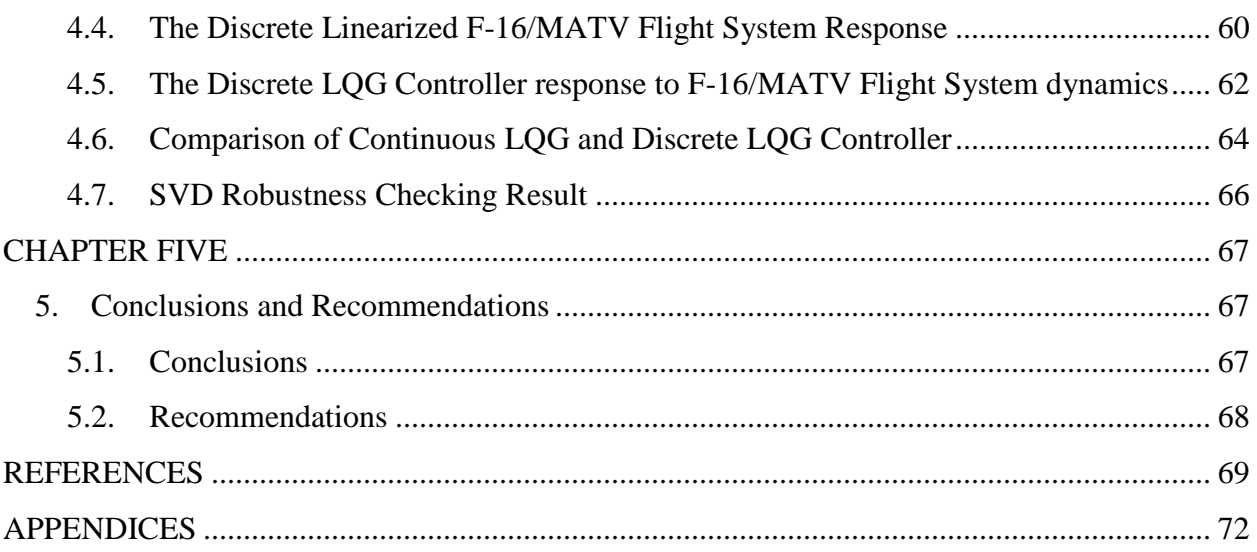

#### **ABSTRACT**

<span id="page-6-0"></span>This thesis presents the robust controller design for nonlinear  $F-16/MATV$  (Multi – Axis – Thrust - Vectoring) flight control system. The linearization of nonlinear flight system is guaranteed by feedback linearization using Tayler series expansion and the optimal LQG controllers are designed to achieve the steady state flight condition. The comparison of the using continuous and discrete LQG is fully discussed for flight control system. First the continuous optimal LQG controller is designed for continuous time state space represented flight dynamic system based on separation principle. But the designed optimal LQG controller requires a very large controller gain to achieve the design objective, which lacks high sensitivity and leads to high cost system. This leads to design a controller using discrete LQG controller for discrete time state space represented flight control system. After implementing this controller into the system in MATLAB Simulink environment, using singular value decomposition technique, it is founded that the performance and robustness of the design objective is satisfied.

**Keywords:** Robust Controller, Optimal LQG, Discrete LQG, Robustness, **S**ensitivity, Performance, Linearization

## **ACKNOWLEDGEMENT**

<span id="page-7-0"></span>Above all I would like to recognize God's gregarious support in getting all things done, the One who created everything, the One who gives me Wisdom and Strength, the One who picks me up when I feel so broken, to my Almighty LORD JESUS.

Second I am grateful to Jimma Institute of Technology (JiT) and faculty of Electrical and Computer Engineering that intended to offer MSc Program in Control and Instrumentation Engineering. The financial sponsorship support by Wolaita Sodo University is highly appreciated.

I would like to express my deepest gratitude to my advisor, **Dr. A. Prashanth**, and co-advisor **Dr. RT. Amruth**, who taught me principles that helped me with doing this thesis and very valuable comments and advice on this thesis. Above all for their continuous follow up of my work up to completion.

I would also like to acknowledge **Mr. Abu Feyo**, Faculty of Electrical and Computer Engineering program coordinator of Jimma Institute of Technology; **Mr. Amanuel Tesfaye,** Assistant Lecture and MSc student at Jimma institute of technology, and **Mr. Ollata Kallano,** Assistant Lecture at Dilla University and MSc student at Adama Science and Technology, as the second reader of this thesis. Really I am very thankful for their important comments.

To my ever-loving parents who are always there to give me courage to pursue my goals and provide financial and emotional support.

To my classmates and **Mr. Tesfabrihan Shoga,** Industrial Control and Instrumentation engineering chair of Jimma Institute of Technology, who are always capable of giving me enough faith in doing this thesis works at times of failures and for all the discussions and material support.

Thank You

G. Kassahun Berisha

## **LIST OF FIGURES**

<span id="page-8-0"></span>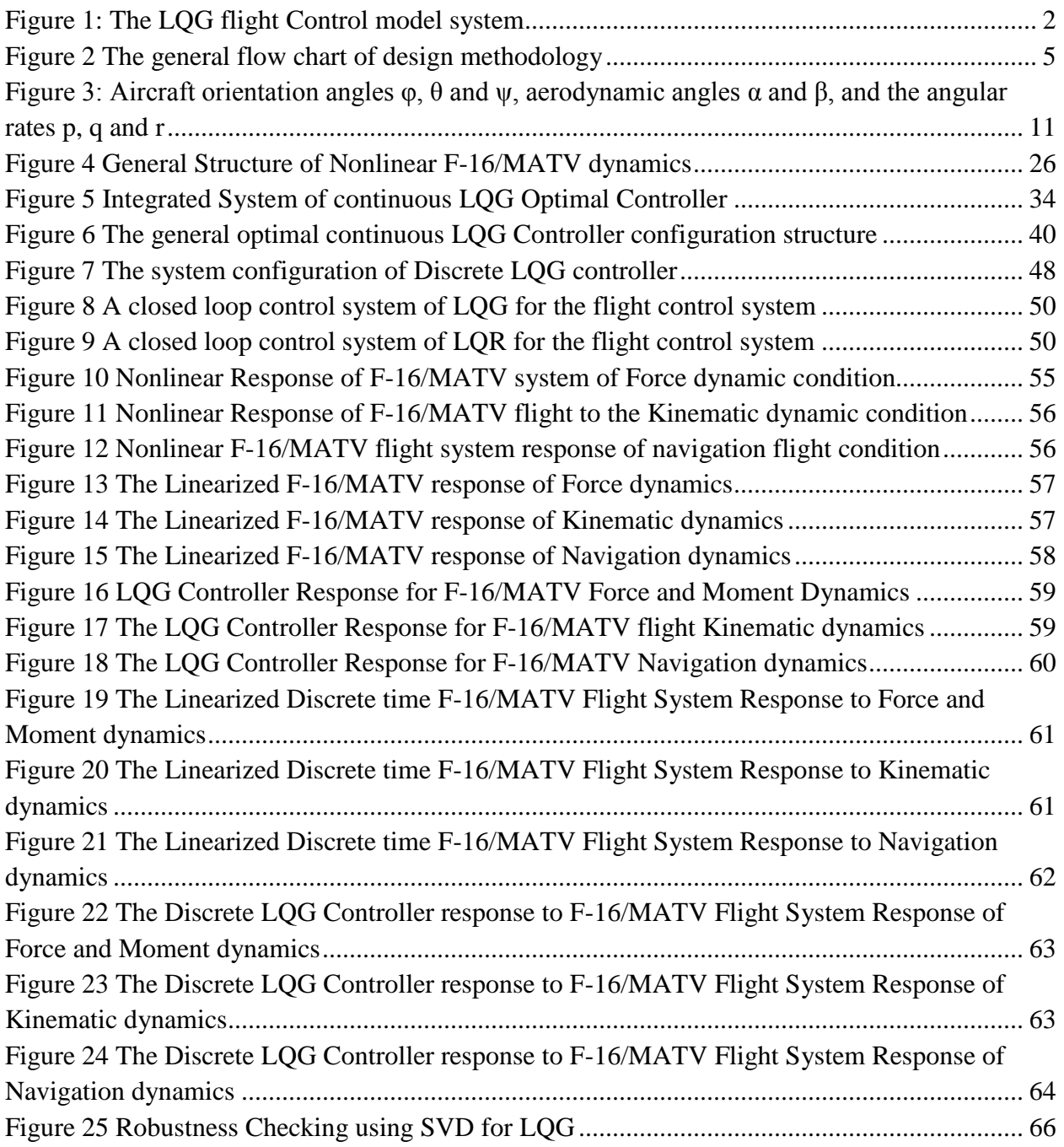

## **LIST OF TABLES**

<span id="page-9-0"></span>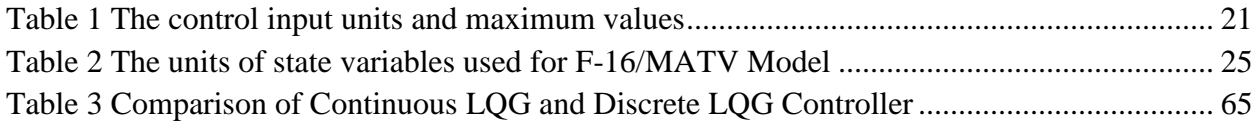

## **ABBREVIATIONS**

<span id="page-10-0"></span>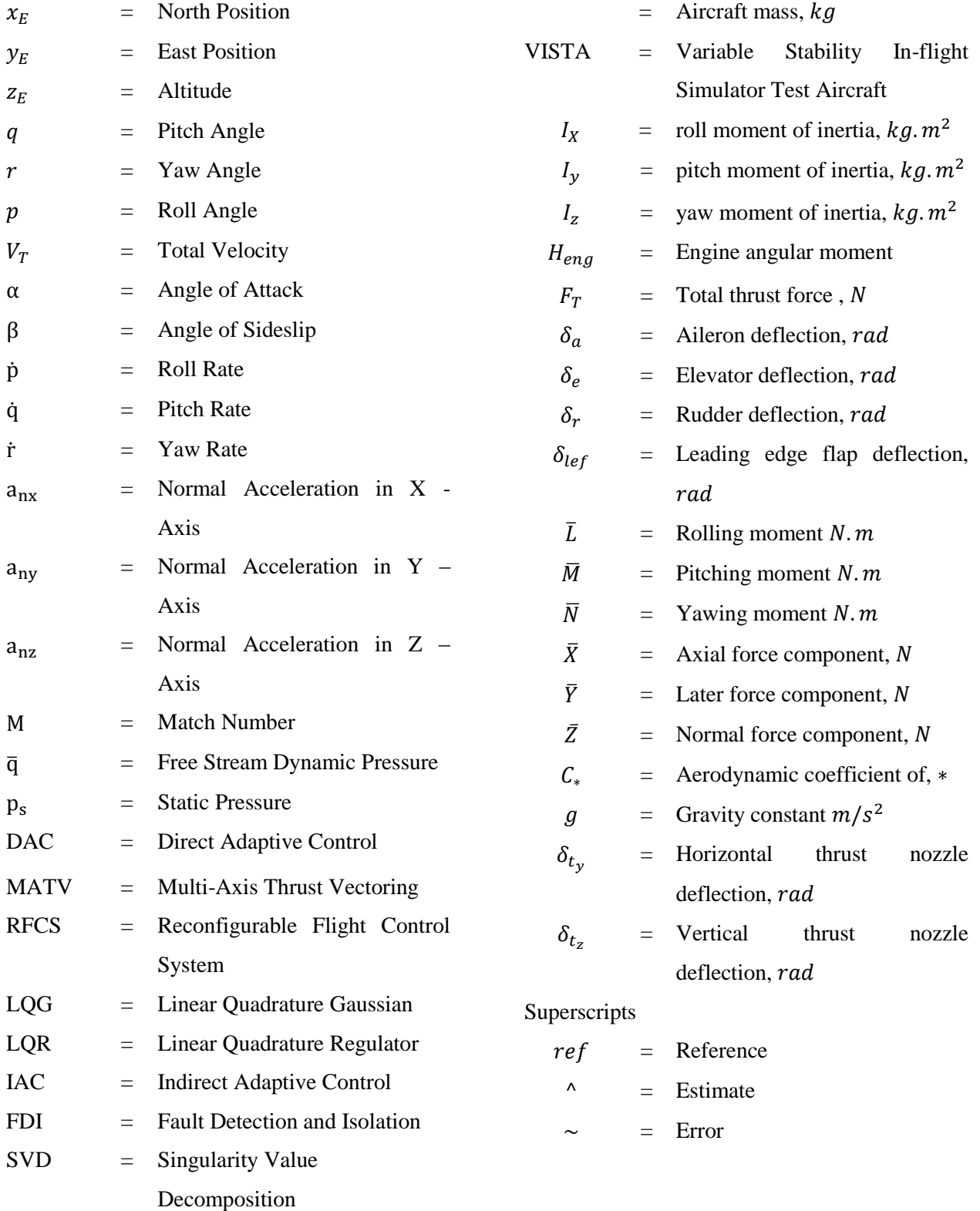

### **CHAPTER ONE**

### <span id="page-11-1"></span><span id="page-11-0"></span>**1. Introduction**

Guidance and control law design for aerospace engineering and strategic applications has become a celebrated research topic in past few decades with its wide applicability both in industry and academia [1]. In this thesis a new control strategy is designed and discovered for a F-16/MATV. The Multi-Axis Thrust Vectoring (MATV) program has been a joint effort by Lockheed Fort Worth Company (LFWC), Wright Laboratory (WL), General Electric (GE), the Air Force Flight Test Center (AFFTC), and the 422nd Test and Evaluation Squadron (TES). The program consisted of integrating a multi-axis thrust vectoring nozzle system with the Variable Stability In-flight Simulator Test Aircraft (VISTA)/F-16 aircraft. The integrated system was used in flight test to demonstrate flight envelope expansion above the normal F-16 angle-of-attack (AOA) limits and to evaluate potential tactical benefits gained by utilizing thrust vectoring in airto-air combat [2].

The objective of the MATV program was to utilize multi-axis thrust vectoring to expand the F-16 AOA limits into the post-stall regime and to evaluate the tactical benefits gained by utilizing expanded AOA in air-to-air combat. For the MATV program, a new control law is designed using Linear Quadrature Gaussian technique (LQG).

In control theory, the Linear Quadratic Gaussian (LQG) control problem is one of the most fundamental optimal control problems. It concerns uncertain linear systems disturbed by additive white Gaussian noise, having incomplete state information (i.e. not all the state variables are measured and available for feedback) and undergoing control subject to quadratic costs. Moreover, the solution is unique and constitutes a linear dynamic feedback control law that is easily computed and implemented. Thus, the LQG controller is also fundamental to the optimal control of perturbed non-linear systems [3].

The LQG controller is simply the combination of a Kalman filter, i.e. a Linear Quadratic Estimator (LQE), with a Linear Quadratic Regulator (LQR). The separation principle guarantees that these can be designed and computed independently. LQG control applies to both linear timeinvariant systems as well as linear time-varying systems. The application to linear time-invariant systems is well known. The application to linear time-varying systems enables the design of linear feedback controllers for non-linear uncertain systems [4].

The LQG controller itself is a dynamic system like the system it controls. Both systems have the same state dimension. Therefore, implementing the LQG controller may be problematic if the dimension of the system state is large. The reduced-order LQG problem (fixed-order LQG problem) overcomes this by fixing a priori the number of states of the LQG controller. This problem is more difficult to solve because it is no longer separable. In addition, the solution is no longer unique. Despite these facts, numerical algorithms are available to solve the associated optimal projection equations, which constitute necessary and sufficient conditions for a locally optimal reduced-order LQG controller. Figure 1 shows the general overview of Linear Quadrature Gaussian controller for flight control system.

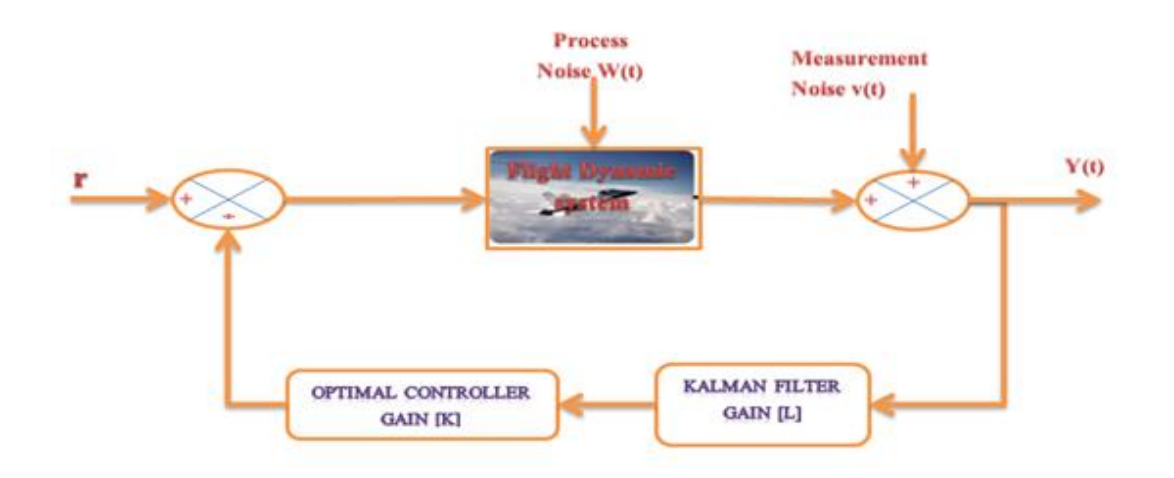

Figure 1: The LQG flight Control model system

<span id="page-12-0"></span>LQG optimality does not automatically ensure good robustness properties. The robust stability of the closed loop system must be checked separately after the LQG controller has been designed. To promote robustness some of the system parameters may be assumed stochastic instead of deterministic. The associated more difficult control problem leads to a similar optimal controller of which only the controller parameters are different. Because it is intended that the transfer function of the closed loop system should be close to that of the model.

Thus, a new controller for a Non-Linear F-16/MATV fighter aircraft was designed to enhance the problem of classical control method. The controller employs the Linear Quadratic Gaussian [LQG] with linear quadratic estimator (LQE) and Optimal Regulator. It was applied to minimize the mean-squared estimation error and for achievement of better performance. The good robustness characteristic of Linear Quadrature Gaussian [LQG] controller was checked.

#### <span id="page-13-0"></span>**1.1. Problem Statement**

Any traditional Flight Control System will work reasonably well, but it may possibly become unstable, poor performance and less robustness. Since the permissible value of adaptive gain depends upon the amplitude and type of the forcing signal, the stability analysis of any model reference adaptive system is invariably difficult.

#### <span id="page-13-1"></span>**1.2.Objectives**

#### **1.2.1. General Objective**

The general objective achieved under this final year thesis is the Optimal robust and discrete Linear Quadratic Gaussian (LQG) controller for the Nonlinear F-16/MATV Flight control system is discovered and designedm.

#### **1.2.2. Specific Objectives**

The specific objectives achieved so that the general objectives will be guaranteed are the following.

- $\checkmark$  The Flight System is mathematically modeled.
- $\checkmark$  A linearization technique was applied to linearize the nonlinear dynamic flight system.
- $\checkmark$  An optimal continuous LQG controller for the Flight control system is designed.
- $\checkmark$  An optimal discrete LQG controllers for the Flight control system is designed.
- $\checkmark$  Comparative analyisis of Performance specificastions.
- $\checkmark$  Comparison of the robustness of LQG controller with that of traditional flight control system.

#### <span id="page-14-0"></span>**1.3. Significance of the Study**

This thesis plays a great role in Aeronautics, Space and Defense industries to overcome a problem of traditional flight control systems approach that is good performance and robustness properties cannot be guaranteed for a highly nonlinear flight dynamics.

#### <span id="page-14-1"></span>**1.4. Scope of the Research**

The design of optimal robust and discrete Linear Quadratic Gaussian Controller with Feedback linearization was presented, but the control law design was based on the nonlinear model of an F-16 aircraft with MATV (Multi-Axes Thrust Vectoring) model. As a mathematical modeling of the fight dynamics out of the scope of Control and Instrumentation engineering, the nonlinear F-16/MATV model is as derived in the journal of guidance, control, and dynamics [5]. The project is primarily concerns to build the control system for flight control for F-16/MATV model. The scope of the project is:

- 1. Reviewing of nonlinear F-16/MATV Flight dynamics and implementation on MATLAB
- 2. Linearization of nonlinear F-16/MATV flight dynamics and implantation on MATLAB
- 3. Design and implantation of the continuous time LQG Controller on MATLAB
- 4. Design and Simulate of the Discrete LQG
- 5. Checking the Robustness of LQG controller
- 6. Compare the Stability analysis of the two Controllers

#### <span id="page-14-2"></span>**1.5.Methodology**

The methodology to be followed to meet the specified objectives will be

- $\checkmark$  Literature Review about the flight control system
- $\checkmark$  Take some assumptions to linearize the model (angle and position to be zero).
- $\checkmark$  Designing Filter and LQG controllers.
- $\checkmark$  Implementation of controller designed in MATLAB.
- $\checkmark$  Discussing on the results obtained.
- $\checkmark$  Drawing Conclusion about the overall thesis

#### $\checkmark$  Writing the Recommendation

The following figure shows the general methodology used in final year thesis for achievement of the set objectives.

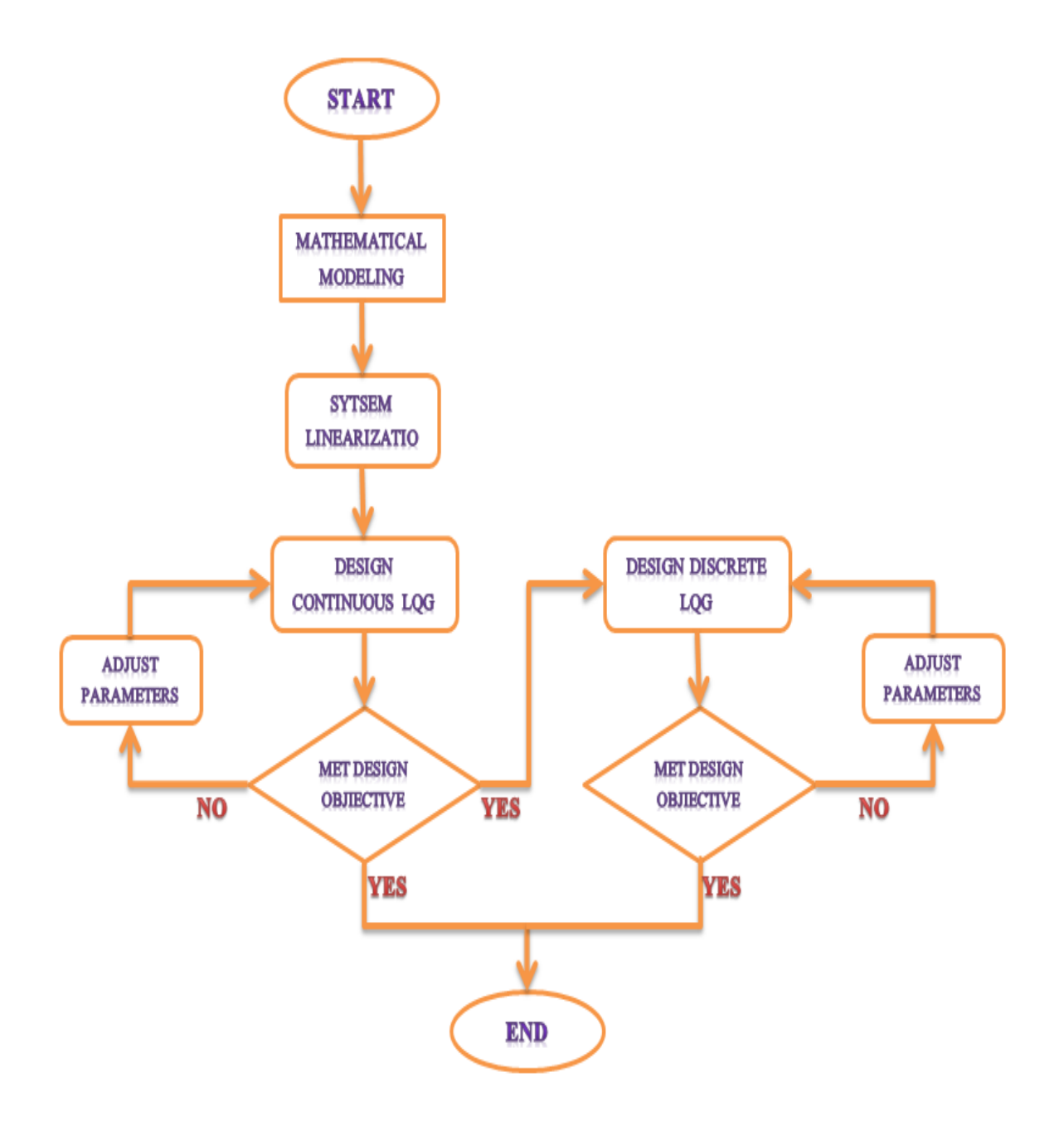

<span id="page-15-0"></span>Figure 2 The general flow chart of design methodology

#### <span id="page-16-0"></span>**1.6.Thesis Outline**

The thesis consists of five chapters that will explain more details about this project. The second chapter focused on the literature reviewed and fully outlines the previous work of scholars under different flight controller consideration. This chapter also highlights the merits and demerits of the work of those previous works.

The third chapter will focus on the mathematical modeling of the F-16/MATV flight dynamic equations used for control system design. These derived dynamic equations are classified as the force, moment, kinematic and navigation equations. Besides this, the aerodynamic coefficient equations are also addressed for full flight controller design. The implementation of nonlinear F-16/MATV flight dynamics in MATLAB environment is also covered under this chapter. It continues with the linearization of nonlinear F-16/MATV dynamics obtained from previous sub – section and it is all about the various LQG controller design and implementation of the controllers in MATLAB Simulink environment. The LQG controllers are designed for both continuous time and discrete time state space represented flight dynamic system.

The fourth chapter will discuss about the MATLAB Simulink results and discussion on the obtained results for flight controller system. This results are in sort of nonlinear response, linearized response, continuous time LQG controller response and discrete time LQG controller responses for steady Wing level flight with consideration of both high and low fidelity flight condition of F-16/MATV flight system.

The fifth chapter will discuss about the conclusion and recommendation of the project. The recommendations suggested are proposed with the intention of improving the project in future.

## **CHAPTER TWO**

## <span id="page-17-1"></span><span id="page-17-0"></span>**2. Literature Review**

Control system performance models have long been popular in the field of automatic control. The idea of using a feedback element to ensure that the loop gain was always sufficiently high to guarantee rapid, though stable, dynamic response, and to provide insensitivity to both external disturbances and internal parameter variations, has always been dominant [6].

Considering the feedback linearization approach, one needs to satisfy certain conditions and often they are difficult to achieve in real life control problems. Feedback linearization [7] and [8] is a nonlinear design method that can explicitly handle systems with known nonlinearities. Nonlinear dynamic inversion (NDI) is a special form of FBL especially suited for flight control applications; see [ [9], and [10]]. The main idea behind NDI is to use an accurate model of the system to cancel all system nonlinearities in such a way that a single linear system valid over the entire flight envelope remains

By using nonlinear feedback and exact state transformations rather than linear approximations, the nonlinear system is transformed into a constant linear system. Just a single linear controller can in principle control this linear system. This is generally not the case with modern fighter aircraft, because it is very difficult to precisely know and model their complex nonlinear aerodynamic characteristics.

Presented herein are some results in the area of time-domain design of model-reference adaptive control systems using LYAPUNOV's direct method [11]. The time-varying model-reference adaptive control problem is formulated precisely and the adaptation technique is derived analytically.

The use of a LYAPUNOV function in the design of a model reference adaptive control system by Parks has leads to a proliferation of this thesis [12]. Winsor and Roy designed a controller in which the adaptive parameter rates were proportional to the product of the error and plant states [13].

On other hand, adaptive control design approaches have been researched for the Flight Control System. Some of them are based on the Direct Adaptive approach (DAC) and others are based on adaptive control approaches [14], [15], and [16]. However, a problem of this approach is that good performance and robustness properties cannot be guaranteed for a highly nonlinear fighter aircraft.

Linear Quadratic Gaussian (LQG) control is a modern state space technique for designing optimal dynamic regulators. It enables you to trade off regulation performance and control effort, and to take into account process and measurement noise. Like pole placement, LQG design requires a state-space model of the plant. There are several attempts by contemporary researchers to design efficient control scheme for flight control system [4], [17], and [18] using LQG controller.

Some limitations of the research must be acknowledged:

- $\triangleright$  One drawback of feedback linearization control is that not all system states can be transformed into a linearized form.
- $\triangleright$  In adaptive control approaches the permissible value of adaptive gain dependence on reference signal type and amplitude.
- $\triangleright$  Flight Control system using predominantly direct adaptive control theory often difficult in analysis of stability or robustness and performance.

### **CHAPTER THREE**

## <span id="page-19-1"></span><span id="page-19-0"></span>**3. System Dynamics and Controller design**

#### <span id="page-19-2"></span>**3.1. F-16/ MATV Dynamics**

One of the most recent developments in aerospace technology, the performance requirements of modern fighter aircraft became more and more challenging throughout an ever-increasing flight envelope. Extreme maneuverability is achieved by designing the aircraft with thrust-vectored control.

The flight dynamics is based on the non-linear  $F-16$  model with MATV Multi – Axis – Thrust – Vectoring which was created by using aircraft specific data, such as the aircraft geometry and the aerodynamic model obtained from [19]. The F-16/MATV is a single-seat, supersonic, multi-role tactical aircraft with a blended wing fuselage that has been in production since 1976. Over 4,400 have been produced for 24 countries, making it the most common fighter type in the world.

The equation of motion for a general rigid body aircraft, the control variables and the engine model of the F-16/MATV, the geometry and the aerodynamic data are shown below.

#### **3.1.1. Equation of Motion**

Before derivation of equation of motion the following assumptions and some frames of reference are needed to be described. The assumptions made are:

- The aircraft is a rigid-body, which means that any two points on or within the airframe remain fixed with respect to each other.
- The earth is flat, non-rotating, and regarded as an inertial reference. This assumption is valid when dealing with controller design of aircraft, but not when analyzing inertial guidance systems.
- Wind gust effects are not taken into account, hence the undisturbed air is assumed to be at rest with respect to the surface of the earth. In other words, the kinematic velocity is equal to the aerodynamic velocity of the aircraft.
- The mass is constant during the time interval over which the motion is considered, the fuel consumption is neglected during this time-interval. This assumption is necessary to apply Newton's motion laws.
- The mass distribution of the aircraft is symmetric relative to the  $X_BOZ_B$  -plane, this implies that the products of inertia  $I_{yz}$  and  $I_{xy}$  are equal to zero. This assumption is valid for most aircraft.

The reference frames used in this final year thesis are:

- The earth-fixed reference frame  $F_E$ , used as the inertial frame and the vehicle carried local earth reference frame  $F<sub>0</sub>$  with its origin fixed in the center of gravity of the aircraft which is assumed to have the same orientation as FE;
- The wind-axes reference frame FW , obtained from FO by three successive rotations of flight path heading angle χ, flight path climb angle  $γ$  and aerodynamic bank angle  $μ$ ;
- The stability-axes reference frame FS , obtained from FW by a rotation of minus sideslip angle β; and
- Finally the body-fixed reference frame FB, obtained from FS by a rotation of angle of attack α.

Under the above assumptions and reference the motion of the aircraft has six degrees of freedom (rotation and translation in three dimensions). The aircraft dynamics can be described by its position, orientation, velocity and angular velocity over time.  $p_E = (x_E, y_E, z_E)^T$  is the position vector expressed in an earth-fixed coordinate system. V is the velocity vector given by  $V =$  $(u, v, w)^T$ , where u is the longitudinal velocity, v the lateral velocity and w the normal velocity. The orientation vector is given by  $\Phi = (\varphi, \theta, \psi)^T$ , where  $\varphi$  is the roll angle,  $\theta$  the pitch angle and  $\psi$  the yaw angle, and the angular velocity vector is given by  $\omega = (p, q, r)^T$ , where p, q and r are the roll, pitch and yaw angular velocities, respectively. Various components of the aircraft motions are illustrated in [Figure 3.](#page-21-0)

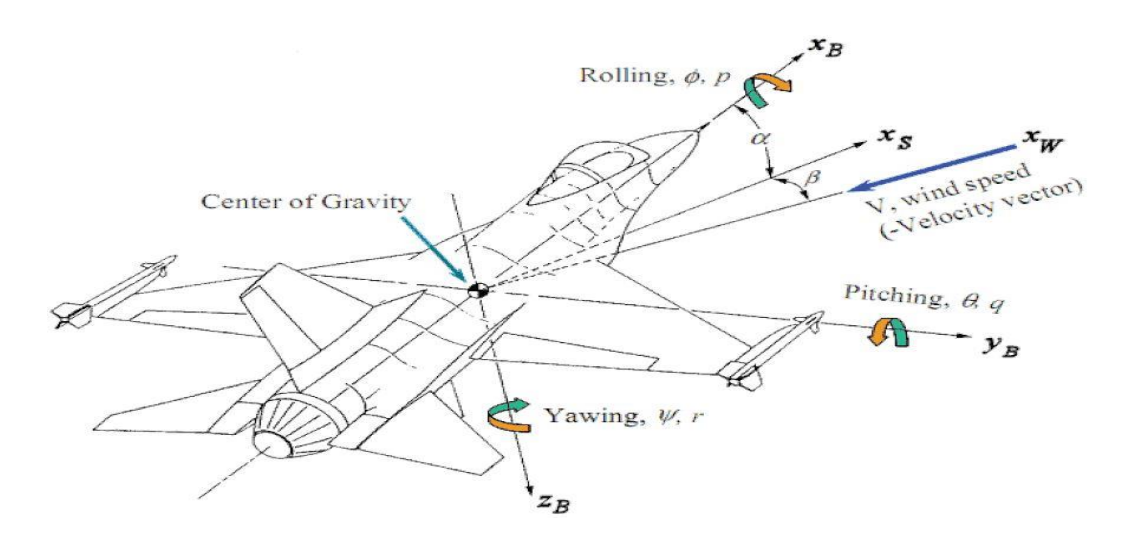

<span id="page-21-0"></span>Figure 3: Aircraft orientation angles  $\varphi$ ,  $\theta$  and  $\psi$ , aerodynamic angles α and β, and the angular rates p, q and r

The relation between the attitude vector  $\Phi$  and the angular velocity vector  $\omega$  is given as

$$
\dot{\Phi} = \begin{bmatrix} 1 & \sin\phi\tan\theta & \cos\phi\tan\theta \\ 0 & \cos\phi & -\sin\phi \\ 0 & \frac{\sin\phi}{\cos\theta} & \frac{\cos\phi}{\cos\theta} \end{bmatrix} \omega
$$
(1.)

Defining  $V_T$  as the total velocity and using [Figure 3,](#page-21-0) the following relations can be derived:

$$
V_T = \sqrt{u^2 + v^2 + w^2}
$$
  
\n
$$
\alpha = \arctan \frac{w}{u}
$$
  
\n
$$
\beta = \arcsin \frac{v}{V_T}
$$
\n(2.)

Furthermore, when  $\beta = \varphi = 0$ , the flight path angle  $\gamma$  can be defined as

$$
\gamma = \theta - \alpha \tag{3.}
$$

The equations of motion for the aircraft can be derived from Newton's Second Law of motion, which states that the summation of all external forces acting on a body must be equal to the time rate of change of its momentum, and the summation of the external moments acting on a body must be equal to the time rate of change of its angular momentum. In the inertial, earth-fixed reference frame  $F_E$ , Newton's Second Law can be expressed by two vector equations [20]

$$
F = \frac{d \left( mV \right)}{dt} \bigg|_{B} \tag{4.}
$$

$$
M = \frac{dH}{dt}\bigg|_B \tag{5.}
$$

Where  $F$  represents the sum of all externally applied forces, m is the mass of the aircraft,  $V$  is the velocity vector,  $M$  represents the sum of all applied torques and  $H$  is the angular momentum.

To obtain the expression for the time rate of change of the velocity with respect to earth, the force equation can be further written as

$$
F = \frac{d}{dt}(mV)\Big|_{B} + \omega \times mV \tag{6.}
$$

Where  $\omega$  is the total angular velocity of the aircraft with respect to the earth (inertial reference frame). The velocity components with respect to body – fixed reference frame  $\mathbf{F}_B$  is

$$
V = iu + jv + k\omega
$$
 (7.)

$$
\omega = ip + jq + kr \tag{8.}
$$

Where **i**, **j** and **k** are unit vectors along the aircraft's  $X_B$ ,  $Y_B$  and  $Z_B$  axes, respectively. Expanding  $(6.)$  using  $(7.)$  and  $(8.)$  resulting in

$$
F_x = m(\dot{u} + q\omega - rv)
$$
  
\n
$$
F_y = m(\dot{v} + ru - p\omega)
$$
  
\n
$$
F_z = m(\dot{\omega} + pv - qu)
$$
\n(9.)

Where the external forces  $F_x$ ,  $F_y$  and  $F_z$  depends on the weight vector W, the aerodynamic force vector R and the thrust vector E. assuming the thrust produced by the engine, FT acts in parallel to the aircraft's XB – axis, then the thrust vector **E** becomes

$$
E_x = F_T = T \cos \delta_{ty} \cos \delta_{tz}
$$
  

$$
E_y = -T \cos \delta_{ty} \cos \delta_{tz}
$$
  

$$
E_z = -T \sin \delta_{ty}
$$
 (10.)

The components of W and R along the body – axes are

$$
W_x = -mg \sin \theta
$$
  

$$
W_y = mg \sin \oslash \cos \theta
$$
 (11.)  

$$
W_z = mg \cos \oslash \cos \theta
$$

And

$$
\mathbf{R}_{x} = \overline{X}
$$
  

$$
\mathbf{R}_{y} = \overline{Y}
$$
 (12.)

 $R_z = \overline{Z}$ 

Where, g is the gravitational constant. The size of aerodynamic forces  $\bar{X}$ ,  $\bar{Y}$  and  $\bar{Z}$  is determined by the amount of air diverted by the aircraft in different directions. In the standard way the aerodynamic force can be modeled as

$$
\overline{X} = \overline{q}SC_{X_T}(\alpha, \beta, p, q, r, \delta, \cdots)
$$
  

$$
\overline{Y} = \overline{q}SC_{Y_T}(\alpha, \beta, p, q, r, \delta, \cdots)
$$
  

$$
\overline{Z} = \overline{q}SC_{Z_T}(\alpha, \beta, p, q, r, \delta, \cdots)
$$
 (13.)

Where  $\bar{q} = \frac{1}{2}$  $\frac{1}{2}\rho V_T^2$  is the aerodynamic pressure, The coefficients  $C_{X_T}$ ,  $C_{Y_T}$  and  $C_{Z_T}$  are usually obtain from wind tunnel data and flight tests.

Combining equation (12. ) and (13. ) and the thrust component (10. ) and (11. ), results in the complete body – axes force equation:

$$
\overline{X} + T \cos \delta_{ty} \cos \delta_{tz} - mg \sin \theta = \overline{q} SC_{X_T} (\alpha, \beta, p, q, r, \delta, \cdots)
$$
  

$$
\overline{Y} - T \cos \delta_{ty} \cos \delta_{tz} + mg \sin \oslash \cos \theta = \overline{q} SC_{Y_T} (\alpha, \beta, p, q, r, \delta, \cdots)
$$
(14.)  

$$
\overline{Z} - T \sin \delta_{ty} + mg \cos \oslash \cos \theta = \overline{q} SC_{Z_T} (\alpha, \beta, p, q, r, \delta, \cdots)
$$

To obtain the equation of angular motion, the equation of applied torque (5. ) can be written as

$$
\boldsymbol{M} = \frac{d\boldsymbol{H}}{dt}\bigg|_{\boldsymbol{B}} + \boldsymbol{\omega} \times \boldsymbol{H}
$$
\n(15.)

In the body – fixed reference frame, under assumptions 1 and 3, the angular momentum which can change in magnitude and direction, can be written as

> $H = I\omega$ (16.)

Where under assumption 4, the inertia matrix is defined as

$$
\boldsymbol{I} = \begin{bmatrix} I_x & 0 & -I_{xz} \\ 0 & I_y & 0 \\ -I_{xz} & 0 & I_z \end{bmatrix}
$$
 (17.)

Expansion of equations (16. ) and (17. ) results in

$$
\mathbf{M}_{x} = \dot{p}I_{x} - \dot{r}I_{xz} + qr(I_{z} - I_{y}) - pI_{xz}
$$
\n
$$
\mathbf{M}_{y} = \dot{q}I_{y} + pq(I_{x} - I_{z}) - (p^{2} - r^{2})I_{xz}
$$
\n
$$
\mathbf{M}_{z} = \dot{r}I_{z} - \dot{p}I_{xz} + pq(I_{y} - I_{x}) - prI_{xz}
$$
\n(18.)

The external Moments  $M_x$ ,  $M_y$  and  $M_z$  are those due to aerodynamics and thrust. As a result, the aerodynamic moments became

$$
M_x = \overline{L} + L_T
$$
  

$$
M_y = \overline{M} + M_T
$$
 (19.)  

$$
M_z = \overline{N} + N_T
$$

Where  $\bar{L}$ ,  $\bar{M}$  and  $\bar{L}$  are the aerodynamic moments and  $L_T$ ,  $M_T$  and  $N_T$  are the moments due to thrust. The aerodynamic moments can also be expressed as

$$
\overline{L} = \overline{q} S b C_{l_T} (\alpha, \beta, p, q, r, \delta, \cdots)
$$

$$
\overline{M} = \overline{q} S \overline{c} C_{m_T} (\alpha, \beta, p, q, r, \delta, \cdots)
$$
(20.)

$$
\overline{N} = \overline{q}SbC_{n_T}(\alpha, \beta, p, q, r, \delta, \cdots)
$$

Assuming the case if the engine is mounted so that the thrust points lies in the xz-plane of the body – frame reference frame with an offset from the center of gravity by tz along the  $z - axis$ , moment due to thrust are defined as

$$
L_T = 0
$$
  

$$
M_T = F_{T^2T}
$$
 (21.)  

$$
N_T = 0
$$

Combining equation  $(19. )$  and  $(20. )$ , the complete body – axis moment becomes

$$
\mathbf{M}_{x} = \overline{L} + L_{T} = \dot{p}I_{x} - \dot{r}I_{xz} + qr(I_{z} - I_{y}) - pI_{xz}
$$
  

$$
\mathbf{M}_{y} = \overline{M} + M_{T} = \dot{q}I_{y} + pq(I_{x} - I_{z}) - (p^{2} - r^{2})I_{xz}
$$
(22.)  

$$
\mathbf{M}_{z} = \overline{N} + N_{T} = \dot{r}I_{z} - \dot{p}I_{xz} + pq(I_{y} - I_{x}) - prI_{xz}
$$

The following systems of twelve scalar first order differential equation of motion are used in this project.

$$
\dot{u} = rv - qw - g\sin\theta + \frac{1}{m}\left(\bar{X} + T\cos\delta_{ty}\cos\delta_{tz}\right)
$$
 (23.)

$$
v = pw - ru - g \sin \oslash \cos \theta + \frac{1}{m} (\overline{Y} - T \cos \delta_{ty} \cos \delta_{tz})
$$
 (24.)

$$
\dot{\omega} = qu - pv - g\cos\varnothing\cos\theta + \frac{1}{m}\left(\overline{Z} - T\sin\delta_{tz}\right)
$$
\n(25.)

$$
\dot{p} = (c_1r + c_2p)q + c_3(\bar{L} + T(Z_T \cos \delta_{ty} \sin \delta_{tz}) + c_4(\bar{N} - T(Z_T \cos \delta_{ty} \sin \delta_{tz}) + qH_{eng})
$$
(26.)  

$$
\dot{q} = c_5pr - c_6(p^2 - r^2) + c_7(\bar{M} + T(-X_T \sin \delta_{ty} + Z_T \cos \delta_{ty} \cos \delta_{tz}) - rH_{eng})
$$
(27.)

$$
(c_1r + c_2p)q + c_3(\overline{L} + T(Z_T \cos \delta_{ty} \sin \delta_{tz}) + c_4(\overline{N} - T(Z_T \cos \delta_{ty} \sin \delta_{tz}) + qH_{eng})
$$
 (26.)  

$$
\dot{q} = c_5pr - c_6(p^2 - r^2) + c_7(\overline{M} + T(-X_T \sin \delta_{ty} + Z_T \cos \delta_{ty} \cos \delta_{tz}) - rH_{eng})
$$
 (27.)

$$
\dot{q} = c_5 pr - c_6 (p^2 - r^2) + c_7 (M + T(-X_T \sin \delta_{ty} + Z_T \cos \delta_{ty} \cos \delta_{tz}) - rH_{eng})
$$
(27.)  

$$
\dot{r} = (c_8 p - c_2 r) q - c_4 (\bar{L} + T Z_T \cos \delta_{ty} \sin \delta_{tz}) + c_9 (\bar{N} - T X_T \cos \delta_{ty} \sin \delta_{tz} - qH_{eng})
$$
(28.)

$$
\dot{\varnothing} = p + \tan \theta \big( q \sin \phi + r \cos \phi \big) \tag{29.}
$$

$$
\dot{\theta} = q\cos\phi - r\sin\phi\tag{30.}
$$

$$
\dot{\psi} = \frac{q \sin \phi + r \cos \phi}{\cos \theta} \tag{31.}
$$

$$
\dot{\psi} = \frac{q \sin \psi + r \cos \psi}{\cos \theta}
$$
(31.)  

$$
\dot{x}_E = u \cos \psi \sin \theta + v \left( \cos \psi \sin \theta \sin \phi - \sin \psi \cos \phi \right) + \omega \left( \cos \psi \sin \theta \cos \phi + \sin \psi \sin \phi \right)
$$
(32.)

$$
\dot{x}_E = u\cos\psi\sin\theta + v\left(\cos\psi\sin\theta\sin\phi - \sin\psi\cos\phi\right) + \omega\left(\cos\psi\sin\theta\cos\phi + \sin\psi\sin\phi\right) \tag{32.}
$$
  

$$
\dot{y}_E = u\sin\psi\cos\theta + v\left(\sin\psi\sin\theta\sin\phi - \cos\psi\cos\phi\right) + \omega\left(\sin\psi\sin\theta\cos\phi + \cos\psi\sin\phi\right) \tag{33.}
$$

$$
\dot{z}_E = -u\sin\theta + v\cos\theta\sin\phi + \omega\cos\theta\cos\phi
$$
\n(34.)

Where, the Moment of Inertias can be

$$
\Gamma_{c_1} = (I_y - I_z)I_z - I_{xz}^2 \qquad \Gamma_{c_2} = (I_x - I_y + I_z)I_x z - I_x z^2
$$
\n
$$
\Gamma_{c_3} = I_z \qquad \qquad \Gamma_{c_4} = I_{xz} \qquad \qquad c_5 = \frac{I_z - I_x}{I_y}
$$
\n
$$
c_6 = \frac{I_{xz}}{I_y} \qquad \qquad \Gamma_{c_8} = I_x (I_x - I_y) + I_{xz}^2 \qquad \Gamma_{c_9} = I_x
$$
\n(35.)

With  $\Gamma = I_x I_z + I_{xz}^2$ 

#### **3.1.2. Quaternions**

When the pitch angle  $\theta$ , pass through  $\pm \frac{\pi}{2}$ , a singularity will occur at  $\dot{p}$  and  $\dot{r}$  since it uses the Euler's angle method to solve this a quaternions was applied for aircrafts orientation presentation.

With the applied quaternions, the equation of motion in body - fixed reference frame can be written as:

as:  
\n
$$
\dot{u} = rv - qw - g \sin \theta + \frac{1}{m} (\bar{X} + T \cos \delta_{ty} \cos \delta_{tz}) + 2 (q_1 q_3 - q_0 q_2) g
$$
\n
$$
\dot{v} = pw - ru - g \sin \oslash \cos \theta + \frac{1}{m} (\bar{Y} - T \cos \delta_{ty} \cos \delta_{tz}) + 2 (q_2 q_3 - q_0 q_1) g
$$
\n
$$
\dot{\omega} = qu - pv - g \cos \oslash \cos \theta + \frac{1}{m} (\bar{Z} - T \sin \delta_{tz}) + (q_0^2 + q_1^2 - q_2^2 + q_3^2) g
$$
\n(36.)

Where,  $m$  is Airplane mass, q, p, and  $r$  are the angular rates in body axes,  $g$  represents the gravity, and  $q_i$  are quaternion components. The aerodynamic forces in body reference frame are represented by  $\overline{X}$ ,  $\overline{Y}$ , and  $\overline{Z}$ ,  $T$  is the engine thrust ,and  $\delta_{tx}$  and  $\delta_{tz}$  represents the thrust vectoring deflections in  $X_BOZ_B$  and  $X_BOY_B$  – plane respectively.

The total airspeed  $V_T$ , angle of attack  $\alpha$  and angle of sideslip  $\beta$  are redefined through trigonometric relation. Which are obtained from the above ordinary differential equation, when incorporation of aerodynamic force and moments, it is convenient that the state variables derivative of  $(u)$ ,  $(v)$ ,  $(w)$ ,  $(p)$ ,  $(q)$ , and  $(r)$  are replaced with  $(V_T)$ ,  $(\beta)$ , and  $(\alpha)$  their ֺ֦ ,  $\overline{\phantom{a}}$ ׇ֦֡ ֦֓֝֝֝֝֝<sup>֚</sup> respective equations can be:

$$
V_T = \sqrt{u^2 + v^2 + \omega^2} \Rightarrow V_T = \frac{u\dot{u} + v\dot{v} + \omega\dot{\omega}}{V_T}
$$
  

$$
\beta = \arcsin \frac{v}{V_T} \Rightarrow \dot{\beta} = \frac{\dot{v}V_T - vV_T}{V_T^2 \cos \beta}
$$
  

$$
\alpha = \arctan \frac{\omega}{u} \Rightarrow \dot{\alpha} = \frac{u\dot{\omega} - \omega\dot{u}}{u^2 + \omega^2}
$$
 (37.)

The time derivative of angular rates, Roll rate  $\dot{p}$ , Pitch rate  $\dot{q}$  and Yaw rate  $\dot{r}$  in bo body - fixed reference frame can be written as:

$$
\dot{p} = (c_1 r + c_2 p)q + c_3 (\bar{L} + T (Z_T \cos \delta_{ty} \sin \delta_{tz}) + c_4 (\bar{N} - T (Z_T \cos \delta_{ty} \sin \delta_{tz}) + qH_{eng})
$$
\n
$$
\dot{q} = c_5 pr - c_6 (p^2 - r^2) + c_7 (\bar{M} + T (-X_T \sin \delta_{ty} + Z_T \cos \delta_{ty} \cos \delta_{tz}) - rH_{eng})
$$
\n
$$
\dot{r} = (c_8 p - c_2 r)q - c_4 (\bar{L} + T Z_T \cos \delta_{ty} \sin \delta_{tz}) + c_9 (\bar{N} - T X_T \cos \delta_{ty} \sin \delta_{tz} - qH_{eng})
$$
\n(38.)

Where,  $\overline{L}$ ,  $\overline{M}$ , and  $\overline{N}$  are the aerodynamic moments,  $X_T$  and  $Z_T$  define the distance of engine nozzle with respect to center of gravity, and  $c_i$  are coefficients of inertia as defined above in equation (35. ).

The relation between Quaternions component and the Euler angles was defined as:  
\n
$$
\begin{bmatrix}\nq_0 \\
q_1 \\
q_2 \\
q_3\n\end{bmatrix} = \begin{bmatrix}\n\cos\phi/2\cos\theta/2\cos\psi/2 + \sin\phi/2\sin\theta/2\sin\theta/2 \\
\sin\phi/2\cos\theta/2\cos\psi/2 - \cos\phi/2\sin\theta/2\sin\psi/2 \\
\cos\phi/2\sin\theta/2\cos\psi/2 + \sin\phi/2\cos\theta/2\sin\psi/2 \\
\cos\phi/2\cos\theta/2\sin\psi/2 - \sin\phi/2\sin\theta/2\cos\psi/2\n\end{bmatrix}
$$
\n(39.)

Where,  $\phi$  is Roll Angle,  $\theta$  is Pitch Angle, and  $\psi$  is Yaw angle of Airplane. The time rate of change in Quaternion is given by:

$$
\dot{q} = \begin{bmatrix} \dot{q}_{0} \\ \dot{q}_{1} \\ \dot{q}_{2} \\ \dot{q}_{3} \end{bmatrix} = \frac{1}{2} \begin{bmatrix} 0 & -p & -q & -r \\ p & 0 & r & -q \\ q & -r & 0 & p \\ r & q & -p & 0 \end{bmatrix} \begin{bmatrix} q_{0} \\ q_{1} \\ q_{2} \\ q_{3} \end{bmatrix}
$$
(40.)

The time rate of change of position of Airplane in the Earths Fixed reference frame was obtained

by transforming the Airplane's velocity in body axes to velocities in Earth reference frame:  
\nby transforming the Airplane's velocity in body axes to velocities in Earth reference frame:  
\n
$$
\begin{bmatrix}\n\dot{x}_E \\
\dot{y}_E \\
\dot{z}_E\n\end{bmatrix} = \begin{bmatrix}\n(q_0^2 + q_1^2 - q_2^2 - q_3^2) & 2(q_1q_2 - q_0q_3) & 2(q_1q_3 + q_0q_2) \\
2(q_1q_2 + q_0q_3) & (q_0^2 - q_1^2 + q_2^2 - q_3^2) & 2(q_2q_3 - q_0q_1) \\
2(q_1q_3 - q_0q_2) & 2(q_2q_3 + q_0q_1) & (q_0^2 - q_1^2 - q_2^2 + q_3^2)\n\end{bmatrix} \begin{bmatrix}\nu \\
v \\
\omega\n\end{bmatrix}
$$
\n(41.)

#### **3.1.3. Control Variables**

The F-16/MATV model allows six control variables: the engine thrust T, aileron deflection  $\delta_a$ , elevator deflection  $\delta_e$ , rudder deflection  $\delta_r$ , and the thrust vector deflections in horizontal and vertical directions  $\delta_{ty}$  and  $\delta_{tz}$ . All deflections are defined positive in the conventional manner, i.e. positive thrust results in an acceleration increase along the XB-axis, a positive elevator deflection results in a decrease of pitch rate. The engine nozzle deflections are defined positive downwards and to the left.

The F-16/MATV has two other control surfaces, which will not be used for the controller synthesis: the leading edge flap and the speed brake. The leading edge flap is assumed to deflect according to the transfer function defined in reference [21].

$$
\delta_{left} = 1.38 \frac{2s + 7.25}{s + 7.25} \alpha - 9.05 \frac{\overline{q}}{p_s} + 1.45
$$
 (42.)

Where,  $\delta_{left}$  is the leading edge flap deflection,  $\bar{q}$  is the dynamic pressure, and  $p_s$  the static pressure. The control actuators, i.e. the aircraft servos, are assumed to be ideal. The bounds on the control variables are defined in **[Table 1](#page-31-0)**.

<span id="page-31-0"></span>

| <b>Control</b>                           | <b>Units</b> | <b>Minimum</b> | <b>Maximum</b> | <b>Rate Limit</b> |
|------------------------------------------|--------------|----------------|----------------|-------------------|
| Engine Thrust T                          | N            | 100            | 100000         | $\pm$ 40000 N/Sec |
| Elevator $\delta_e$                      | Deg          | $-25$          | 25             | $\pm 60$ Deg/Sec  |
| Ailerons $\delta_a$                      | Deg          | $-21.5$        | 21.5           | $\pm 80$ Deg/Sec  |
| Rudder $\delta_r$                        | Deg          | $-30$          | 30             | $\pm 120$ Deg/Sec |
| Thrust Vector $xz$ – frame $\delta_{tv}$ | Deg          | $-15$          | 15             | $\pm 50$ Deg/Sec  |
| Thrust Vector $xy$ – frame $\delta_{tz}$ | Deg          | $-15$          | 15             | $\pm$ 50 Deg/Sec  |

Table 1 The control input units and maximum values

#### **3.1.4. Aerodynamic data**

The aerodynamic data used in the F-16/MATV model has been derived from low-speed static and dynamic wind tunnel tests conducted with sub-scale models of the F-16 in wind-tunnel facilities at the NASA Ames and Langley Research Centers [22]. The aerodynamic data in reference [21] is given in tabular form and is valid for the following flight envelope:

- $\geq 20 \leq \alpha \leq 90$  degrees;
- $\triangleright$  -30  $\leq \beta \leq 30$  degrees;
- $▶ 0.1 \leq Mach \leq 0.6.$

For the  $X - axis$  Force Coefficient:

$$
C_{X,t} = C_X (\alpha, \beta, \delta_h) + \Delta C_{X,left} \left( 1 - \frac{\delta_{left}}{25} \right) + \Delta C_{X,sb} (\alpha) \left( \frac{\delta_{sb}}{60} \right) + \frac{q\bar{c}}{2V} \left[ C_{X_q} (\alpha) + \Delta C_{X_{q,left}} (\alpha) \left( 1 - \frac{\delta_{left}}{25} \right) \right] \right]
$$
\n(43.)

Where,  $\Delta C_{X, left} = C_{X, left} (\alpha, \beta) - C_{X} (\alpha, \beta, \delta_h = 0)$ 

For the Z – axis Force Coefficient:

axis Force Coefficient:  
\n
$$
C_{Z,t} = C_Z(\alpha, \beta, \delta_h) + \Delta C_{Z,left} \left( 1 - \frac{\delta_{left}}{25} \right) + \Delta C_{Z,sb}(\alpha) \left( \frac{\delta_{sb}}{60} \right) + \frac{q\bar{c}}{2V} \left[ C_{Z_q}(\alpha) + \Delta C_{Z_{q,left}}(\alpha) \left( 1 - \frac{\delta_{left}}{25} \right) \right] \right]
$$
\n(44.)

Where,  $\Delta C_{Z, left} = C_{Z, left} (\alpha, \beta) - C_Z (\alpha, \beta, \delta_h = 0)$ 

For the Pitching - Moment Coefficient:

or the Pitching - Moment Coefficient:  
\n
$$
C_{M,t} = C_M (\alpha, \beta, \delta_h) \eta_{\delta_h} (\delta_h) + C_{Z,t} (X_{cg, ref} - X_{cg}) + \Delta C_{M, left} \left( 1 - \frac{\delta_{left}}{25} \right) + \Delta C_{M, sb} (\alpha) \left( \frac{\delta_{sb}}{60} \right) + \frac{q \bar{c}}{2V} \left[ C_{M_q} (\alpha) + \Delta C_{M_{q, left}} (\alpha) \left( 1 - \frac{\delta_{left}}{25} \right) \right] + \Delta C_M (\alpha) + \Delta C_{M, ds} (\alpha, \delta_h)
$$
\n(45.)

Where,  $\Delta C_{M, left} = C_{M, left} (\alpha, \beta) - C_M (\alpha, \beta, \delta_h = 0)$ 

For the Y – axis Force Coefficient:

For the Y – axis Force Coefficient:  
\n
$$
C_{Y,t} = C_Y(\alpha, \beta) + \Delta C_{Y,left} \left( 1 - \frac{\delta_{left}}{25} \right) + \left[ \Delta C_{Y, \delta_{\alpha=20^0}} + \Delta C_{Y, \delta_{\alpha=20^0,left}} \right) \left( 1 - \frac{\delta_{left}}{25} \right) \right] \frac{\delta_{\alpha}}{20} + \Delta C_{Y, \delta_{r=30^0}} \left( \frac{\delta_r}{30} \right) + \frac{b}{2V} \left\{ \left[ C_{Y_r}(\alpha) + \Delta C_{Y_{r,left}}(\alpha) \left( 1 - \frac{\delta_{left}}{25} \right) \right] r + \left[ C_{Y_q}(\alpha) + \Delta C_{Y_{p,left}}(\alpha) \left( 1 - \frac{\delta_{left}}{25} \right) \right] r \right] \right\} \right\}
$$
\n(46.)

Where,  $\Delta C_{Y, left} = C_{Y, left} (\alpha, \beta) - C_{Y} (\alpha, \beta)$ 

$$
\Delta C_{Y,\delta_{a=20^0}} = C_{Y,\delta_{a=20^0}}(\alpha,\beta) - C_Y(\alpha,\beta)
$$

$$
\Delta C_{Y,\delta_{a=20^0,left}} = C_{Y,\delta_{a=20^0,left}}(\alpha,\beta) - C_{Y,left}(\alpha,\beta) - \left[C_{Y,\delta_{a=20^0,left}}(\alpha,\beta) - C_Y(\alpha,\beta)\right]\right]
$$
  

$$
\Delta C_{Y,\delta_{r=30^0}} = C_{Y,\delta_{r=30^0}}(\alpha,\beta) - C_Y(\alpha,\beta)
$$

For the Yawing – Moment Coefficient:  
\n
$$
C_{n,t} = C_n (\alpha, \beta, \delta_h) + \Delta C_{n,left} \left( 1 - \frac{\delta_{left}}{25} \right) - C_{Y,t} \left( X_{cg,ref} - X_{cg} \right) \frac{\overline{c}}{b} + \left[ \Delta C_{n, \delta_{a=20^0}} + \Delta C_{n, \delta_{a=20^0,left}} \right) \left( 1 - \frac{\delta_{left}}{25} \right) \right] \frac{\delta_a}{20} + \Delta C_{n, \delta_{r=30^0}} \left( \frac{\delta_r}{30} \right) + \frac{b}{2V} \left\{ \left[ C_{n_r} (\alpha) + \Delta C_{n_{r,left}} (\alpha) \left( 1 - \frac{\delta_{left}}{25} \right) \right] r + \left[ C_{n_p} (\alpha) + \Delta C_{n_{p,left}} (\alpha) \left( 1 - \frac{\delta_{left}}{25} \right) \right] r \right] + \Delta C_{n_\beta} (\alpha) \beta \right\} \right\}
$$
\n
$$
(47.1)
$$
\n
$$
(47.2)
$$

Where,  $\Delta C_{n, left} = C_{n, left} (\alpha, \beta) - C_n (\alpha, \beta, \delta_h = 0)$ 

$$
\Delta C_{n,\delta_{a=20^0}} = C_{n,\delta_{a=20^0}}(\alpha,\beta) - C_n(\alpha,\beta,\delta_h = 0)
$$
  
\n
$$
\Delta C_{n,\delta_{a=20^0,left}} = C_{n,\delta_{a=20^0,left}}(\alpha,\beta) - C_{n,left}(\alpha,\beta) - \left[C_{n,\delta_{a=20^0,left}}(\alpha,\beta) - C_n(\alpha,\beta,\delta_h = 0)\right]\right]
$$
  
\n
$$
\Delta C_{n,\delta_{r=30^0}} = C_{n,\delta_{r=30^0}}(\alpha,\beta) - C_n(\alpha,\beta,\delta_h = 0)
$$

For the Rolling – Moment Coefficient:

he Rolling – Moment Coefficient:  
\n
$$
C_{l,t} = C_l(\alpha, \beta, \delta_h) + \Delta C_{l,left} \left( 1 - \frac{\delta_{left}}{25} \right) + \left[ \Delta C_{l, \delta_{\alpha = 20^0}} + \Delta C_{l, \delta_{\alpha = 20^0,left}} \right) \right] \frac{\delta_a}{20} + \Delta C_{l, \delta_{r=30^0}} \left( \frac{\delta_r}{30} \right) + \frac{b}{2V} \left\{ C_{l,r}(\alpha) + \Delta C_{l,r,left}(\alpha) \left( 1 - \frac{\delta_{left}}{25} \right) \right] r + \left[ C_{l,p}(\alpha) + \Delta C_{l,p,left}(\alpha) \left( 1 - \frac{\delta_{left}}{25} \right) \right] p \right] + \Delta C_{l,\beta}(\alpha) \beta \right\}
$$
\n
$$
(48.)
$$

Where,  $\Delta C_{l, left} = C_{l, left} (\alpha, \beta) - C_l (\alpha, \beta, \delta_h = 0)$ 

$$
\Delta C_{l,\delta_{a=20^0}} = C_{l,\delta_{a=20^0}}(\alpha,\beta) - C_l(\alpha,\beta,\delta_h = 0)
$$
  
\n
$$
\Delta C_{l,\delta_{a=20^0,left}} = C_{l,\delta_{a=20^0,left}}(\alpha,\beta) - C_{l,left}(\alpha,\beta) - \left[C_{l,\delta_{a=20^0,left}}(\alpha,\beta) - C_l(\alpha,\beta,\delta_h = 0)\right]\right]
$$
  
\n
$$
\Delta C_{l,\delta_{r=30^0}} = C_{l,\delta_{r=30^0}}(\alpha,\beta) - C_l(\alpha,\beta,\delta_h = 0)
$$

#### **3.1.5. State Variables**

The non – linear F-16/MATV plant state variables considered are: Total Velocity( $V_T$ ) angle of attack( $\alpha$ ), sideslip angle( $\beta$ ), roll angle( $\emptyset$ ), pitch angle( $\theta$ ), yaw angle( $\psi$ ), angular velocity vector components roll rate(p), pitch rate(q) and yaw rate(r), Navigation vectors North Position  $x_E$ , East position  $y_E$ , and Altitude  $z_E$ .

z, East position 
$$
y_E
$$
, and Altitude  $z_E$ .  
\n
$$
x^T = \begin{bmatrix} V_T & \alpha & \beta & \phi & \theta & \psi & p & q & r & x_E & y_E & z_E & a_{nx} & a_{ny} & a_{nz} & M & \overline{q} & Ps \end{bmatrix}
$$
 (49.)

In this flight controller design, final year thesis, the control variables is rewritten as:

$$
u^T = \begin{bmatrix} T & \delta_a & \delta_e & \delta_r & \delta_{ty} & \delta_{tz} \end{bmatrix}
$$
 (50.)

Where Engine thrust(T), aileron deflection( $\delta_a$ ), elevator deflection( $\delta_e$ ), rudder deflection( $\delta_r$ ), horizontal thrust vectoring deflection( $\delta_{ty}$ ), and vertical thrust vectoring deflection( $\delta_{tz}$ ).

The plant outputs included are the state derivatives and normalized accelerations in the x, y, and z – direction( $a_{nx}$ ,  $a_{ny}$ , and  $a_{nz}$ , respectively), Mach number(M), free – stream dynamic pressure( $\overline{q}$ ), and static pressure( $p_s$ ).

$$
y^T = \left[ \dot{x}^T \right] \tag{51.}
$$

<span id="page-35-0"></span>The following table depicts the state variables used with their unit measurement used for F-16/MATV model in this project.

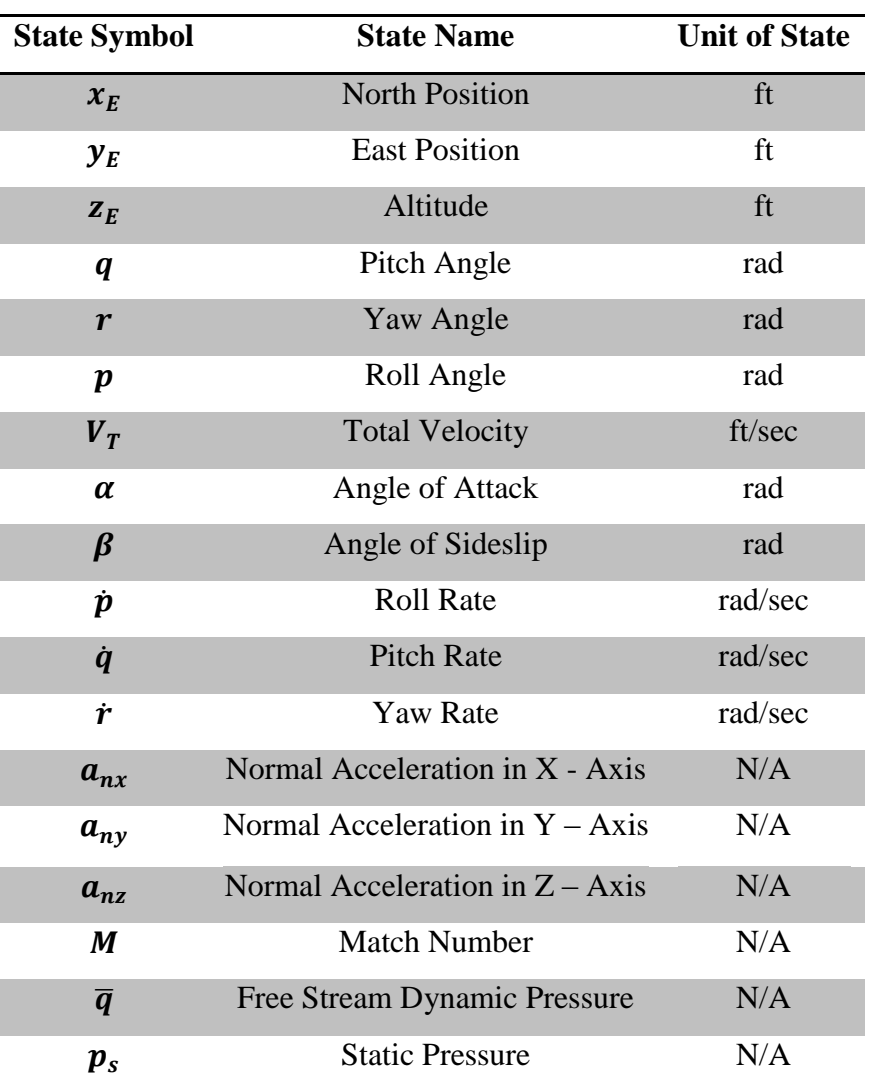

Table 2 The units of state variables used for F-16/MATV Model

In addition, some assumptions have been made for the F-16/MATV model:

- I. The elevators only have symmetric deflection. Although differential elevator deflection is possible for the F-16 (and indeed desirable at flight conditions with high dynamic pressure), no data was available for its implementation.
- II. Speed brakes are not used.
III. The engine does not cause any gyroscopic effects (no contribution of angular momentum to the aircraft's motion).

The nonlinear F-16/MATV flight dynamics is implemented in MATLAB. The following figure shows the overall structures of nonlinear F-16/MATV flight dynamics.

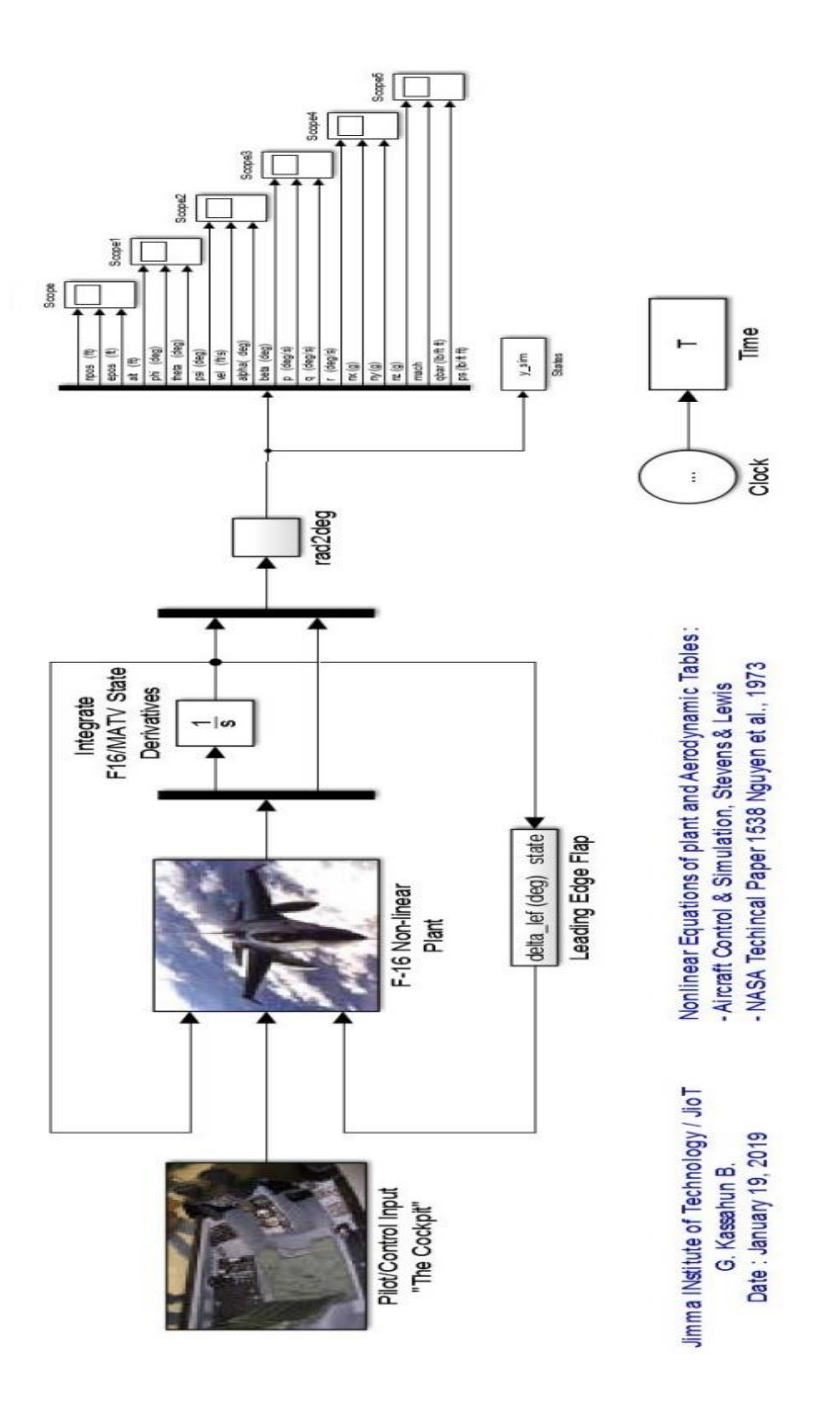

Figure 4 General Structure of Nonlinear F-16/MATV dynamics

### **3.2. Feedback Linearization**

Feedback linearization is a technique to algebraically transform a nonlinear set of equations in to a fully or partially linearized set. The main advantage of this technique is that linear controller synthesis methods can be used. The disadvantages on the other hand are that it depends on the system's point of the exact cancellation of non-linearity, and its sensitivity to modeling errors and the possibility of generating extremely large control inputs.

For introducing of feedback linearization, the above implicit non – linear ordinary differential equations from equation (23) to equation (34) can be modified as:

$$
\dot{X} = f_1(X \quad U) = 0 \n\dot{X} = f_2(X \quad U) = 0 \n\vdots \n\dot{X} = f_{12}(X \quad U) = 0
$$
\n(52.)

By considering the perturbation from the steady state condition  $(x_e, u_e)$  and a set of linear constant-coefficient state equations are derived. If the above nonlinear state equations are expanded with a Taylor series about the steady state condition  $(x_e, u_e)$  and keep only the first order terms, the perturbations in the state, state derivative, and control vectors is satisfied.

Then, at the steady state condition, a new state is defined with perturbation, which transforms the above nonlinear differential equation in to the required form.

$$
x = (x_e + \Delta x, u_e + \Delta u)
$$
\n(53.)

A Tayler series expansion was introduced at the steady state point

$$
\dot{x} = f(x \ u) = 0
$$

$$
\dot{x} = f(x \mid u) = 0
$$
  

$$
f(x_e + \Delta x, u_e + \Delta u) = f(x_e, u_e) + \frac{\delta f(x)}{\delta x} \bigg|_{(x_e, u_e)} \Delta x + \frac{\delta f(x)}{\delta u} \bigg|_{(x_e, u_e)} \Delta u + HOT
$$

$$
f(x_e, u_e) + f(\Delta x, \Delta u) = f(x_e, u_e) + \frac{\delta f(x)}{\delta x} \bigg|_{(x_e, u_e)} \Delta x + \frac{\delta f(x)}{\delta u} \bigg|_{(x_e, u_e)} \Delta u + HOT \quad (54.)
$$

Eliminating the common term on both sides and higher order terms (HOT) the Tayler series can be modified to

$$
f(\Delta x, \Delta u) = \frac{\delta f(x)}{\delta x} \bigg|_{(x_e, u_e)} \Delta x + \frac{\delta f(x)}{\delta u} \bigg|_{(x_e, u_e)} \Delta u \tag{55.}
$$

Now let redefine the state variable and control variable as  $\dot{x} = f(\Delta x, \Delta u)$ ,  $\Delta x = x$  and  $\Delta u = u$ , then the Linearized equation can written as

$$
\dot{x} = Ax + Bu
$$

Where A and B are Jacobean matrixes

$$
A = \frac{\delta f(x)}{\delta x} \Big|_{(x_e, u_e)} = \begin{bmatrix} \frac{\delta f_1(x)}{\delta x_1} & \cdots & \frac{\delta f_1(x)}{\delta x_1} \\ \vdots & \ddots & \vdots \\ \frac{\delta f_{12}(x)}{\delta x_1} & \cdots & \frac{\delta f_{12}(x)}{\delta x_1} \\ \vdots & \ddots & \vdots \\ \frac{\delta f_1(x)}{\delta x_1} & \cdots & \frac{\delta f_1(x)}{\delta x_1} \end{bmatrix} \Big|_{(x_e, u_e)}
$$
(56.)

$$
B = \frac{\delta f(x)}{\delta u}\Big|_{(x_e, u_e)} = \begin{bmatrix} \frac{\delta f_1(x)}{\delta u_1} & \cdots & \frac{\delta f_1(x)}{\delta u_6} \\ \vdots & \ddots & \vdots \\ \frac{\delta f_{12}(x)}{\delta u_1} & \cdots & \frac{\delta f_{12}(x)}{\delta u_6} \\ \vdots & \ddots & \vdots \\ \frac{\delta f_{12}(x)}{\delta u_6} & \cdots & \frac{\delta f_{12}(x)}{\delta u_6} \\ \end{bmatrix}_{(x_e, u_e)}
$$

The Jacobian matrices A and B will be evaluated three rows at a time, that is evaluated respectively at the body-axes Force equations ( $f_1$  to  $f_3$ ), Moment equations ( $f_4$  to  $f_6$ ), Kinematic equations ( $f_7$  to  $f_9$ ) and Navigation equations ( $f_{10}$  to  $f_{12}$ ). The evaluation will be for the steady state flight condition, with the additional constraint of no sideslip( $\beta = 0$ ). The latter condition greatly simplifies the algebra involved in the linearization and leads to "lateral-longitudinal" decoupling.

This linearization follows for the output equation that, from introducing of feedback linearization, the above implicit non – linear ordinary differential equations from equation (23) to equation (34) the output vector can be modified as:

$$
\dot{X} = g_1(X \quad U) = 0 \n\dot{X} = g_2(X \quad U) = 0 \n\vdots \n\dot{X} = g_{12}(X \quad U) = 0
$$
\n(57.)

By considering the perturbation from the steady state condition  $(x_e, u_e)$  and a set of linear constant-coefficient output equations are derived. If the above nonlinear output equations are expanded with a Taylor series about the steady state condition  $(x_e, u_e)$  and keep only the first order terms, the perturbations in the state, state derivative, and control vectors is satisfied.

Then, at the steady state condition a new state is defined with perturbation, which transforms the above nonlinear differential equation in to the required form.

$$
x = (x_e + \Delta x, u_e + \Delta u)
$$
 (58.)

A Tayler series expansion was introduced at the steady state point

$$
\dot{x} = g\left(x \quad u\right) = 0
$$

$$
\dot{x} = g(x \quad u) = 0
$$
  

$$
g(x_e + \Delta x, u_e + \Delta u) = g(x_e, u_e) + \frac{\delta g(x)}{\delta x} \bigg|_{(x_e, u_e)} \Delta x + \frac{\delta g(x)}{\delta u} \bigg|_{(x_e, u_e)} \Delta u + HOT
$$

$$
g(x_e, u_e) + g(\Delta x, \Delta u) = g(x_e, u_e) + \frac{\delta g(x)}{\delta x} \bigg|_{(x_e, u_e)} \Delta x + \frac{\delta g(x)}{\delta u} \bigg|_{(x_e, u_e)} \Delta u + HOT \quad (59.)
$$

Eliminating the common term on both sides and higher order terms HOT the Tayler series can be modified to

$$
g\left(\Delta x, \Delta u\right) = \frac{\delta g\left(x\right)}{\delta x}\Bigg|_{\left(x_e, u_e\right)} \Delta x + \frac{\delta g\left(x\right)}{\delta u}\Bigg|_{\left(x_e, u_e\right)} \Delta u\tag{60.}
$$

Now let redefine the state variable and control variable as  $\dot{x} = g(\Delta x, \Delta u)$ ,  $\Delta x = x$  and  $\Delta u = u$ , then the Linearized output equation can written as

$$
y = Cx + Du
$$

Where  $C$  and  $D$  are Jacobean matrixes

$$
C = \frac{\delta g(x)}{\delta x}\Big|_{(x_e, u_e)} = \begin{bmatrix} \frac{\delta g_1(x)}{\delta x_1} & \cdots & \frac{\delta g_1(x)}{\delta x_{12}} \\ \vdots & \ddots & \vdots \\ \frac{\delta g_{12}(x)}{\delta x_1} & \cdots & \frac{\delta g_{12}(x)}{\delta x_{12}} \end{bmatrix}_{(x_e, u_e)}
$$
\n
$$
D = \frac{\delta g(x)}{\delta u}\Big|_{(x_e, u_e)} = \begin{bmatrix} \frac{\delta g_1(x)}{\delta u_1} & \cdots & \frac{\delta g_1(x)}{\delta u_6} \\ \vdots & \ddots & \vdots \\ \frac{\delta g_{12}(x)}{\delta u_1} & \cdots & \frac{\delta g_{12}(x)}{\delta u_6} \end{bmatrix}_{(x_e, u_e)}
$$
\n(61.)

In the same manner, the Jacobian matrices  $C$  and  $D$  will be evaluated three rows at a time, that is evaluated respectively at the body-axes Force equations  $(g_1 \text{ to } g_3)$ , Moment equations  $(g_4 to g_6)$ , Kinematic equations  $(g_7 to g_9)$  and Navigation equations  $(g_{10} to g_{12})$ . The evaluation will be for the steady state flight condition, with the additional constraint of no sideslip( $\beta = 0$ ). The latter condition greatly simplifies the algebra involved in the linearization and leads to "lateral-longitudinal" decoupling.

The steady state conditions for linearization are:

$$
\beta \quad \emptyset \quad p \quad q \quad r \equiv 0
$$
  
all Derivatives  $\equiv 0$   

$$
V_T = V_{Te}, \quad \alpha = \alpha_e, \quad \theta = \theta_e, \quad \psi \equiv 0, \quad \gamma_e \equiv 0
$$

The algebra can be further reduced by taking advantage of some features of the steady states, that when differentiating products containing  $\cos \beta$  and  $\cos \phi$  all of the resulting  $\sin \beta$  and  $\sin \phi$  will be disappeared when steady state conditions  $\beta = 0$  and  $\alpha = 0$  is applied. From this it is possible to replace every cos  $\beta$  and cos  $\phi$  term in ordinary differential equation by a unity before applying any differentiation.

At the steady state condition with trimming total velocity of 500 ft/sec and at altitude 15000 fts and with surface disturbance of elevator disturbance deflection of  $5<sup>0</sup>$ , the general state space representation obtained from MATLAB by using  $ss()$  function is as follows.

$$
\dot{x}(t) = Ax(t) + Bu(t)
$$
  
\n
$$
y = Cx(t) + Du(t)
$$
\n(62.)

Where, A is state matrix, B is input matrix C is output matrix and D direct transmission matrix the following state space matrices are obtained when the flight dynamics is trimmed at steady – Wing – level flight condition with Low fidelity trimming condition.

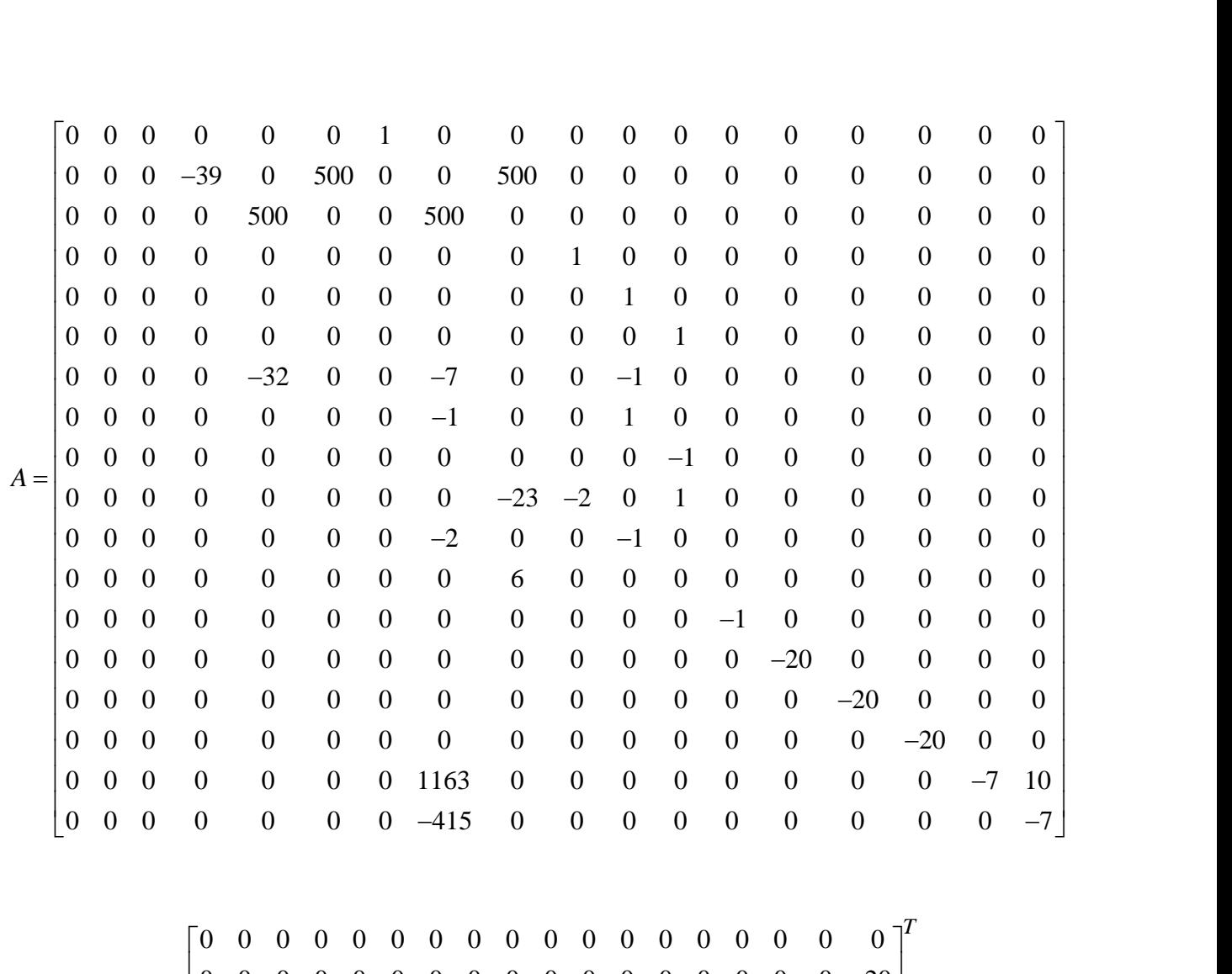

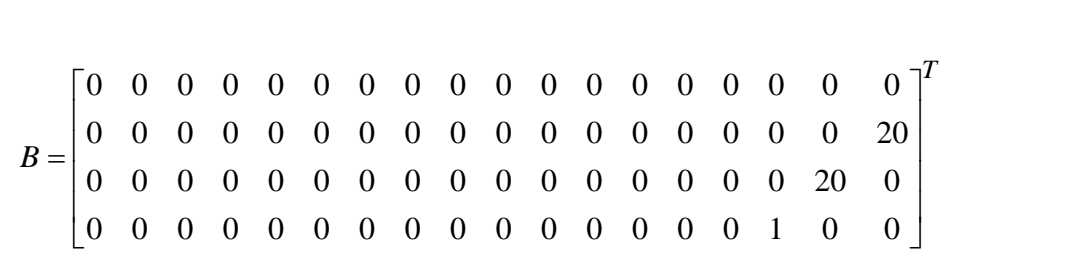

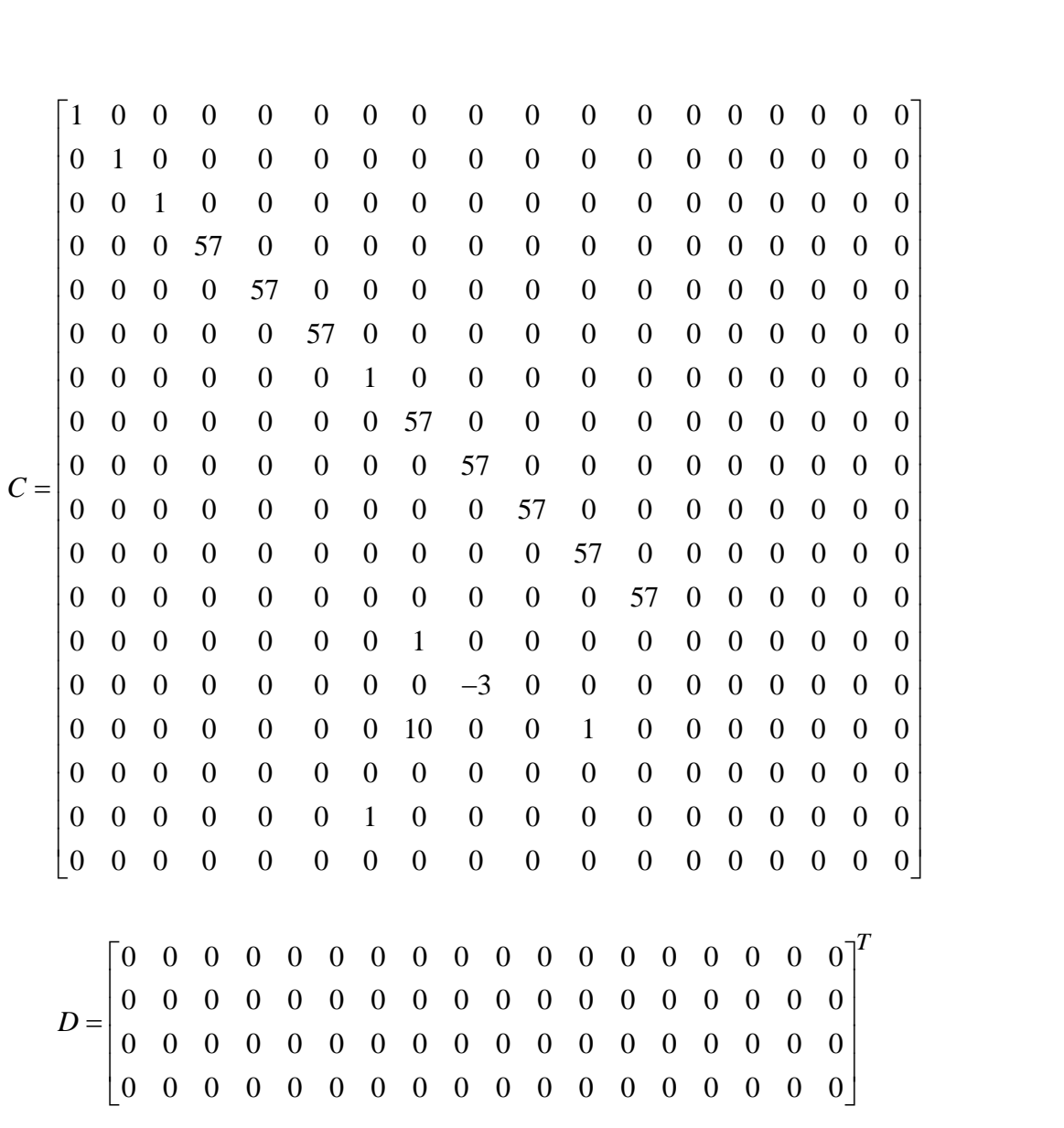

# **3.3.Optimal LQG Controller Design for Continuous Time System**

In this section, the optimal controller based on linear Quadrature Gaussian (LQG) used in the simulation was designed. The controller design objective is based on transient response of controller that for a continuous LQG design the selected design

- $\triangleright$  The Rise time should be less than or equals 0.5 Sec
- $\triangleright$  The Settling time should be less than or equals 2 Sec
- $\triangleright$  The Peek Value should be less than or equals 0.5 and
- $\triangleright$  The steady state value should be less than or equals 0.1

The design of a linear quadratic Gaussian (LQG) controller for the Flight Control System mostly focuses on three parts based on the basic separation principle of the LQG controller mentioned above:

- $\triangleright$  Design of an optimal linear quadratic Gaussian regular (LQR)
- $\triangleright$  Design of an optimal linear quadratic estimator (LQE) and
- $\triangleright$  System integration

Together with the linear quadratic estimator the linear quadratic Gaussian regular (LQR) solves this linear-quadratic-Gaussian control problem. The following figure shows the integration of the LQG system.

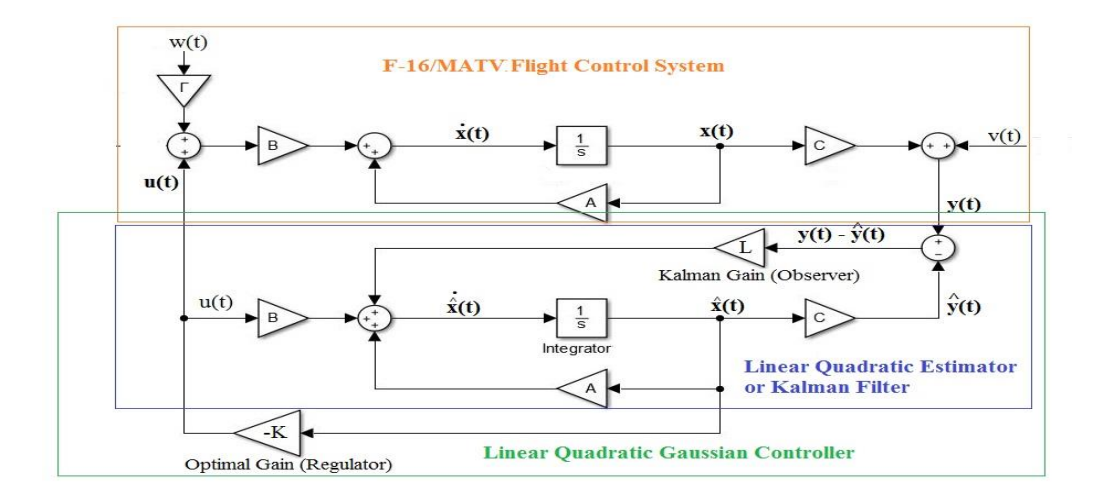

Figure 5 Integrated System of continuous LQG Optimal Controller

The linearized flight dynamic equations with a process noise  $w(t)$  and measurement error  $v(t)$ was considered, and can be written as:

$$
\dot{x}(t) = Ax(t) + Bu(t) + \Gamma w(t)
$$
  
\n
$$
y = Cx(t) + Du(t) + v(t)
$$
\n(63.)

Where,  $w(t)$  is stochastic input (Input noise) and measurement noise  $v(t)$ , which are zero-mean

Gaussian stochastic processes 
$$
E\{w(t)\}=E\{v(t)\}=0
$$
; with their covariance matrices given by:  
\n
$$
E\{w(t)w^{T}(\tau)\}=W\delta(t-\tau)\geq 0, \text{ i.e it is positive semi-definate}
$$
\n
$$
E\{v(t)v^{T}(\tau)\}=V\delta(t-\tau)>0, \text{ it is positive definite}
$$
\n(64.)

It was also assumed that  $w(t)$ , and  $v(t)$  are uncorrelated with each other and system initial values that follows:

$$
E\{x(0)\} = 0; \quad E\{x(0)x^{T}(0)\} = P(0) \ge 0 \text{ and symmetric}
$$
\n
$$
E\{x(0)v^{T}(\tau)\} = 0
$$
\n
$$
E\{x(0)w^{T}(\tau)\} = 0
$$
\n
$$
E\{w(t)v^{T}(\tau)\} = 0
$$
\n(65.)

Where, the mathematical expression  $E\{\varepsilon\}$ , is the expected value of  $\varepsilon$ , and  $w^T(t)$ , and  $v^T(t)$  are the transpose of random noise matrices  $w(t)$  and  $v(t)$ , respectively and (A, B) and (A, C) are controllable and observable matrix pairs.

For control law design it is not recommended to rely only on a full state feedback, since it is not possible to predict all values of state vector  $x(t)$ . Therefore an observer is required for the state

vector, based upon a measurement of the output,  $y(t)$  and a known input  $u(t)$ , such observer are said to be a Kalman Filter (Linear Quadratic Estimator).

The general optimal problem of LQG is to find the optimal  $u(t)$ , that minimizes the average cost function also called Quadratic objective function given by:

$$
J = \lim_{T \to \infty} \frac{1}{2T} E \left\{ \int_{-T}^{T} \left[ X(t)^{T} Q X(t) + U(t)^{T} R U(t) \right] dt \right\}
$$
(66.)

For solving the LQG problem via Kalman Filter (Linear quadratic Estimator (LQE)), The estimated state  $\hat{x}(t)$  was obtained from Kalman fliter, which minimizes the performance Index given by a trace of covariance of Estimation error matrices as shown below:

$$
J_e = tr \left[ E \left\{ \left( x(t) - \hat{x}(t) \right) (x(t) - \hat{x}(t)^T) \right\} \right]
$$
  
= 
$$
\sum_{i=1}^n E \left\{ x_i(t) - x_i(t) \right\}^2
$$
 (67.)

### **3.3.1. Design of Optimal Linear quadratic Regulator (LQR)**

Recalling the continuous time state space equation (63. ) redefining control variable as

$$
\dot{x}(t) = Ax(t) + Bu(t) + \Gamma w(t)
$$
  
\n
$$
u(t) = -Kx(t)
$$
\n(68.)

Where A is the system matrix, B is the control matrix, and C is the output matrix. LQR theory determines the optimal gain matrix K such that the state-feedback law  $u = -Kx$  subject to minimize the quadratic cost function

$$
J = \int_{0}^{\infty} \left( x^{T}(t) Q(t) x(t) + u^{T}(t) R(t) u(t) \right) dt
$$
 (69.)

Where, Q and R are the weighting matrices. The corresponding optimal control is given by

$$
u = -Kx = R^{-1}B^{T}Px
$$
  
\n
$$
K = -R^{-1}B^{T}P
$$
\n(70.)

Where, K is optimal feedback gain matrix also called controller gain, which can be obtained from the Riccati matrix P. The Riccati matrix is determined by the solution of the following steady state Riccati equation.

$$
AP + A^T P - PBR^{-1}B^T P + C^T QC = 0
$$
\n(71.)

For this final year thesis, the MATLAB Function  $lgg()$  is used to obtain the following Optimanl regulator gain matrix:

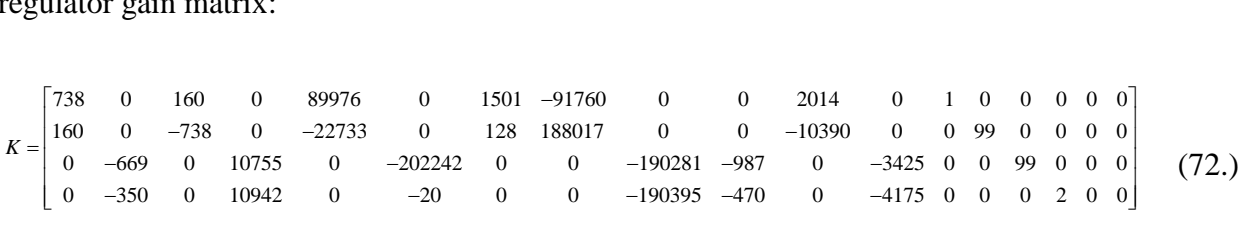

### **3.3.2. Design of Optimal Linear quadratic estimator (LQE) or Kalman Filter**

The new estimated state equation can be defined as:

$$
\dot{\hat{x}}(t) = A\hat{x}(t) + Bu(t) + L(y(t) - C\hat{x}(t))
$$
  
\n
$$
\dot{\hat{x}}(t) = (A - LC)\hat{x}(t) + Bu(t) + Ly(t)
$$
\n(73.)

From the optimal regulator the control problem is now defined as

$$
u(t) = -K\hat{x}(t) \tag{74.}
$$

Where,  $L$  is called a Kalman gain (also called optimal observer gain matrix) of the associated Kalman filter represented in above equation which for each time t, generates an estimate  $\hat{x}(t)$  of the state  $x(t)$  using the past measurement and inputs. Can be defined from continuous filter algebraic Riccati equation as:

$$
L = K^T = P_e C V^{-1}
$$
\n
$$
(75.)
$$

Where,  $P_e$  is the covariance of estimation error  $\varepsilon_0(t)$  defined by:

$$
\varepsilon_0(t) = x(t) - \hat{x}(t)
$$
  
\n
$$
P_e = E\left\{\varepsilon_0(t)\varepsilon_0(t)^T\right\}
$$
\n(76.)

And can be computed by solving a Continues Filter Algebraic Riccati Equation (CFARE) obtained from Algebraic Riccati Equation when replacing A by  $A^T$ , B by  $C^T$ , Q by W, and  $R$  by  $V$  given by:

$$
AP_e + P_eA^T - P_eC^T V^{-1}CP_e + \Gamma W\Gamma^T = 0
$$
\n(77.)

Using the MATLAB function  $kalman()$  the following Kalman fliter gain matix is obtained when the F-16/MATV dynamics is trimmed at the steady Wing flight level with Low fidelity flight condition:

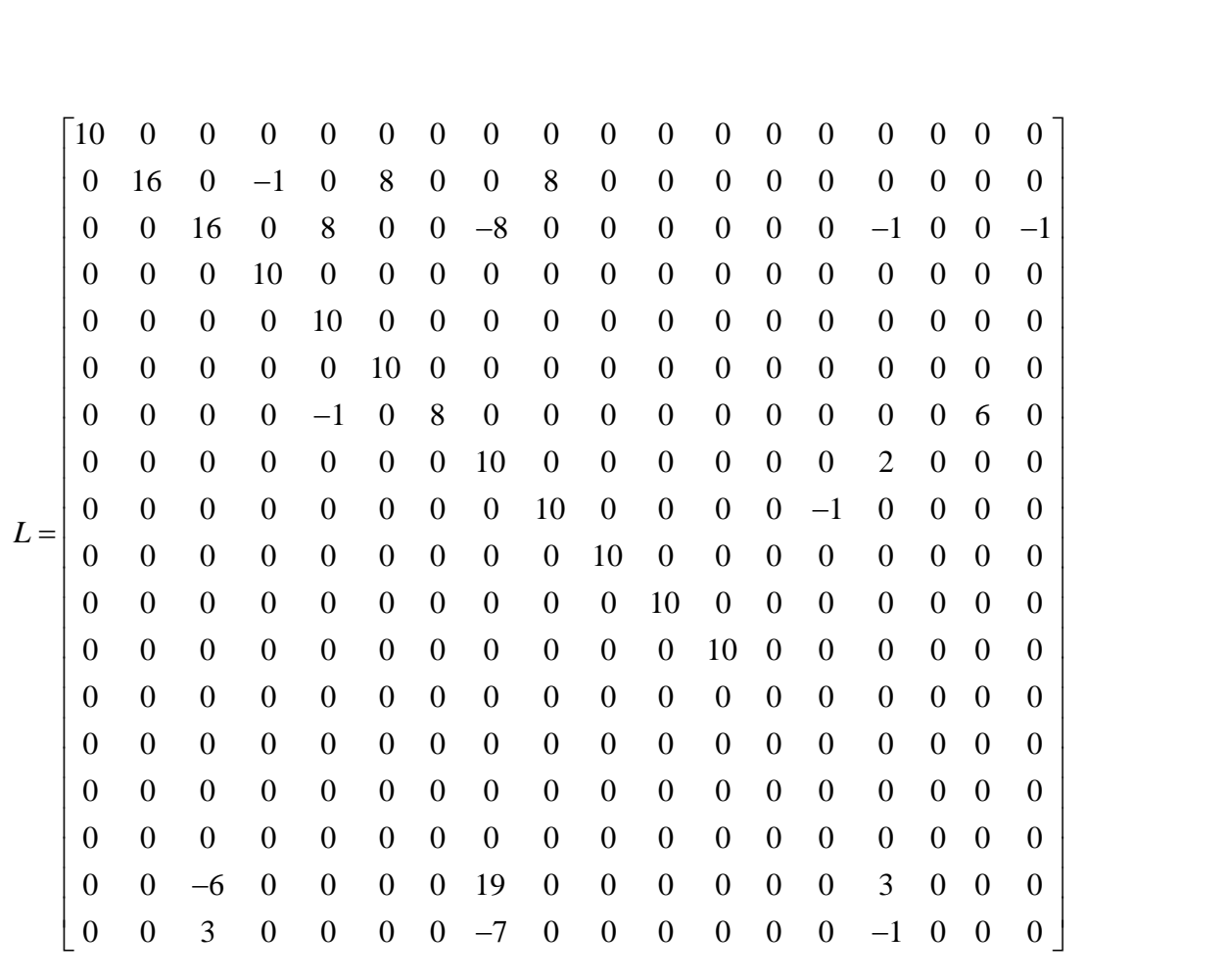

### **3.3.3. System Integration of LQG Controller**

The last step in design of Linear Quadratic Gaussian controller is system integration as shown in [Figure 6.](#page-50-0) Since the optimal regulator and Kalman filter are designed separately (separation principle), they can be selected to have desirable properties that are independent of one another. The closed loop eigenvalues consist of the regulator eigenvalues and the Kalman filter eigenvalues. The closed-loop system's performance can be obtained as desired by suitably selection of the optimal regulator's weighting matrices, Q and R, and the Kalman filter's spectral noise densities, W, V, and G. Hence, the matrices Q, R, W, V, and G are the design parameters for the closed-loop system with an optimal Compensator. The following shows the integrated system of LQG controller.

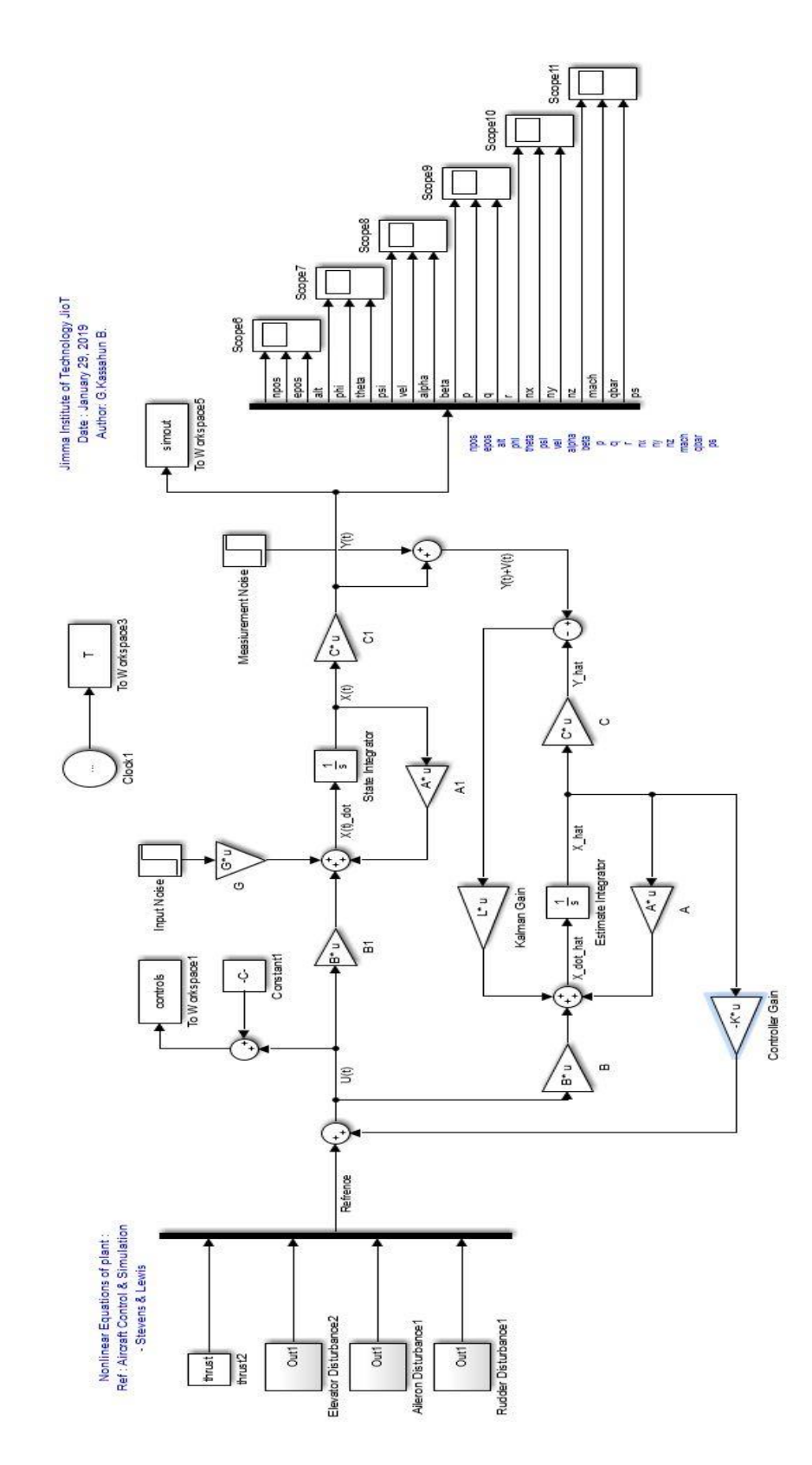

<span id="page-50-0"></span>Figure 6 The general optimal continuous LQG Controller configuration structure

## **3.4. Discrete LQG Controller Design for F-16/MATV Flight System**

The design of discrete LQG controller follows the same procedure as the continuous LQG and only differs from continuous time LQG in that the Plant considered should be in written in discrete time state space representation.

The MATLAB Simulink is a powerful tool to convert the above obtained continuous time state space flight dynamics to directly converted to discrete time by using  $c2d()$  function with sampling time  $ts = 0.4$  sec the obtained discrete time will have the form

$$
x(k+1) = Ax(k) + Bu(k)
$$
  
\n
$$
y(k) = Cx(k) + Du(k)
$$
\n(78.)

Where the obtained discrete state space matrices are as follows:

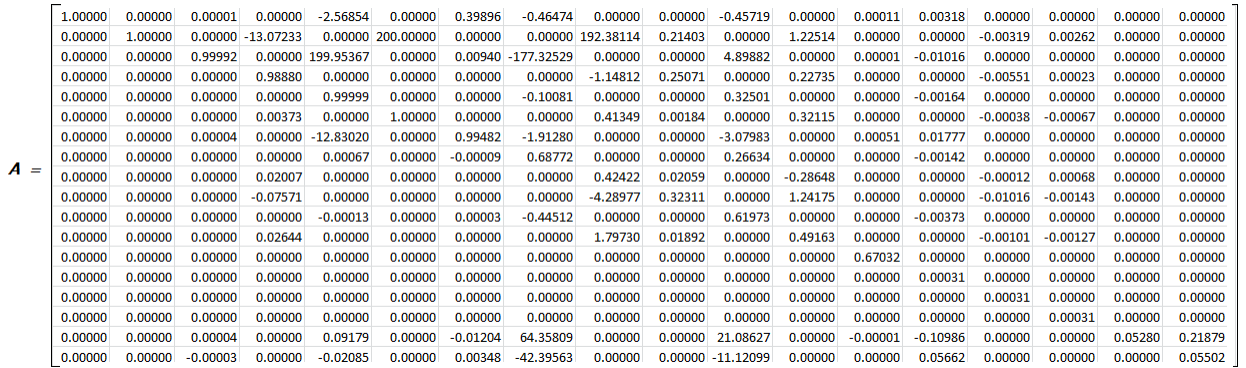

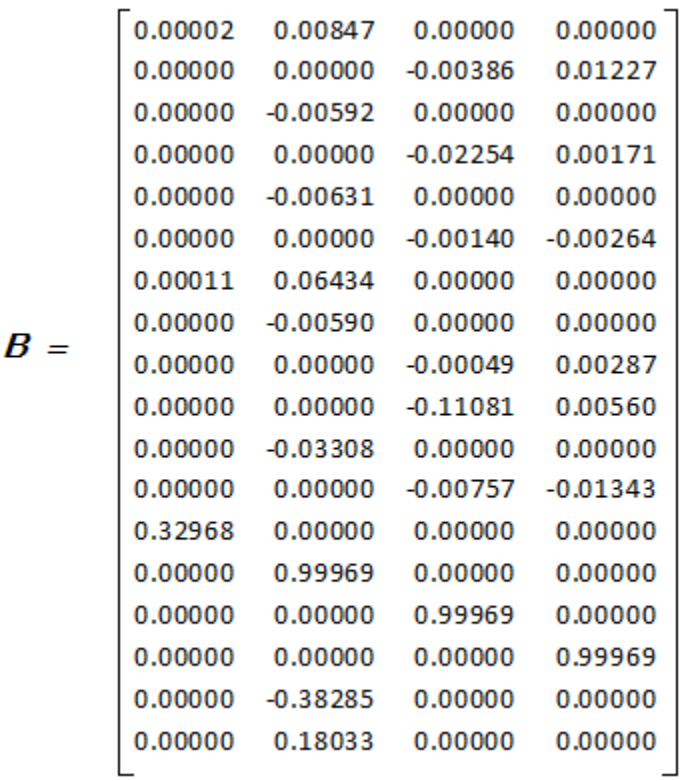

1.00000  $0.00000$  $0.00000$ 0.00000  $0.00000$  $0.00000$  $0.00000$ 0.00000  $0.00000$  $0.00000$ 0.00000  $0.00000$ 0.00000 0.00000 0.00000 0.00000 0.00000 0.00000  $0.00000$ 1.00000  $0.00000$  $0.00000$  $0.00000$  $0.00000$  $0.00000$ 0.00000 0.00000 0.00000  $0.00000$ 0.00000  $0.00000$  $0.00000$ 0.00000  $0.00000$ 0.00000  $0.00000$  $0.00000$  $0.00000$  $1.00000$  $0.00000$  $0.00000$  $0.00000$  $0.00000$  $0.00000$  $0.00000$  $0.00000$  $0.00000$  $0.00000$  $0.00000$  $0.00000$  $0.00000$  $0.00000$  $0.00000$  $0.0000$ 0.00000 0.00000 0.00000 57.29578 0.00000 0.00000 0.00000 0.00000 0.00000 0.00000 0.00000 0.00000 0.00000 0.00000 0.00000 0.00000 0.00000 0.00000 0.00000 0.00000 0.00000 0.00000 57,29578 0.00000 0.00000 0.00000 0.00000 0.00000 0.00000 0.00000 0.00000 0.00000 0.00000 0.00000 0.00000 0.00000  $0.00000$ 0.00000 0.00000 57.29578 0.00000 0.00000 0.00000 0.00000 0.00000 0.00000 0.00000 0.00000 0.00000 0.00000 0.00000 0.00000 0.00000 0.00000  $0.00000$ 0.00000 0.00000 0.00000 0.00000 0.00000 1.00000 0.00000 0.00000 0.00000 0.00000 0.00000 0.00000 0.00000 0.00000 0.00000  $0.00000$ 0.00000  $0.00000$ 0.00000  $0.00000$ 0.00000 0.00000  $0.00000$  $0.00000$ 57.29578 0.00000  $0.00000$ 0.00000 0.00000 0.00000 0.00000  $0.00000$ 0.00000  $0.00000$ 0.00000  $\overline{c}$  = 0.00000 0.00000 0.00000 0.00000 0.00000 0.00000 0.00000 0.00000 57.29578 0.00000 0.00000 0.00000 0.00000 0.00000 0.00000 0.00000 0.00000 0.00000 0.00000 0.00000 0.00000 0.00000 0.00000 0.00000 0.00000 0.00000 0.00000 57.29578 0.00000 0.00000 0.00000 0.00000 0.00000 0.00000 0.00000 0.00000 0.00000 0.00000 0.00000 0.00000 0.00000 0.00000 0.00000 0.00000 0.00000 0.00000 57.29578 0.00000 0.00000 0.00000 0.00000 0.00000 0.00000 0.00000 0.00000 0.00000 0.00000 0.00000 0.00000 0.00000 0.00000 0.00000 0.00000 0.00000 0.00000 57.29578 0.00000 0.00000 0.00000 0.00000 0.00000 0.00000 0.00000 0.54708 0.00000  $0.00000$ 0.00000 0.00000 0.00000 0.00012 0.00000  $-0.00010$ 0.00000 0.03817 0.00000 0.00005 0.00393 0.00000 0.00000 0.00000 0.00000 0.00000  $0.00000$  $-0.00012$ 0.00000  $0.00000$  $0.00000$  $0.00000$ 3.14234 0.00643  $0.00000$ 0.07809 0.00000 0.00000 0.00268 0.00786  $0.00000$ 0.00000 0.00000 0.00000  $-0.00003$ 0.00000  $-0.00001$ 0.00000 0.00399 9.92978 0.00000 0.00000 0.96642 0.00000 0.00000 0.02084 0.00000 0.00000 0.00000 0.00000  $0.00000$ 0.00000  $0.00000$ 0.00000 0.00000 0.00000 0.00095  $0.00000$ 0.00000 0.00000 0.00000 0.00000 0.00000 0.00000 0.00000 0.00000 0.00000  $0.00000$ 0.00000 0.00000  $-0.00609$ 0.00000 0.00000 0.00000 0.74928 0.00000 0.00000 0.00000 0.00000 0.00000  $0.00000$ 0.00000  $0.00000$ 0.00000 0.00000 0.00000 0.00000  $0.00000$  $-0.04820$  $0.00000$  $0.00000$  $0.00000$  $0.00000$  $0.00000$  $0.00000$  $0.00000$  $0.00000$  $0.00000$  $0.00000$  $0.00000$  $0.00000$  $0.00000$  $0.00000$  $0.00000$  $T$ 

 = [ 0 0 0 0 0 0 0 0 0 0 0 0 0 0 0 0 0 0 0 0 0 0 0 0 0 0 0 0 0 0 0 0 0 0 0 0 0 0 0 0 0 0 0 0 0 0 0 0 0 0 0 0 0 0 0 0 0 0 0 0 0 0 0 0 0 0 0 0 0 0 0 0 ]

For design of discrete LQG controller, the discrete time state space representation of flight dynamic equations with a discrete process noise w(k) and measurement error  $v(k)$  was considered, and the discrete system can be written as:

$$
x(k+1) = Ax(k) + Bu(k) + \Gamma w(k)
$$
  
\n
$$
y(k) = Cx(k) + Du(k) + v(k)
$$
\n(79.)

Where,  $w(k)$  is discrete stochastic process and measurement noise  $v(k)$ , which are zero-mean Gaussian stochastic process noise  $E\{w(k)\} = E\{v(k)\} = 0$ ; with their covariance matrices given by:

$$
E\{w(k)w^{T}(i)\} = W\delta(k-i) \ge 0, \text{ i.e. it is positive semi-definate}
$$
  

$$
E\{v(k)v^{T}(i)\} = V\delta(k-i) > 0, \text{ it is positive definite}
$$
 (80.)

The discrete Gaussian noises are also assumed that  $w(k)$ , and  $v(k)$  are uncorrelated with each other and system initial values that follows:

$$
E\{x(0)\} = 0; \quad E\{x(0)x^{T}(0)\} = s \ge 0 \text{ and symmetric}
$$
\n
$$
E\{x(0)v^{T}(k)\} = 0
$$
\n
$$
E\{x(0)w^{T}(k)\} = 0
$$
\n
$$
E\{w(k)v^{T}(i)\} = 0
$$
\n(81.)

Where, the mathematical expression  $E\{\varepsilon\}$ , is the expected value of  $\varepsilon$ , and  $w^T(k)$ , and  $v^T(k)$  are the transpose of random noise matrices  $w(k)$  and  $v(k)$ , respectively.

For discretized system it is obvious that (A, B) and (A, C) as controllable and observable matrix pairs assumption is also valid.

For control law design it is not recommended to rely only on a full state feedback, since it is not possible to predict all values of state vector  $x(k)$ . Therefore an observer is required for the state vector, based upon a measurement of the output,  $y(k)$  and a known input  $u(k)$ , such observer are said to be a discrete Kalman Filter (Discrete Linear Quadratic Estimator).

The general optimal problem of discrete LQG is to find the optimal  $u(k)$ , that minimizes the average cost function also called Quadratic objective function given by:

$$
J = \sum_{k=0}^{\infty} \left[ x(k)^T q_c(k) x(k) + u(k)^T r_c(k) u(k) \right]
$$
 (82.)

Where  $q_c(k)$  and  $r_c(k)$  are weighting matrices, i.e design parameter to chosen to meet the desired closed loop performance [23].

For solving the discrete LQG problem via discrete Kalman Filter (Linear quadratic Estimator (LQE)), The discrete estimated state  $\hat{x}(k)$  was obtained from discrete Kalman filter, which minimizes the performance Index given by a trace of covariance of discrete Estimation error matrices as shown below:

$$
J_e = tr \left[ E \left\{ \left( x(k) - \hat{x}(k)) (x(k) - \hat{x}(k)^T \right) \right\} \right]
$$
  
= 
$$
\sum_{i=1}^n E \left\{ x_i(k) - x_i(k) \right\}^2
$$
 (83.)

#### **3.4.1. Design of Discrete Optimal Linear quadratic Regulator (LQR)**

The estimated discrete state equation can be defined as  
\n
$$
\hat{x}(k+1|k) = (A - LC)\hat{x}(k|k-1) + Bu(k|k-1) + Ly(k|k-1)
$$
\n
$$
u(k) = -K_d\hat{x}(k|k-1)
$$
\n(84.)

Where, the notation  $\hat{x}(k+1|k)$  denotes that the estimate (or prediction) of  $\hat{x}(k+1)$  was made using a measurement available at time  $k$ , and A is the system matrix, B is the control matrix, and

C is the output matrix. LQR theory determines the optimal gain matrix K such that the statefeedback law u(k) =  $-K_d\hat{x}(k)$  subject to minimize the quadratic cost function

$$
J = \sum_{k=0}^{\infty} \left( x^{T} (k) q_{c} (k) x(k) + u^{T} (k) r_{c} (k) u(k) \right)
$$
(85.)

Where, Q and R are the weighting matrices. The corresponding discrete optimal control is given by

$$
u = -K_d x (k | k - 1)
$$
  
\n
$$
K_d = R^{-1} B^T P_d
$$
\n(86.)

Where,  $K_d$  is optimal feedback gain matrix also called controller gain, which can be obtained from the Riccati matrix  $P_d$ . The Riccati matrix is determined by the solution of the following steady state Discrete Algebraic Riccati Equation (D.A.R.E.).

$$
AP_d + A^T P_d - P_d B R^{-1} B^T P_d + C^T Q C = 0
$$
\n(87.)

For this final year thesis, the MATLAB Function  $d l q g()$  is used to obtain the following optimal regulator gain matrix:

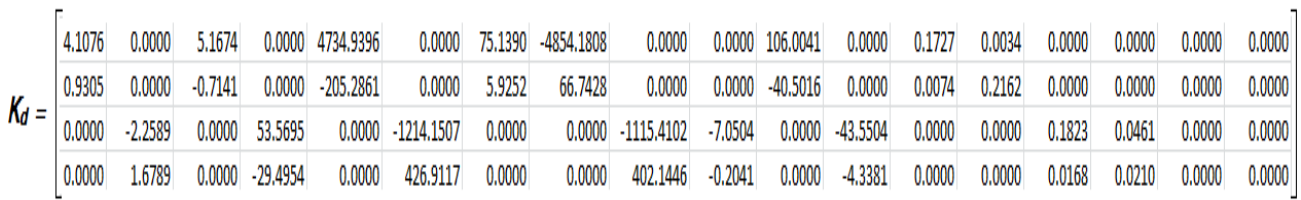

#### **3.4.2. Design of Discrete Optimal Linear quadratic Estimator (LQE)**

The new estimated discrete state equation can be defined as:

$$
x(k+1) = A\hat{x}(k) + Bu(k) + L(y(k) - C\hat{x}(k))
$$
  

$$
x(k+1) = (A - LC - BK)\hat{x}(k) + Ly(k)
$$
  

$$
u(k) = -K_d\hat{x}(k)
$$
 (88.)

Where,  *is called a discrete Kalman gain (also called discrete optimal observer gain matrix) of* the associated discrete Kalman filter represented in above equation which for each time  $k$ , generates an estimate  $\hat{x}(k)$  of the state  $x(k)$  using the past measurement and inputs. Can be defined from discrete filter algebraic Riccati equation as:

$$
L = K^T = S_e C V^{-1}
$$
 (89.)

Where,  $S_e$  is the discrete covariance of estimation error  $\tilde{x}(k)$  defined by:

$$
\tilde{x}(k) = x(k) - \hat{x}(k)
$$
  

$$
S_e = E\left\{\tilde{x}(k)\tilde{x}(k)^T\right\}
$$
 (90.)

And can be computed by solving a Discrete Filter Algebraic Riccati Equation (DFARE) obtained from Algebraic Riccati Equation when replacing  $Aby A^T$ ,  $Bby C^T$ ,  $Qby W$ , and  $Rby V$  given by:

$$
AS_e + S_e A^T - S_e C^T V^{-1} C S_e + \Gamma W \Gamma^T = 0
$$
\n(91.)

Using the MATLAB function  $kalman()$  the following Kalman filter gain matrix is obtained:

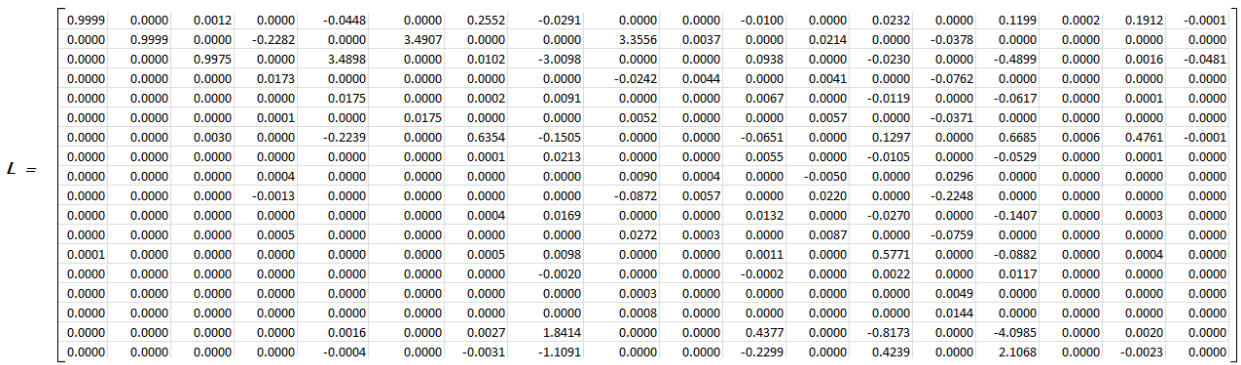

### **3.4.3. System Integration of Discrete LQG Controller**

At the last a discrete Linear Quadratic Gaussian controller is integrated as shown in [Figure 7.](#page-58-0) Since the discrete optimal regulator and discrete Kalman filter are designed separately (separation principle), they can be selected to have desirable properties that are independent of one another. The closed loop eigenvalues consist of the regulator eigenvalues and the Kalman filter eigenvalues. The closed-loop system's performance can be obtained as desired by suitably selection of the optimal regulator's weighting matrices, Q and R, and the Kalman filter's spectral noise densities, W, V, and G. Hence, the matrices Q, R, W, V, and G are the design parameters for the closed-loop system with an optimal Compensator. The following figure shows the system integration of discrete time LQG controller.

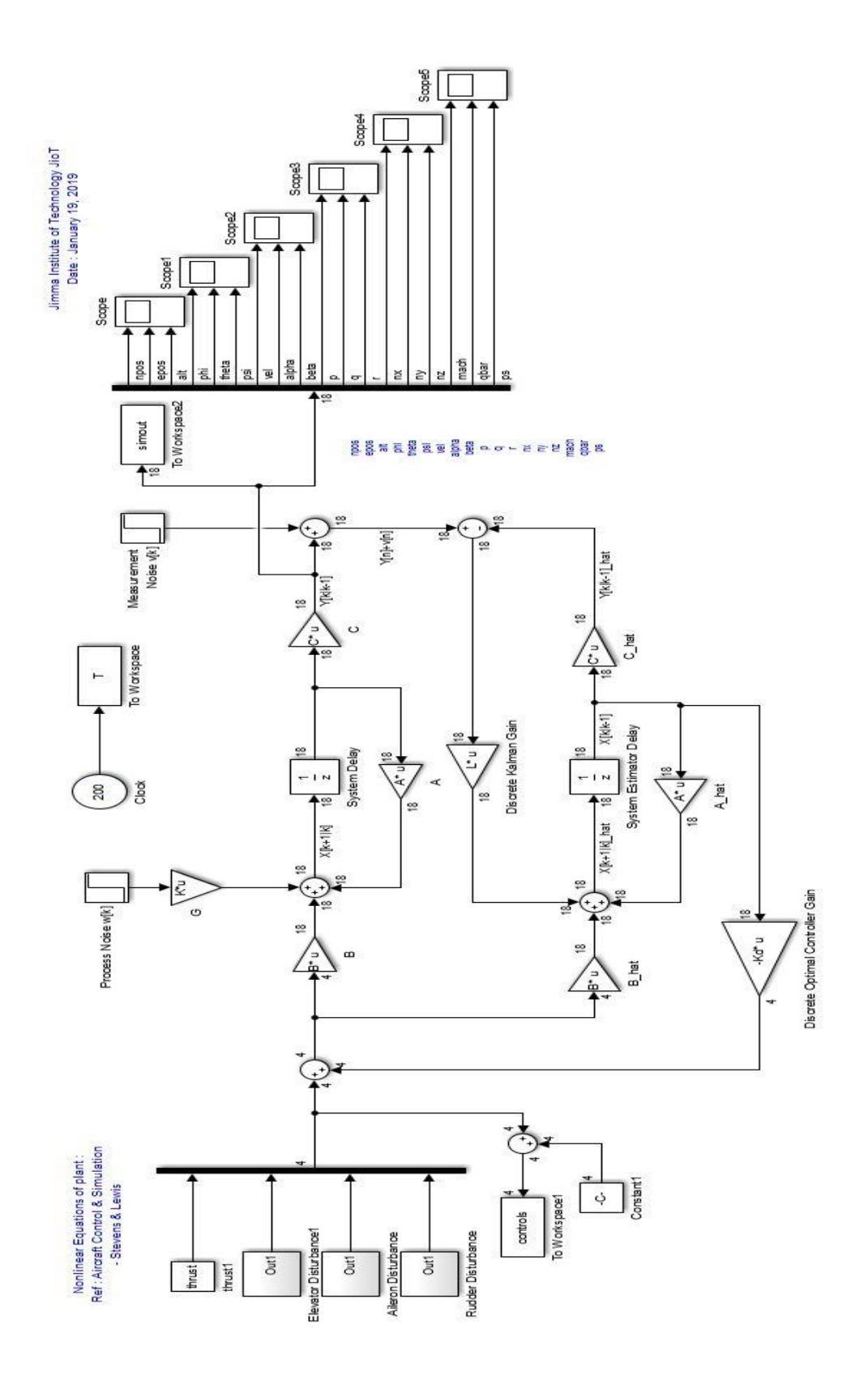

<span id="page-58-0"></span>Figure 7 The system configuration of Discrete LQG controller

## **3.5. Robustness Checking for LQG Controller**

The robustness of LQG controller is related to the controllers' stability performance in sense of controller gain margin and phase margins.

Recalling the LQG optimal problem by considering the state estimate dynamic equation, one can had

$$
\dot{\hat{x}}(t) = (A - BK - LC)\hat{x}(t) + Ly(t)
$$
\n(92.)

Where  $K$  and  $L$  are LQG optimal controller Gain and Kalman fliter gain respectively with

$$
u(t) = -K\hat{x}(t)
$$

Taking the Laplace transform of the above equation

$$
L_T \{u(t)\} = L_T \{-K\hat{x}(t)\}\
$$
  

$$
u[s] = -K\hat{x}[s]
$$
 (93.)

But from equation (92.) taking the Laplace transform to both sides and rearranging assuming  $\hat{x}[0] = 0,$ 

$$
\hat{x}[s] = (sI - (A - BK - LC))^{-1} Ly[s]
$$
\n(94.)

Substituting for  $\hat{x}[s]$  into equation (93.)

$$
u[s] = -K\left(sI - \left(A - BK - LC\right)\right)^{-1}Ly[s]
$$
\n(95.)

Letting

$$
u[s] = -K[s]y[s]
$$

Where  $K[s] = K(sI - (A - BK - LC))^{-1}L$  then introducing the state resolvent matrixes as

$$
Q_r\left[s\right] = \left(sI - \left(A - BK - LC\right)\right)^{-1}
$$
\n(96.)

$$
K[s] = KQ_r[s]L
$$

Consider the general closed loop feedback system of the flight control system as

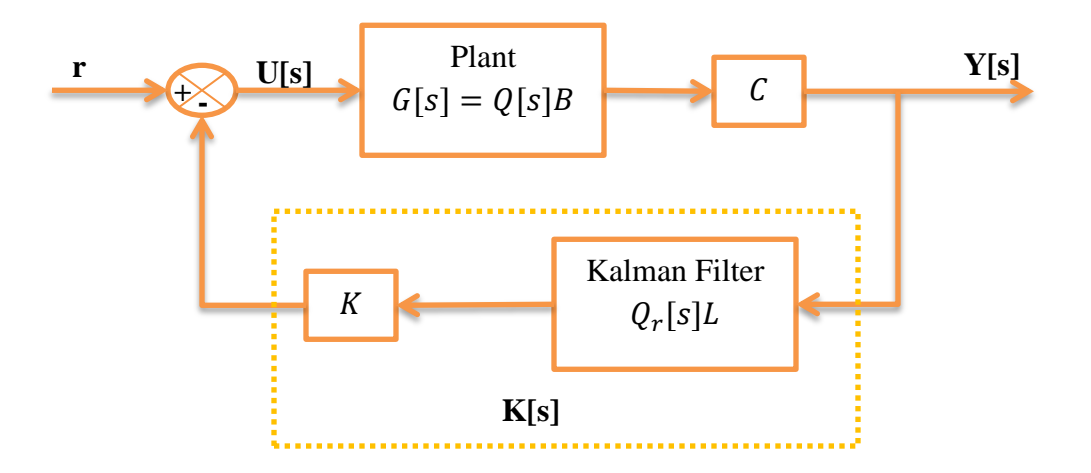

Figure 8 A closed loop control system of LQG for the flight control system

The loop gain of the closed loop system with LQG controller, can be written as

$$
L_r[s] = KQ_r[s]LCQ[s]B
$$
\n(97.)

Now considering the closed loop system for LQR in sense of separation principle

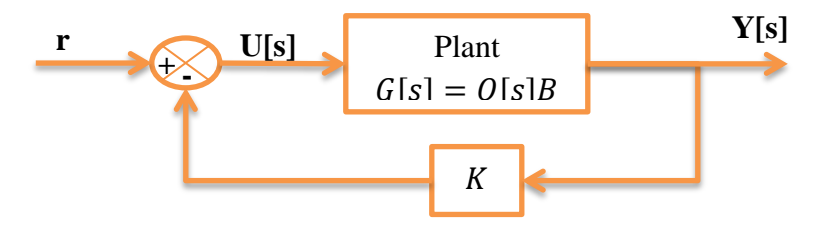

Figure 9 A closed loop control system of LQR for the flight control system

The loop gain of LQR control system will be

$$
L = KQ[s]B
$$

In general LQG controller does not have the same properties as that of LQR method due to the introduction of Kalman Filter. Therefore, it had lower stability margins than the sensitivity

property is not good as that of LQR method. Thus the robust property of LQG controller is that there is a possibility to recover some of the desirable properties like gain and phase margins for LQG by selecting the appropriate process noise covariance matrix.

Defining the following properties of state transition matrices

$$
Q[s] = (sI - A)^{-1}
$$
  
Q<sub>c</sub>[s] =  $(sI - A - BK)^{-1}$ 

From equation (97. ) the loop gain can be rewritten as

$$
L_r[s] = K(sI - (A - BK - LC))^{-1} LCQ[s]B
$$
  
=  $K((sI - (A - BK)) - LC)^{-1} LCQ[s]B$   
=  $K(Q_c[s]^{-1} - LC)^{-1} LCQ[s]B$  (98.)

Applying the matrix inversion lemma

$$
\left(\overline{A} - \overline{B}\overline{C}\overline{D}\right)^{-1} = \overline{A}^{-1} - \overline{A}^{-1}\overline{B}\left(\overline{D}\overline{A}^{-1}\overline{B} + \overline{C}^{-1}\right)\overline{D}\overline{A}^{-1}
$$

Setting  $\overline{A} = Q_c [s]^{-1}$  $\overline{A} = Q_c [s]^{-1}, \overline{B} = L, \overline{C} = I$  and  $\overline{D} = C$  $\overline{a}$  $=Q_c[s]^{-1}, \overline{B} = L, \overline{C} = I$  and  $\overline{D} = C$ 

Substituting into equation (98. )

into equation (96.)  
\n
$$
L_r[s] = K\{Q_c[s] - Q_c[s]L(CQ_c[s]L+I)^{-1}CQ_c[s]L CQ[s]B
$$
\n
$$
L_r[s] = KQ_c[s]L\{I - (I + CQ_c[s]L)^{-1}CQ_c[s]L)CQ[s]B
$$
\n
$$
L_r[s] = KQ_c[s]L\{I + CQ_c[s]L)^{-1}\{I + CQ_c[s]L\} - CQ_c[s]L)CQ[s]B
$$

$$
L_r[s] = KQ_c[s]L(I + CQ_c[s]L)^{-1}CQ[s]B
$$
\n(99.)

From the basic flight system, the continuous time dynamic equation (63. )

$$
\dot{x}(t) = Ax(t) + Bu(t) + \Gamma w(t)
$$

To recover the robustness properties associated with full-state feedback, the Kalman filter must be designed such that the sensitivity of the plant's input to process and measurement noise is minimized. To do so its covenant that the process noise covariance can be redefined as

$$
\Gamma \mathbf{w} \Gamma^T = \Gamma \mathbf{w}_0 \Gamma^T + q^2 B B^T \tag{100.}
$$

Where  $q > 0$ , is any positive scalar quantity and  $w_0$  is initial guess of process noise covariance matrix. Using this equation in the algebraic Reccati of kalman filter equation (77. )

$$
AP_e + P_eA^T - P_eC^T V^{-1}CP_e + \Gamma W\Gamma^T = 0
$$
  
\n
$$
AP_e + P_eA^T - P_eC^T V^{-1}CP_e + \Gamma w_0\Gamma^T + q^2BB^T = 0
$$
  
\n
$$
A\frac{P_e}{q^2} + \frac{P_e}{q^2}A^T - \frac{P_e}{q^2}C^T V^{-1}C\frac{P_e}{q^2}q^2 + \frac{\Gamma w_0\Gamma^T}{q^2} + BB^T = 0
$$
\n(101.)

Assuming if the plant is minimum phase system and B and C are full rank with  $m = p$ 

$$
\lim_{q \to \infty} \frac{P_e}{q^2} = 0
$$

Equation (101. ) becomes

$$
q^2 \frac{P_e}{q^2} C^T V^{-1} C \frac{P_e}{q^2} - BB^T = 0
$$

$$
q^2 \frac{P_e}{q^2} C^T V^{-1} C \frac{P_e}{q^2} \rightarrow BB^T
$$

$$
\left(P_e C^T V^{-1}\right) V (V^{-1} C P_e) \frac{1}{q^2} \rightarrow BB^T
$$

But  $P_e C^T V^{(-1)} = L$  is a Kalman gain then

$$
LVL^T \frac{1}{q^2} \to BB^T
$$

Since V is the measurement noise matrix which is symmetric matrix

$$
\frac{\left(LV^{\frac{1}{2}}\right)\left(LV^{\frac{1}{2}}\right)^{T}}{q} \to BB^{T}
$$
\n(102.)

The general solution of equation (102. ) is

$$
L \to qBV \stackrel{-1/}{\nearrow} \quad \text{as} \quad V \to \infty \tag{103.}
$$

Using equation (103.) in equation (99.)

on (103.) in equation (99.)  
\n
$$
L_r[s] = KQ_c[s]qBV^{-1/2}\left(I + CQ_c[s]qBV^{-1/2}\right)^{-1}CQ[s]B \quad \text{as } V \to \infty
$$
\n
$$
L_r[s] = KQ_c[s]qBV^{-1/2}\left(CQ_c[s]qBV^{-1/2}\right)^{-1}CQ[s]B \quad \text{as } V \to \infty
$$
\n
$$
L_r[s] = KQ_c[s]B\left(CQ_c[s]B\right)^{-1}CQ[s]B \quad \text{as } V \to \infty
$$
\n(104.)

Using the Identity

$$
Q_c[s] = (sI - A - BK)^{-1}
$$
  
\n
$$
Q_c[s] = ((sI - A) - BK)^{-1}
$$
  
\n
$$
Q_c[s] = (Q[s]^{-1} - BK)^{-1}
$$
  
\n
$$
Q_c[s] = \{(I - BKQ[s])Q[s]^{-1}\}^{-1}
$$
  
\n
$$
Q_c[s] = Q[s](I - BKQ[s])^{-1}
$$
 (105.)

Substituting for 
$$
Q_c[s]
$$
 from equation (105.) into equation (104.)  
\n
$$
L_r[s] = K \Big( Q[s] \big( I - BKQ[s] \big)^{-1} \Big) B \Big( C \Big( Q[s] \big( I - BKQ[s] \big)^{-1} \Big) B \Big)^{-1} CQ[s] B \quad \text{as } V \to \infty
$$

Using the Identity

$$
(I - BKQ[s])^{-1} B = B(I - BKQ[s]B)^{-1}
$$
  
\n
$$
L_r[s] = K(Q[s]\Big\{B(I - BKQ[s]B)^{-1}\Big\}\Big(C(Q[s]\Big\{B(I - BKQ[s]B)^{-1}\Big\}\Big)^{-1}CQ[s]B \quad \text{as } V \to \infty
$$
  
\n
$$
L_r[s] = K(Q[s]B(I - BKQ[s]B)^{-1}(I - BKQ[s]B)(C(Q[s]B)^{-1}CQ[s]B \quad \text{as } V \to \infty
$$
  
\n
$$
L_r[s] = K(Q[s]B = L \tag{106.}
$$

This is the loop gain of LQR. Thus the robustness of LQG controller is recovered that the Gain margin and Phase margin of LQR is attained.

# **CHAPTER FOUR**

# **4. Simulation Results and Discussion**

The simulation results shown here are the results obtained from MATLAB/Simulink environment when the F16/MATV is trimmed at Steady state conditions with total velocity of 500 ft/sec and altitude of 15000 fts.

## **4.1. Non – Linear F16/MATV Flight Response**

The following nonlinear response are obtained from MATLAB Simulation environment when the F-16/MATV flight dynamics are trimmed at a steady Wings – level flight state condition with inclusion of surface disturbance of elevator disturbance deflection of  $5^0$  (degrees). From this one can deduce that the obtained results of nonlinear flight responses are unstable and the system responses at the steady state do not attain the steady state condition.

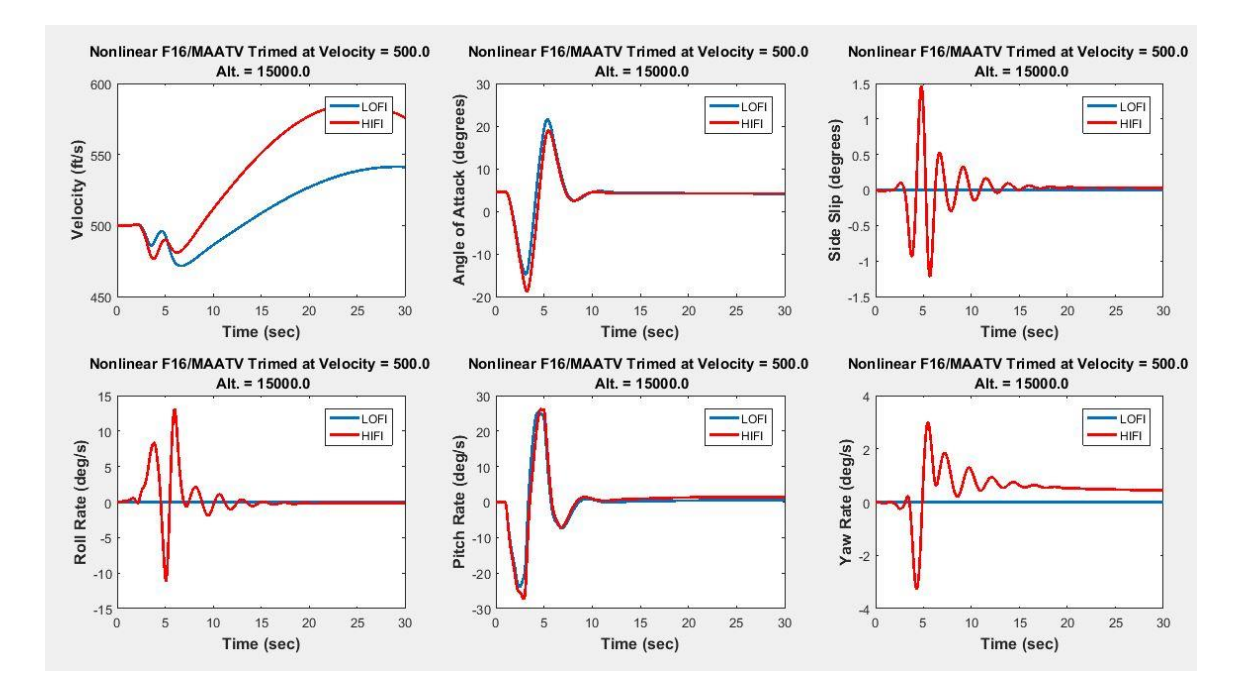

Figure 10 Nonlinear Response of F-16/MATV system of Force dynamic condition

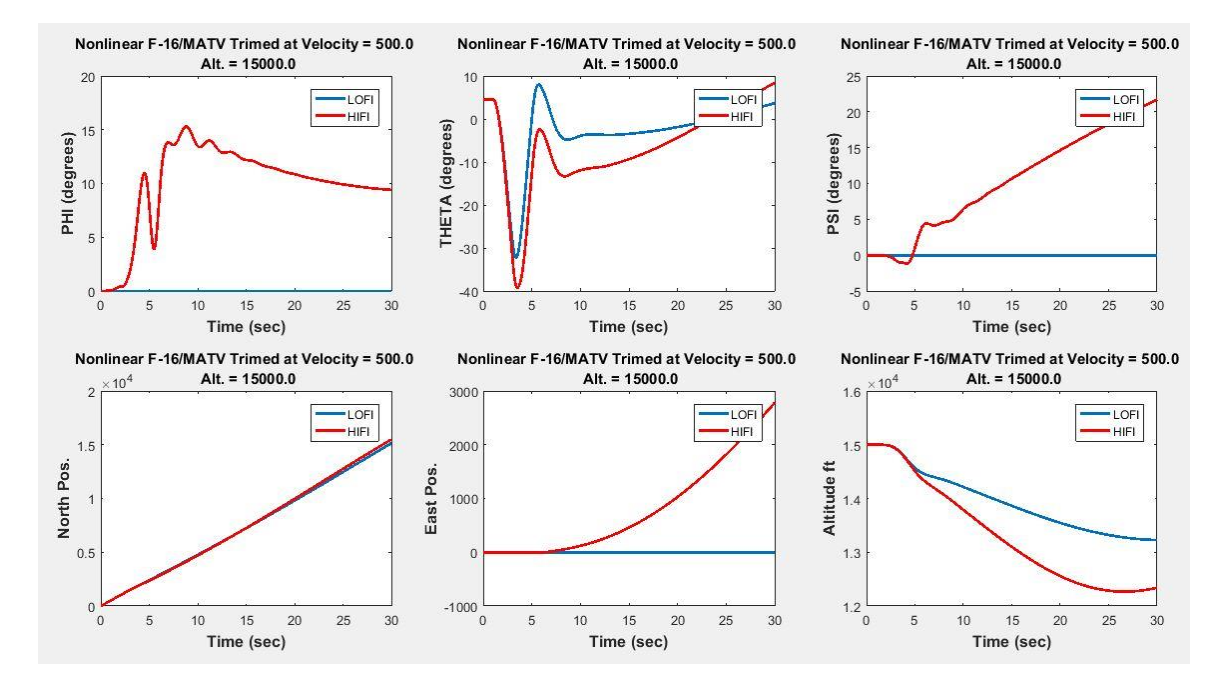

Figure 11 Nonlinear Response of F-16/MATV flight to the Kinematic dynamic condition

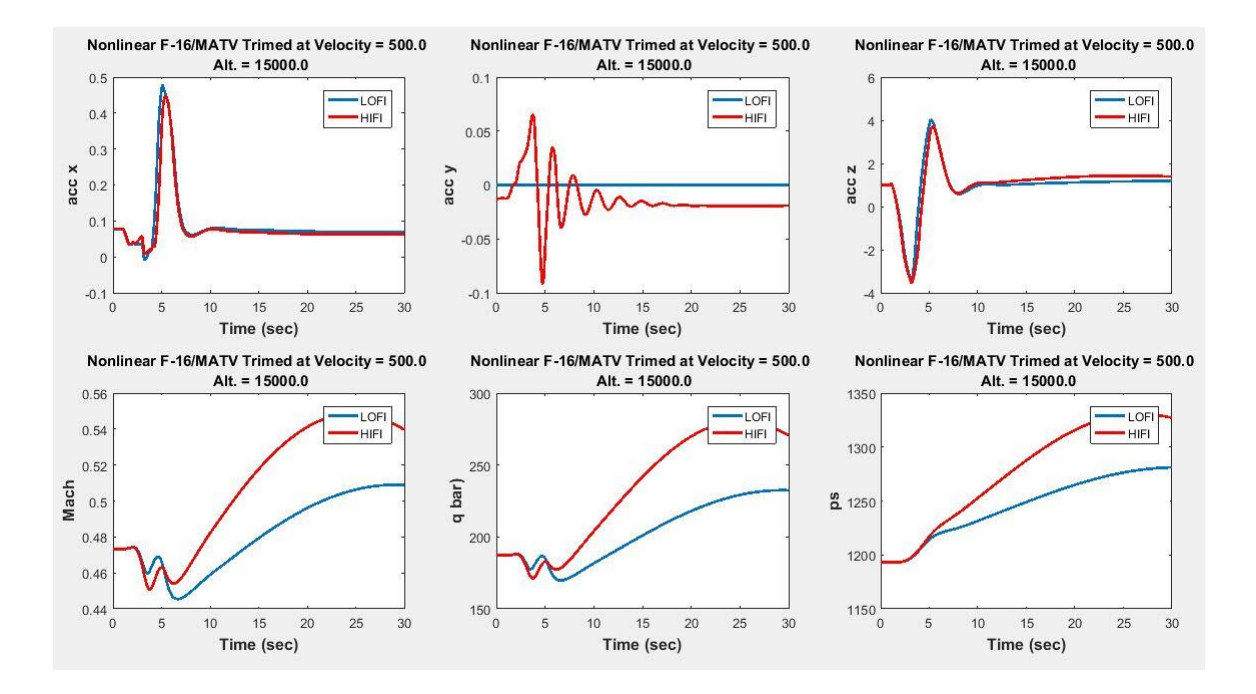

Figure 12 Nonlinear F-16/MATV flight system response of navigation flight condition

## **4.2.Linearized F16/MATV Flight Response**

For the linearized F-16/MATV system responses shows that the steady state condition is attained and since system is not applied to any controller so that the steady state time is so larger and the system response looks like unstable system.

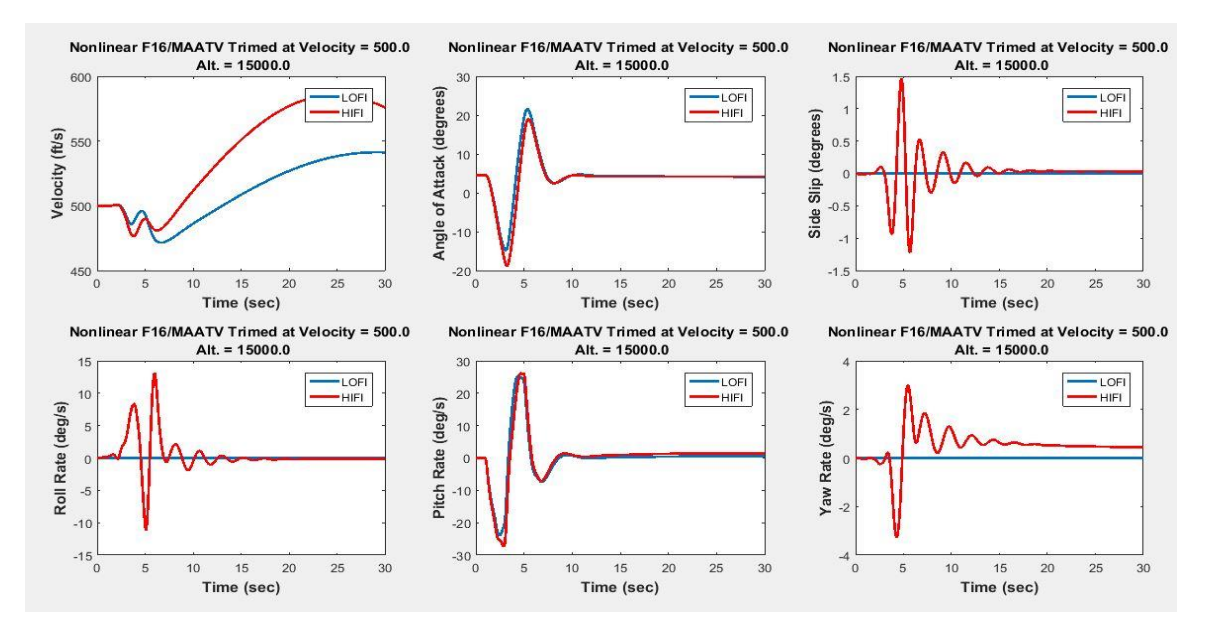

Figure 13 The Linearized F-16/MATV response of Force dynamics

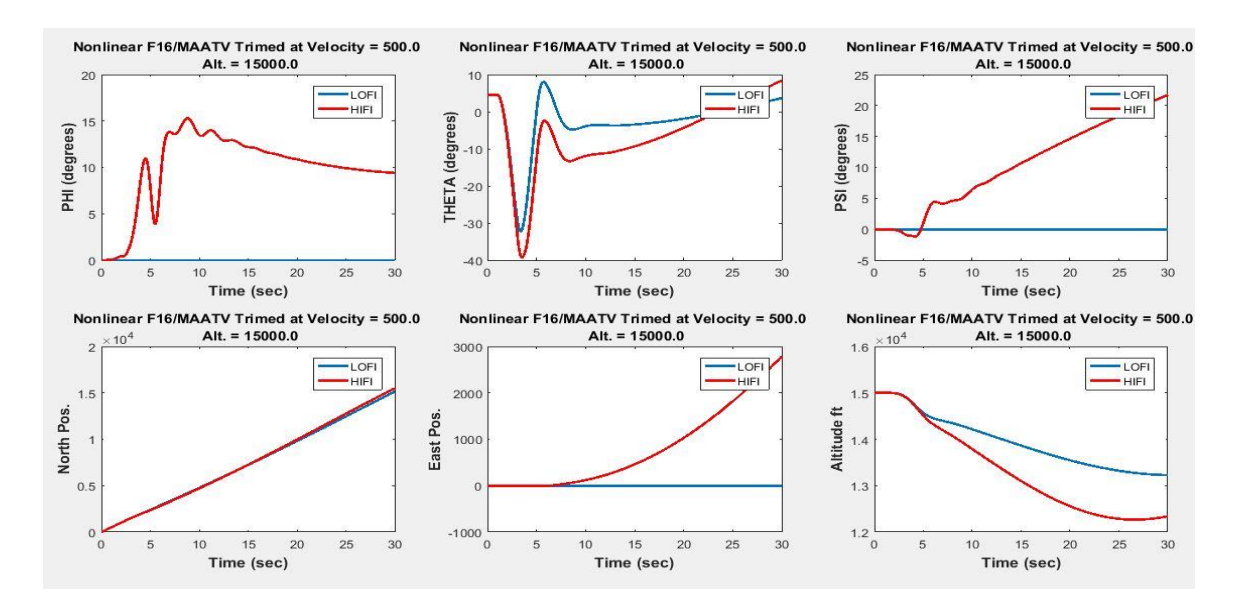

Figure 14 The Linearized F-16/MATV response of Kinematic dynamics

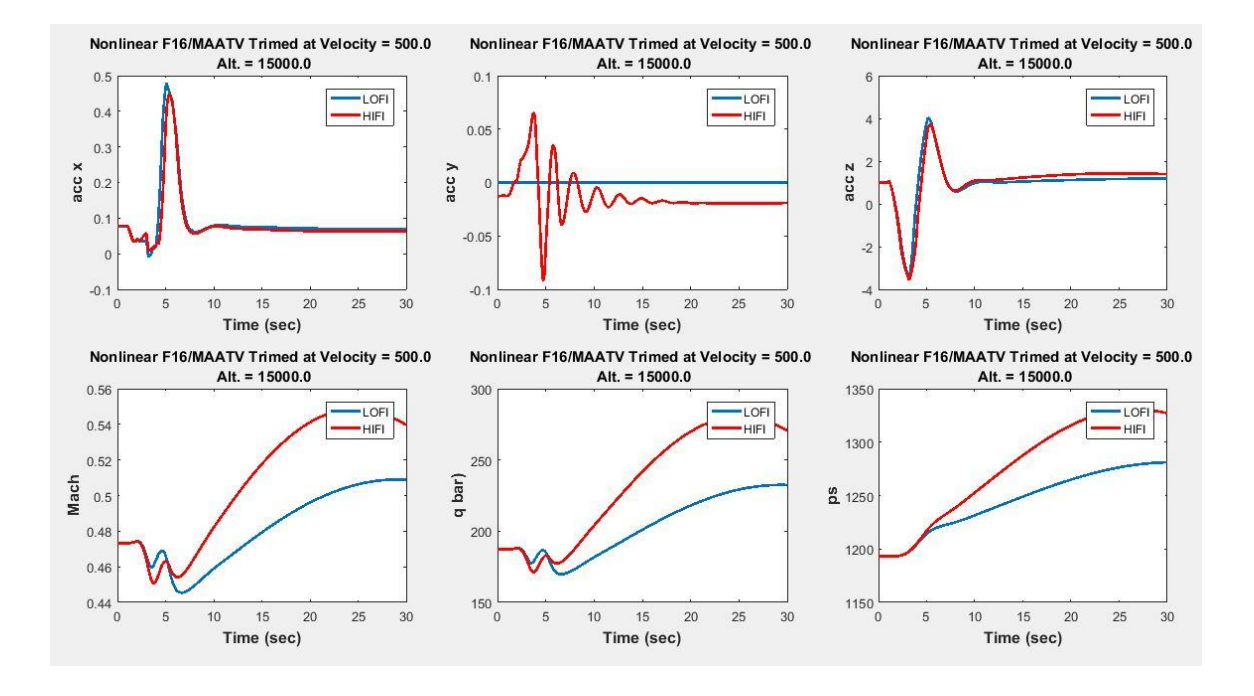

Figure 15 The Linearized F-16/MATV response of Navigation dynamics

# **4.3.The Continuous time LQG Controller Response**

At the same trimming steady state condition when the continuous Linear Quadrature Gaussian Controller is applied to control the linearized F-16/MATV flight system the design objectives are attained on time and the system is more stable. The following simulation results are obtained from MATLAB for the same flight condition.

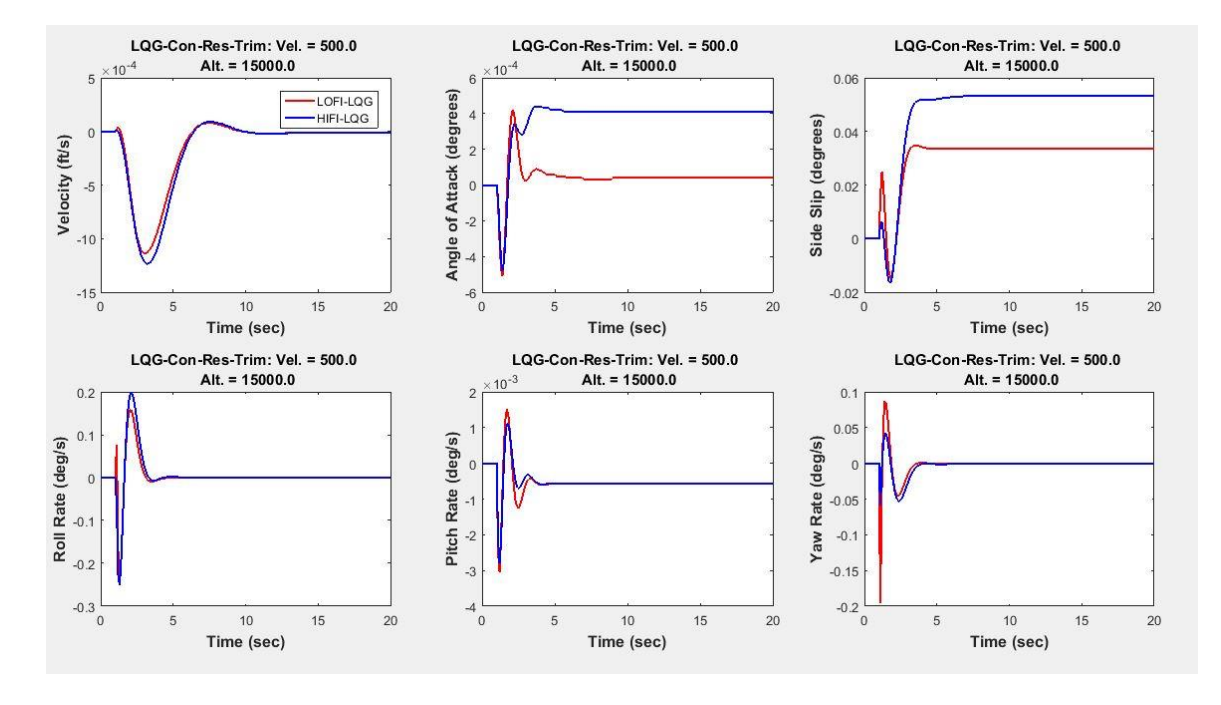

Figure 16 LQG Controller Response for F-16/MATV Force and Moment Dynamics

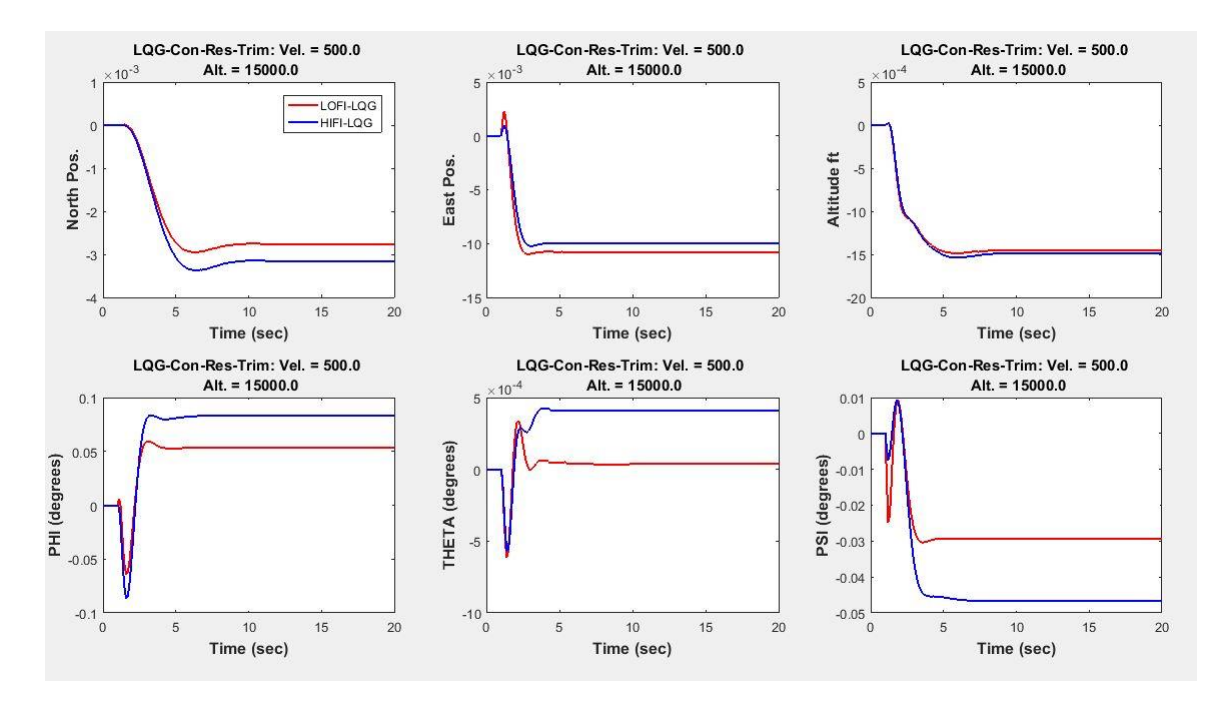

Figure 17 The LQG Controller Response for F-16/MATV flight Kinematic dynamics

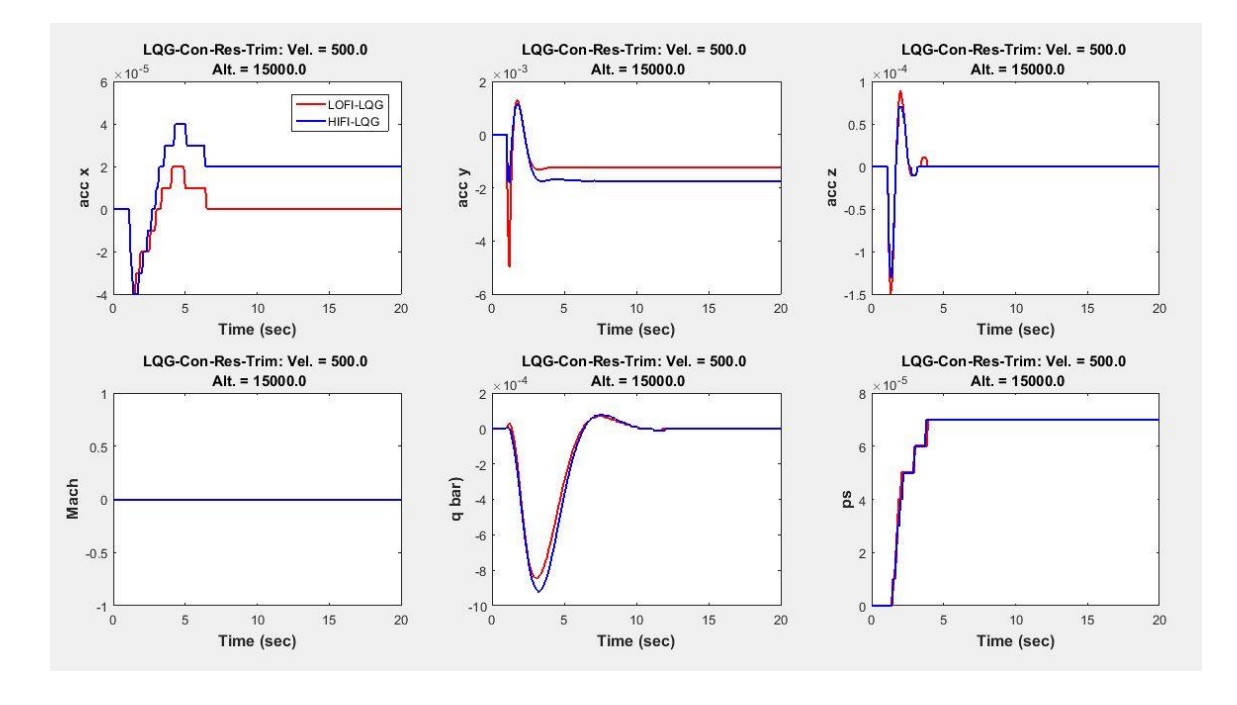

Figure 18 The LQG Controller Response for F-16/MATV Navigation dynamics

The above obtained results requires a controller with larger controller gain which is very expensive relatively.

# **4.4.The Discrete Linearized F-16/MATV Flight System Response**

In the case of discrete system when compared to that of linearized continues time system for the system to attain its steady state condition it requires less time and the following results are obtained for the same flight condition.

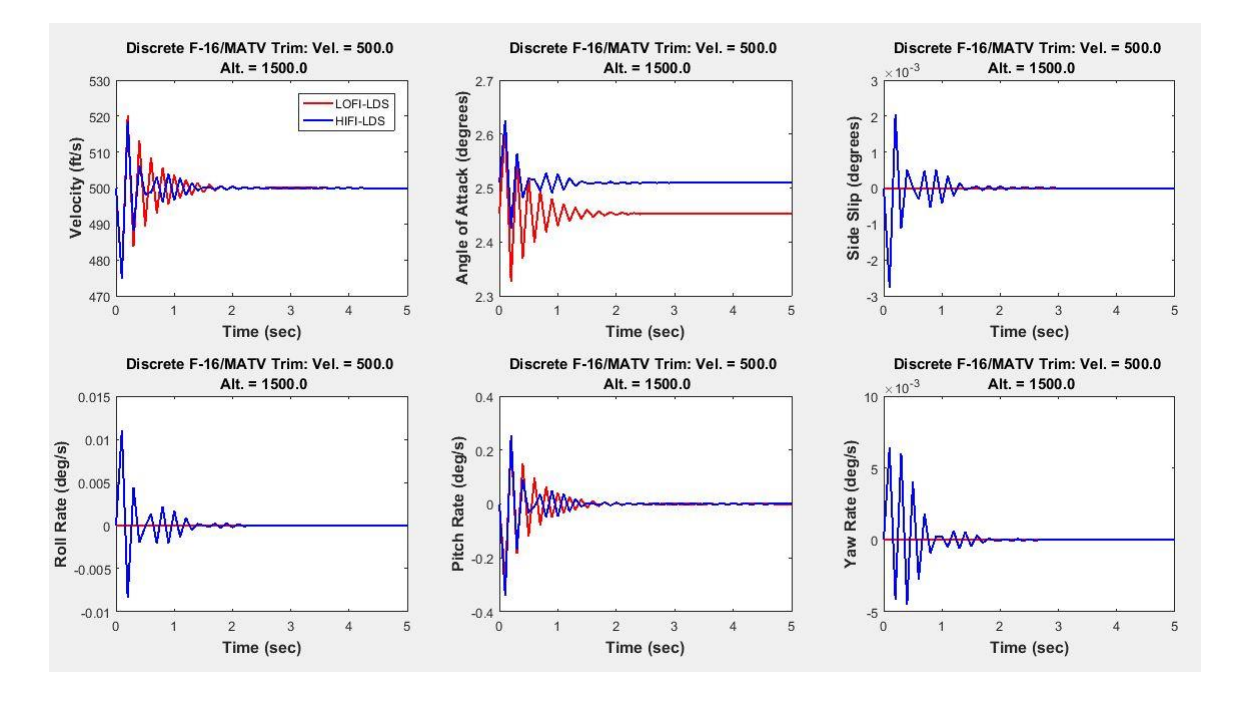

Figure 19 The Linearized Discrete time F-16/MATV Flight System Response to Force and Moment dynamics

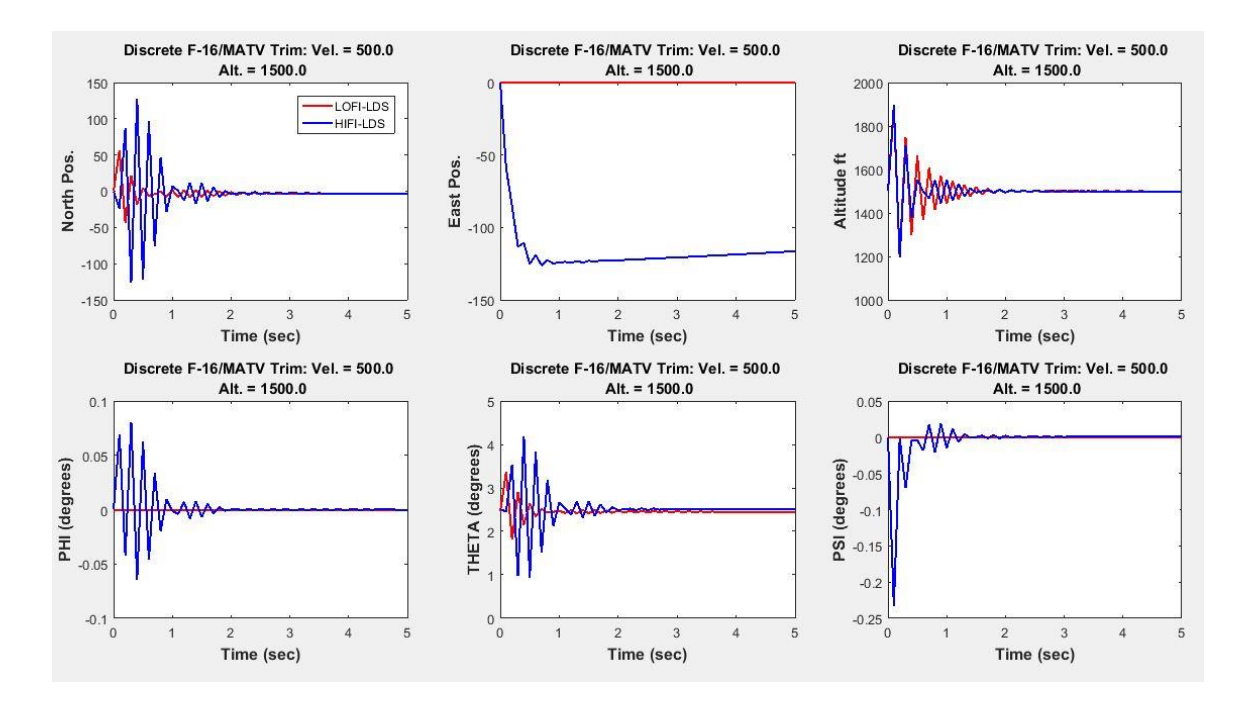

Figure 20 The Linearized Discrete time F-16/MATV Flight System Response to Kinematic

dynamics
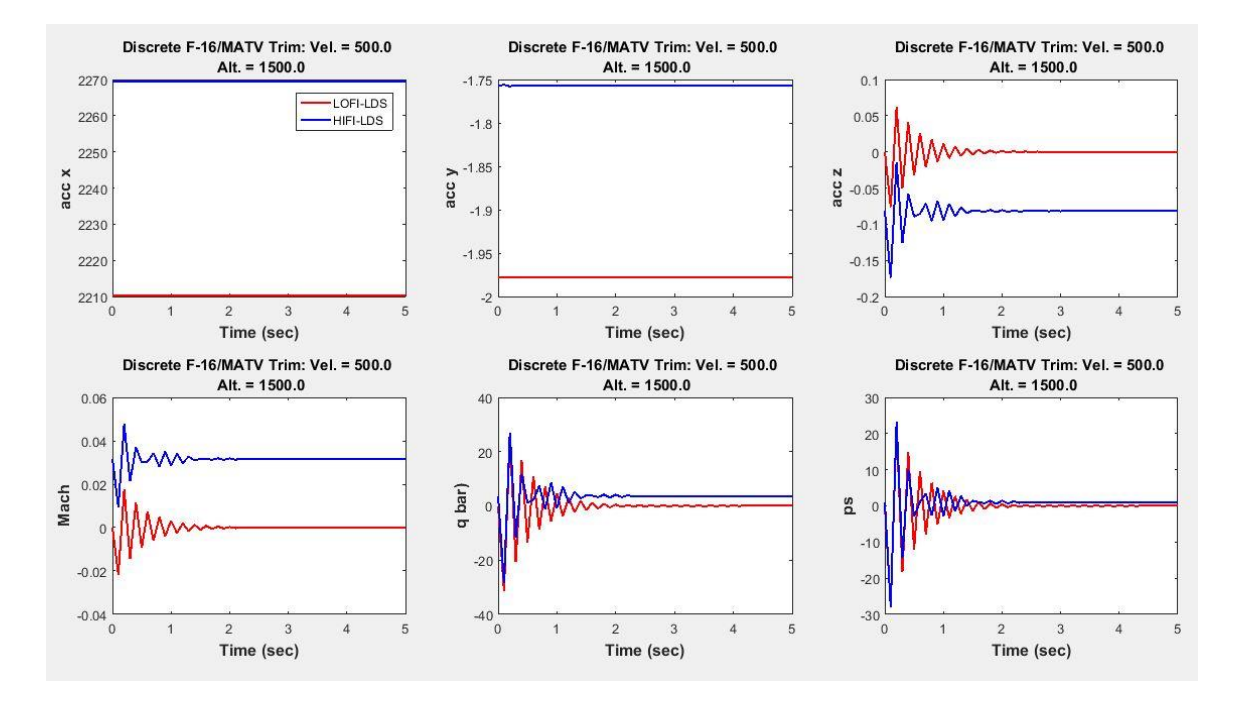

Figure 21 The Linearized Discrete time F-16/MATV Flight System Response to Navigation dynamics

# **4.5.The Discrete LQG Controller response to F-16/MATV Flight System dynamics**

The discrete time Linear Quadratic Gaussian controller is the one with high efficiency and stability, sensitivity and robustness property as the following simulation results obtained from the MATLAB Simulink shows for the same flight condition.

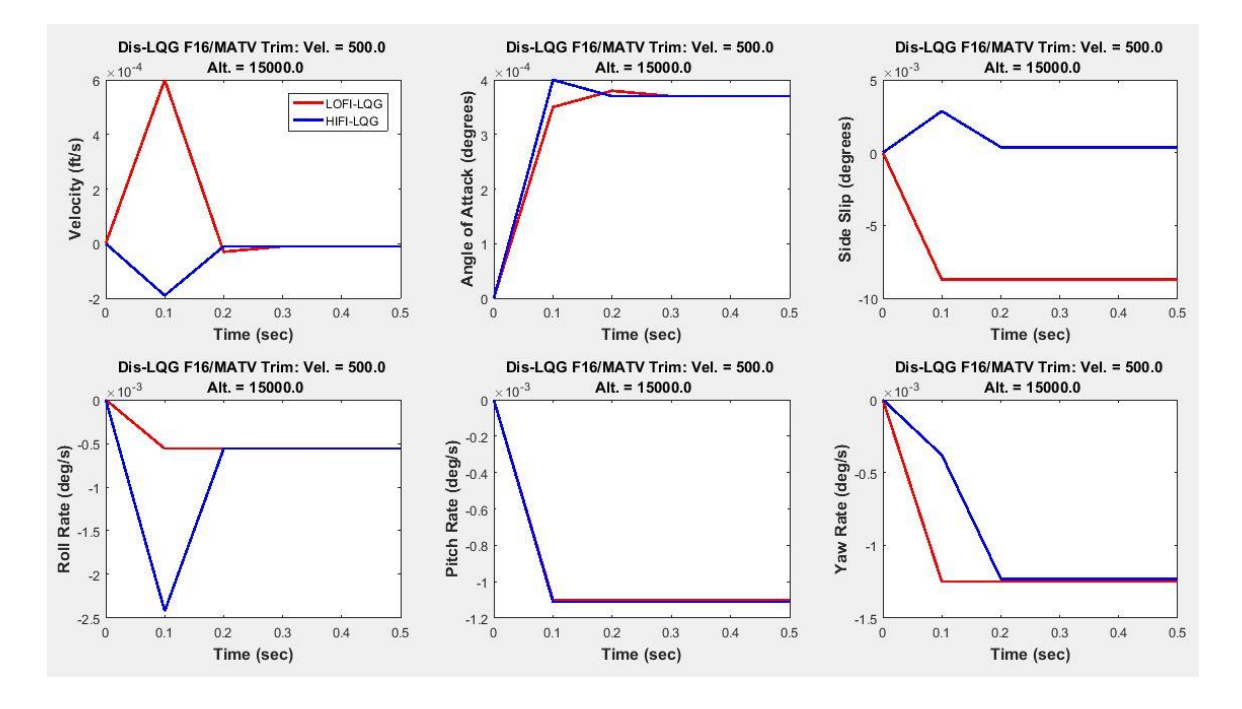

Figure 22 The Discrete LQG Controller response to F-16/MATV Flight System Response of Force and Moment dynamics

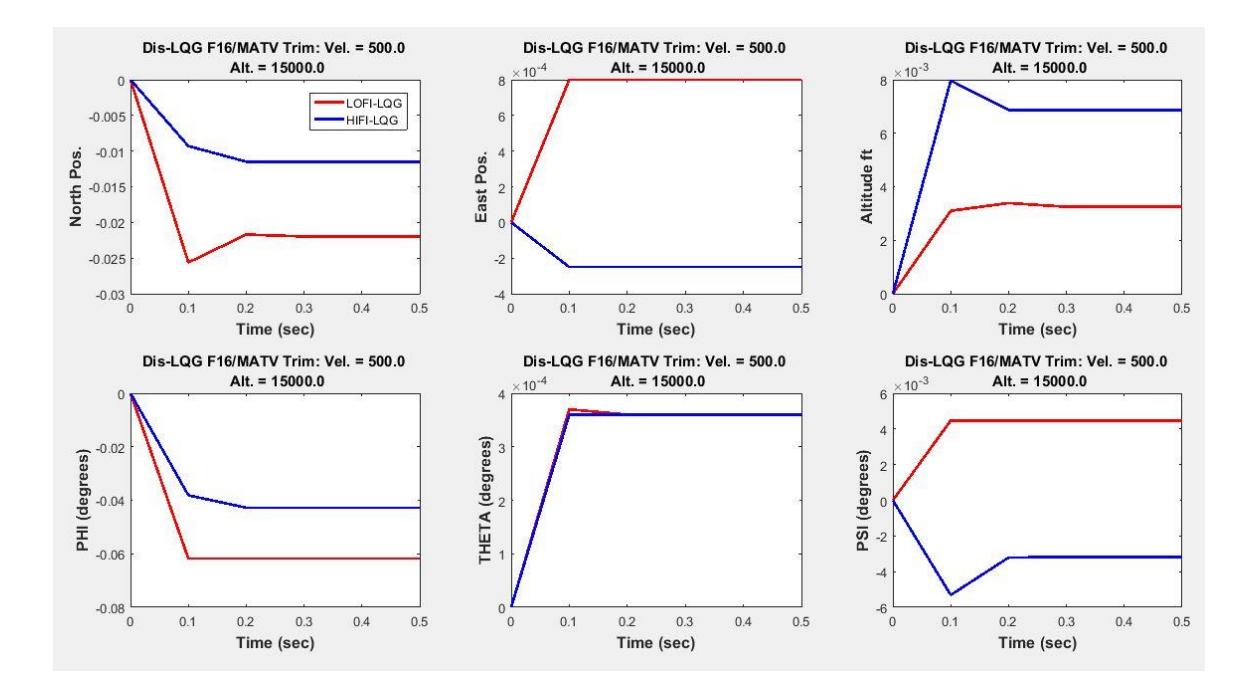

Figure 23 The Discrete LQG Controller response to F-16/MATV Flight System Response of Kinematic dynamics

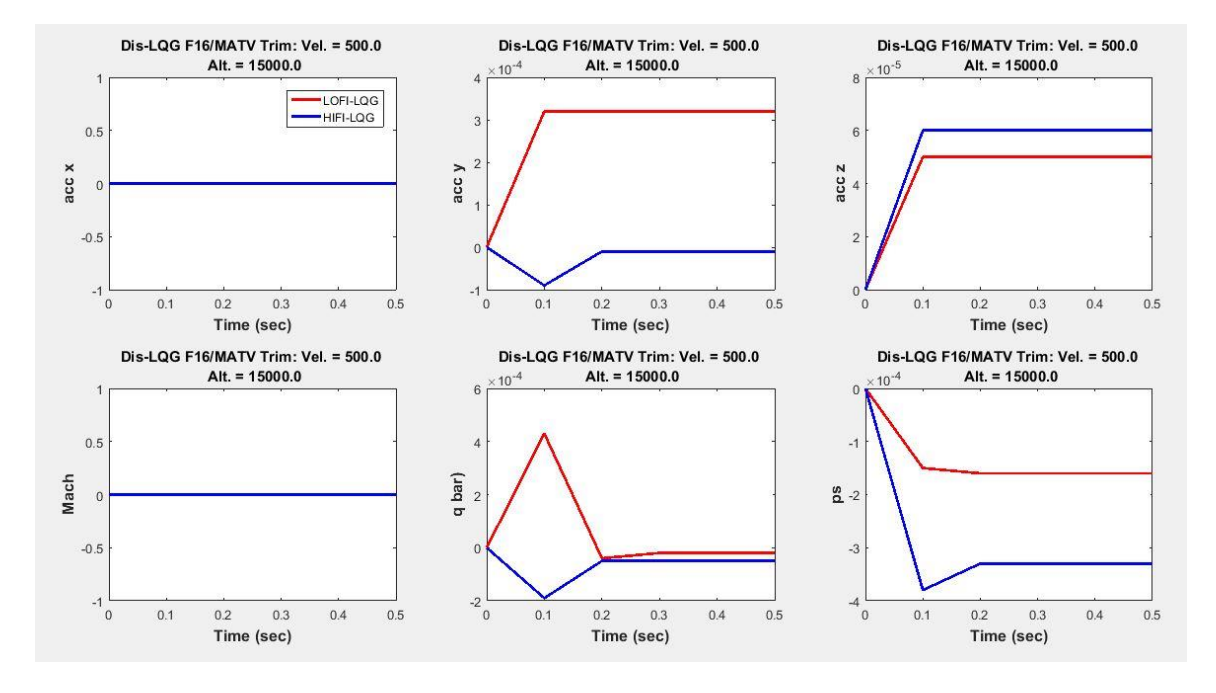

Figure 24 The Discrete LQG Controller response to F-16/MATV Flight System Response of Navigation dynamics

### **4.6. Comparison of Continuous LQG and Discrete LQG Controller**

Transient and steady state value comparison of continuous LQG and discrete LQG is shown below are data taken for low fidelity flight condition at steady wings – level condition. This clearly shows that the discrete LQG controller is having a high performance and stability characteristics compared with the continuous LQG controller. Since the design objectives set under this thesis (i.e settling time, Rise time, peak amplitude and steady state value) are fully achieved with high robustness property by discrete LQG controller. The LQG controller almost gives the same performance as that of when all states are available for measurement and the model is perfectly known. Therefore, the designed controller is acceptable

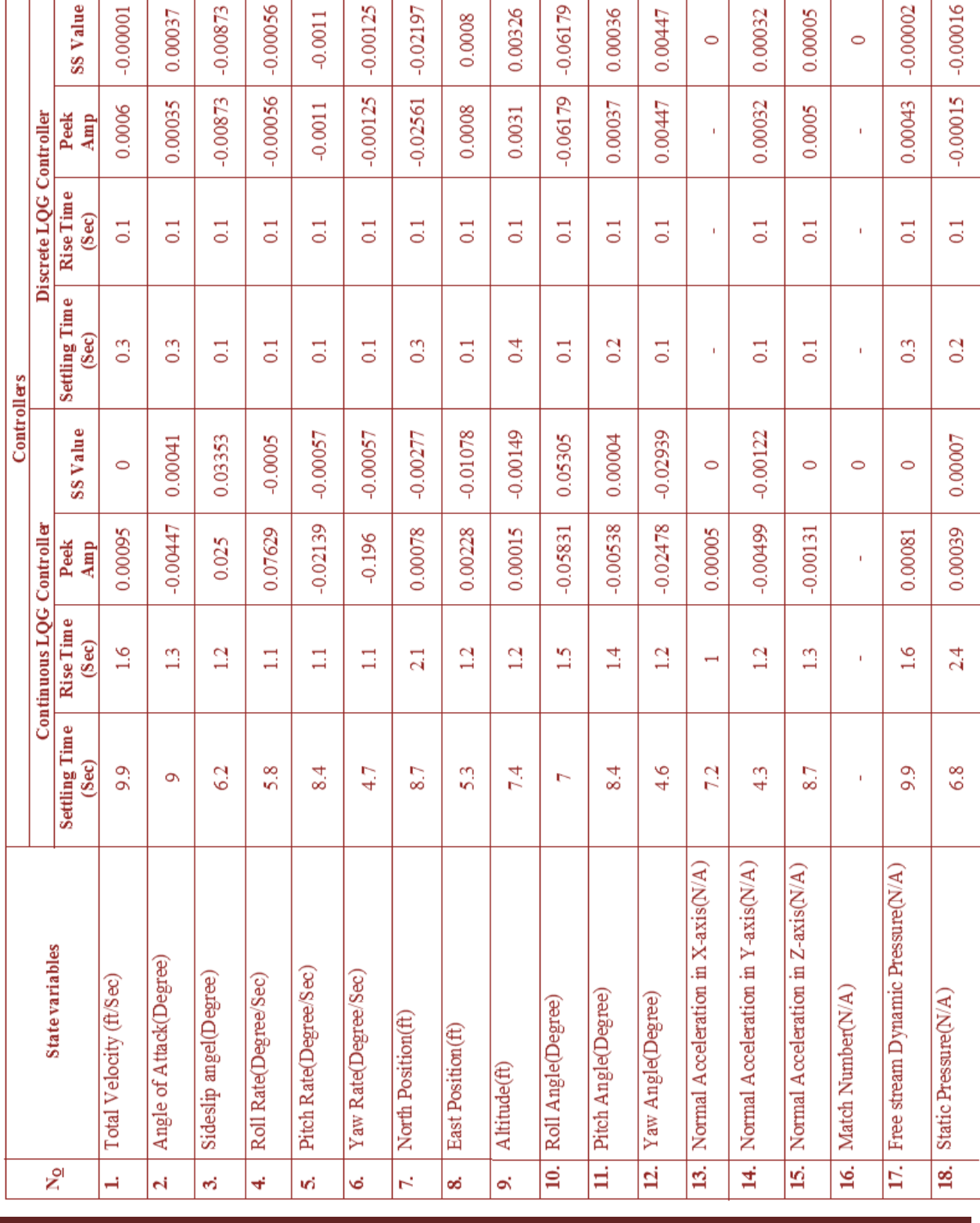

# Table 3 Comparison of Continuous LQG and Discrete LQG Controller

#### **4.7. SVD Robustness Checking Result**

The result obtained when checking robustness using singular value decomposition for LQG controller shows that for the frequency lower than that 100 Hz the singularity value of LQR response and LQG Controller response are almost the same. Which shows the LQG controller is almost robust to external disturbance and after this frequency there is big gap in between them, but roll off (which is approximately 50dB/decade) is very high. Therefore, at high frequency the amplitude of unwanted signals is highly degraded. This makes the designed controller is robust to un-modeled dynamics.

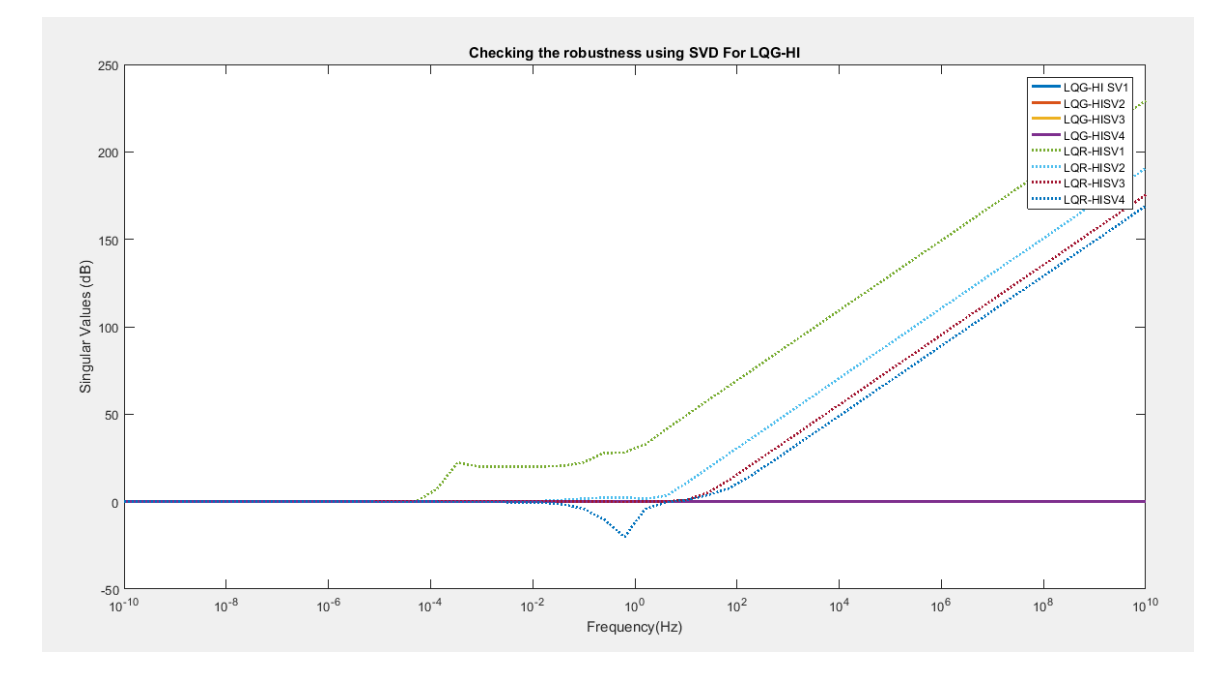

Figure 25 Robustness Checking using SVD for LQG

# **CHAPTER FIVE**

# **5. Conclusions and Recommendations**

# **5.1. Conclusions**

This final year thesis presents optimal control approach, Linear Quadratic Gaussian for flight control system of F-16 fighter jet with MATV (Multi – Axis – Thrust – Vectoring) by applying both continuous time and discrete time control system.

All the required design objectives (time and frequency specifications) are met by applying both continuous and discrete time LQG controllers. Thus, LQG controller, which is based on the separation principle, is designed to stabilize the flight condition of F-16/MATV in steady state condition. Firstly, a LQR controller is designed based on the assumptions that all the states are available for measurement and the model is perfectly known. However, some states are not available for measurement and in addition to this, the model is not perfect. So these unmeasured states are estimated optimally in the presence of process and measurement noises, which come from linearization and inaccuracy of sensors. This observer is designed using Kalman filter.

The Continuous LQG Controller response predicted that even if the controller is having a good performance, stability and robustness property, it takes a large settling time with some neglected harmonic response (i.e the peek amplitude is very small for all response) which is a good characteristics of LQG controller.

The Discrete LQG Controller as compared with the continuous LQG is showed excellent property of robustness, stability and performance this makes the controller more selectable for the flight control system. For existence of large noise in the system the controller response is very quickly (i.e the settling time is very small) stabilized, thus the discrete LQG is highly recommended for flight control system.

The controllers considered satisfied the design objectives (settling time, rise time, peek amplitude, and steady state error) including robustness. Robustness of LQG is checked and found to be close to that of LQR, which is an ideal robust optimal regulator, until 100 Hz. Beyond this frequency there is big gap in between them. Nevertheless, roll off (which is approximately 0dB/decade) is very high which degrades the amplitude of high frequency components. Below 100 Hz the roll off is greater than 0dB/decade. Therefore, the larger the bandwidth (the range of frequency for which singular values of the LQG is close to that of LQR), the smaller would be the range of frequencies over which high noise attenuation is provided by the compensator since the roll off is below 0db/decade in this range. Therefore, the selected controller with the given bandwidth is acceptable.

#### **5.2. Recommendations**

This controller is not only applicable to this system but also another systems that have nonlinear nature, have no perfect model, and for systems that affected by unmeasured states.

Even though the LQG controller in this is recommended to control flight system in steady state condition, there are controllers that are more robust than the proposed controller, since robustness is something comparative. The robustness and performance of LQG controller was done by adjusting the noise covariance matrix and state-weighting matrix by using trial and error, which is something tedious. So it is recommended to design a controller that directly addresses the problem of robustness and performance despite the presence of noise in the system. These controllers are H-infinity optimal controller, nonlinear controller or input shaping which are beyond the scope of study.

### **REFERENCES**

- [1] S. Yang, "Analysis of optimal midcourse guidance law," *IEE Transactions on Aerospace and Electronic Systems,* vol. 32, no. 1, pp. 419-425, Jan. 1996.
- [2] W. DoZWERNEMAN and B. G. ELLER, "VISTA/F-16 Multi Axis Thrust Vectoring (MATV) Control law Design and Evaluation," Lockheed Fort Worth Company, 13 July, 1994.
- [3] Wikipeda, "Linear-quadratic-gaussian-control," [Online]. Available: http://en.wikipedia.org/wiki/Linearquadratic-Gaussian\_control. [Accessed 3 1 2018].
- [4] C. Labane and M. K. Zemalache, "Aircraft Control System Using LQG and LQR Controller with Optimal Estimation-Kalman Filter Design," *3rd International Symposium on Aircraft Airworthiness, ISAA 2013,* no. 80, p. 245 – 257, 2014.
- [5] L. Sonneveldt, Q. P. Chu and J. A. Mulder, "Nonlinear Flight Control Design Using Constrained Adaptive Backstepping," *JOURNAL OF GUIDANCE, CONTROL, AND DYNAMICS,* pp. 324 - 325, 2007.
- [6] D. McLEAN, Automatic Fight Control System, Southampton, UK: Prentice Hall International, 1990.
- [7] J. Slotine and W. Li, Applied Nonlinear Control, Upper Saddle River, NJ: Prentice–Hall, 1991.
- [8] A. Isidori, Nonlinear Control Systems, New York: Springer, 1995.
- [9] D. M. Littleboy and P. R. Smith, "Using Bifurcation Methods to Aid Nonlinear Dynamic Inversion Control Law Design," *Journal of Guidance, Control, and Dynamics,* vol. 21, p. 632–638, 1998.
- [10] E. Lavretsky and N. Hovakimyan, "Positive µ-modification for Stable Adaptation in

Dynamic Inversion Based Adaptive Control with Input Saturation," in *In Proc. Of the American Control Conference*, 2005.

- [11] R. Kalman and E. Bertram, "Control System Analysis and Design Via the 'Second Method' of Lyapunov,Part I : Continuous Time Systems," *Journal of Basic Engineering,TRANS. ASME, Series D,,* vol. 82, pp. 371-393, June I960.
- [12] P. C Parks, "Liapunov Redesign of Model Reference Adaptive Control Systems," *IEEE Transactionson Automatic Control,* Vols. AC-11, pp. 362-367, July 1966.
- [13] C. A. Winsqr and R. J. Roy, "Design of Model Reference Adaptive Control Systems by Liapunov's Second Method," *IEEE, Transactions on Automatic Control,* Vols. AC-13, Apr. 1968.
- [14] K. Ki-Seok, L. Keum-Jin and K. Youdan, "Reconfigurable Flight Control System Design Using Direct Adaptive Method," *JOURNAL OF GUIDANCE, CONTROL, AND DYNAMICS,* vol. 46, July– August 2003.
- [15] K. Ki-Seok, L. Keum-Jin and K. Youdan, "MODEL FOLLOWING RECONFIGURABLE FLIGHT CONTROL SYSTEM DESIGN USING DIRECT ADAPTIVE SCHEME," *AIAA Guidance, Navigation, and Control Conference and Exhibit,* pp. 151-742, 5-8 August 2002.
- [16] K. S. Hyung and Youdan, "Reconfigurable Flight Control System Design Using Discrete Model Reference Adaptive Control," *AIAA Guidance, Navigation, and Control Conference and Exhibit,* 15 - 18 August 2005.
- [17] J. Shaji and B. Aswin R, "Pitch Control of Aircraft Using LQR & LQG Control," *International Journal of Advanced Research in Electrical,Electronics and Instrumentation Engineering,* vol. 4, no. 8, p. 2320 – 3765, August 2015.
- [18] S. Das and K. Halder, "Missile Attitude Control via a Hybrid LQG-LTR-LQI Control Scheme with Optimum Weight Selection," *journal of Guidance and control,* 2016.
- [19] L. Sonneveldt, Adaptive Backstepping Flight Control for Modern Fighter Aircraft, Zutphen, Netherlands: W¨ohrmann Print Service, 2010.
- [20] J. A. Mulder, W. H. J. J. v. Staveren, J. C. v. d. Vaart and E. d. Weerdt, "Flight Dynamics, Lecture Notes AE3-302 Technical report," Delft University of Technology, 2006.
- [21] L. Nguyen, M. Ogburn, W. Gilbert, K. Kibler, P. Brown and P. Deal, "Technical Paper 1538: Simulator study of stall/post-stall characteristics of a fighter airplane with relaxed longitudinal static stability," NASA, 1979.
- [22] E. v. Oort, Q. Chu, J. Mulder and T. v. d. Boom, "Robust Model Predictive Control of a Feedback Linearized Nonlinear F-16/MATV Aircraft Model," in *AIAA Guidance, Navigation, and Control Conference and Exhibit*, Keystone, Colorado, 21 - 24 August 2006.
- [23] A. Ferreira, J. Barreiros, W. B. Jr and J. R. Brito-de-Souza, "A robust adaptive LQG/LTR TCSC controller applied to damp power system oscillations," *Electric Power Systems Research,* vol. 77, p. 956–964, 2007.

# **APPENDICES**

# **Appendix A**

```
#include <math.h>
#include "mex.h"
/* Merging the nlplant.c (lofi) and nlplant hifi.c to use
     same equations of motion, navigation equations and use 
   own look-up tables decided by a flag. *void nlplant(double*,double*);
void atmos (double, double, double*); \frac{1}{2} /* Used by both */
void accels(double*,double*,double*); /* Used by both */
#include "lofi_F16_AeroData.c" /* LOFI Look-up header file*/
#include "hifi F16 AeroData.c" /* HIFI Look-up header file*/
/*### Added for mex function in MATLAB ###*/
int fix(double);
int sign(double); 
void mexFunction(int nlhs, mxArray *plhs[],
                 int nrhs, const mxArray *prhs[])
{ 
#define XU prhs[0]
#define XDOTY plhs[0] 
int i;
double *xup, *xdotp; 
if (mxGetM(XU) == 18 & & mxGetN(XU) == 1) /* Calling Program */
      xup = mxGetPr(XU);
     XDOTY = mxCreateDoubleMatrix(18, 1, mxREAL); xdotp = mxGetPr(XDOTY); 
      nlplant(xup,xdotp); 
}^* /* End if */
else{ 
      mexErrMsgTxt("Input and/or output is wrong size.");
} / * End else */} /* end mexFunction */
```

```
/*########################################*/
void nlplant(double *xu, double *xdot){ 
  int fi_flag; 
  /* #include f16_constants */
 double q = 32.17; \frac{1}{2} aravity, ft/s^2 */
 double m = 636.94; \frac{1}{\pi} mass, slugs */
 double B = 30.0; \frac{1}{2} /* span, ft */
 double S = 300.0; /* planform area, ft^2 */
 double cbar = 11.32; \frac{1}{2} \frac{1}{2} \frac{1}{2} mean aero chord, ft \frac{1}{2}double xcgr = 0.35; \frac{1}{x} reference center of gravity as a fraction of
cbar */
 double xcg = 0.30; /* center of gravity as a fraction of cbar. */
  double Heng = 0.0; /* turbine momentum along roll axis. */
 double pi = acos(-1);
 double r2d; \frac{1}{2} /* radians to degrees */
/*NasaData %translated via eq. 2.4-6 on pg 80 of Stevens and Lewis*/ 
 double Jy = 55814.0; /* slug-ft^2 */
 double Jxz = 982.0; /* slug-ft^2 */
 double Jz = 63100.0; /* slug-ft^2 */
 double Jx = 9496.0; /* slug-ft^2 */
  double *temp; 
  double npos, epos, alt, phi, theta, psi, vt, alpha, beta, P, Q, R;
  double sa, ca, sb, cb, tb, st, ct, tt, sphi, cphi, spsi, cpsi;
  double T, el, ail, rud, dail, drud, lef, dlef;
  double qbar, mach, ps;
 double U, V, W, Udot, Vdot, Wdot;
 double L tot, M tot, N tot, denom;
  double Cx_tot, Cx, delta_Cx_lef, dXdQ, Cxq, delta_Cxq_lef;
 double Cz tot, Cz, delta Cz lef, dZdQ, Czq, delta Czq lef;
 double Cm_tot, Cm, eta_el, delta Cm lef, dMdQ, Cmq, delta Cmq lef,
delta Cm, delta Cm ds;
 double Cy tot, Cy, delta Cy lef, dYdail, delta Cy r30, dYdR, dYdP;
 double delta Cy a20, delta Cy a20 lef, Cyr, delta Cyr lef, Cyp,
delta_Cyp_lef;
  double Cn_tot, Cn, delta_Cn_lef, dNdail, delta_Cn_r30, dNdR, dNdP, 
delta Cnbeta;
```

```
double delta Cn a20, delta Cn a20 lef, Cnr, delta Cnr lef, Cnp,
delta Cnp lef;
  double Cl_tot, Cl, delta_Cl_lef, dLdail, delta_Cl_r30, dLdR, dLdP, 
delta Clbeta;
  double delta_Cl_a20, delta_Cl_a20_lef, Clr, delta_Clr_lef, Clp, 
delta_Clp_lef; 
 temp = (double *)malloc(9*sizeof(double)); /*size of 9.1 array*/
 r2d = 180.0/pi; \frac{1}{2} \frac{1}{2} \frac{1}{2} radians to degrees \frac{1}{2} /* States */ 
 npos = xu[0]; /* north position */
 epos = xu[1]; /* east position */
 alt = xu[2]; /* altitude */
 phi = xu[3]; /* orientation angles in rad. */
 theta = xu[4];
 psi = xu[5];
 vt = xu[6]; /* total velocity */
 alpha = xu[7]*r2d; /* angle of attack in degrees */
 beta = xu[8]*r2d; /* sideslip angle in degrees */
 P = xu[9]; /* Roll Rate --- rolling moment is Lbar */
 Q = xu[10]; /* Pitch Rate--- pitching moment is M */
 R = xu[11]; /* Yaw Rate --- yawing moment is N */
 sa = sin(xu[7]); /* sin(alpha) */
 ca = cos(xu[7]); /* cos(alpha) */
 sb = sin(xu[8]); /* sin(beta) */
 cb = cos(xu[8]); /* cos(beta) */
 tb = tan(xu[8]); /* tan(beta) */st = sin(theta);ct = cos(theta);tt = tan(theta);sphi = sin(\phi hi);
 cphi = cos(\phi h i);
 spsi = sin(psi);cpsi = cos(psi);if (vt \leq 0.01) {vt = 0.01;}
```

```
 /* %%%%%%%%%%%%%%%%%%% Control inputs %%%%%%%%%%%%%%%%%%% */
```

```
FINAL YEAR THESIS KASSAHUN [2019] Page 74
```

```
T = xu[12]; /* thrust */
  el = xu[13]; /* Elevator setting in degrees. */
  ail = xu[14]; /* Ailerons mex setting in degrees. */
  rud = xu[15]; /* Rudder setting in degrees. */
  lef = xu[16]; /* Leading edge flap setting in degrees */
  fi flag = xu[17]/1; /* fi flag */
  /* dail = ail/20.0; aileron normalized against max angle */ /* The aileron was normalized using 20.0 but the NASA report and
     S&L both have 21.5 deg. as maximum deflection. */
  /* As a result... */dail = ai1/21.5;
  drud = rud/30.0; /* rudder normalized against max angle */
  dlef = (1 - \text{left/25.0}); /* leading edge flap normalized against max angle
*/ 
   /* %%%%%%%%%%%%%%%%%% Atmospheric effects sets dynamic pressure and mach 
number*/ 
atmos(alt, vt, temp);
  mach = temp[0];qbar = temp[1];
  ps = temp[2];
  /* %%%%%%%%%%%%%%%%%%%%%%%%%%%%%%%%%
     Navigation Equations
    888888888888888888 */
  U = vt*ca*cb; /* directional velocities. */
  V = vt*sb;W = vt*sa*cb;/* nposdot */
xdot[0] = U^*(ct*cpsi) + V*(sphi*cpsi*st - cphi*spsi) + 
            W*(cphi*st*cpsi + sphi*spsi); 
/* eposdot */ 
xdot[1] = U*(ct*spsi) + V*(sphi*spsi*st + cphi*cpsi) + 
            W*(cphi*st*spsi - sphi*cpsi); 
/* altdot */xdot[2] = U*st - V* (split*ct) - W* (cphi*ct);
```

```
FINAL YEAR THESIS KASSAHUN [2019] Page 75
```

```
 /* %%%%%%%%%%%%%%%%%%% Kinematic equations %%%%%%%%%%%%%%%%%%% */
/* phidot */
xdot[3] = P + tt*(Q*split + R*cphi);/* theta dot */
xdot[4] = Q * cphi - R * sphi;/* psidot */
xdot[5] = (Q*sphi + R*cphi)/ct;/* %%%%%%%%%%%%%%%%%% Table lookup %%%%%%%%%%%%%%%%%% */
if (fi_flag == 1) /* HIFT Table */{
   hifi_C(alpha, beta, el, temp);
       Cx = temp[0];Cz = temp[1];Cm = temp[2];Cy = temp[3];Cn = temp[4];Cl = temp[5];hifi damping(alpha,temp);
       Cxq = temp[0];Cyr = temp[1];Cyp = temp[2];Czq = temp[3];Clr = temp[4];Clp = temp[5];Cmq = temp[6];Cnr = temp[7];Cnp = temp[8];hifi_C_lef(alpha, beta, temp);
       delta_Cx_{let} = temp[0];
```

```
FINAL YEAR THESIS KASSAHUN [2019] Page 76
```

```
delta Cz lef = temp[1];
    delta Cm lef = temp[2];
    delta Cy lef = temp[3];
    delta Cn lef = temp[4];
    delta Cl lef = temp[5];
hifi damping lef(alpha,temp);
    delta_Cxq_{let} = temp[0];delta Cyr lef = temp[1];
    delta Cyp lef = temp[2];
    delta Czq lef = temp[3];
    delta Clr lef = temp[4];
    delta Clp lef = temp[5];
    delta Cmq left = temp[6];delta Cnr lef = temp[7];
    delta Cnp lef = temp[8];
hifi_rudder(alpha,beta,temp);
    delta Cy r30 = temp[0];delta Cn r30 = temp[1];delta Cl r30 = temp[2];
hifi ailerons(alpha, beta, temp);
    delta Cy a20 = temp[0];
    delta_Cy_a20_lef = temp[1];
    delta Cn a20 = temp[2];
    delta Cn a20 lef = temp[3];
    delta Cl a20 = temp[4];
    delta Cl a20 lef = temp[5];
hifi other coeffs(alpha,el,temp);
    delta Cnbeta = temp[0];
    delta Clbeta = temp[1];
    delta Cm = temp[2];eta el = temp[3];
    delta_Cm_ds = 0; \frac{1}{2} /* ignore deep-stall effect */
```

```
FINAL YEAR THESIS KASSAHUN [2019] Page 78
else if (fi flag == 0){ 
/* ##############################################
    ##########LOFI Table Look-up #################
    ##############################################*/
/* The lofi model does not include the
   leading edge flap. All terms multiplied
   dlef have been set to zero but just to 
   be sure we will set it to zero. */
   dlef = 0.0;
   damping(alpha,temp);
       Cxq = temp[0];Cyr = temp[1];Cyp = temp[2];Czq = temp[3];C1r = temp[4];Clp = temp[5];Cmq = temp[6];Cnr = temp[7];Cnp = temp[8];dmomdcon(alpha,beta, temp);
       delta Cl a20 = temp[0]; /* Formerly dLda in nlplant.c */
       delta Cl r30 = temp[1]; /* Formerly dLdr in nlplant.c */
       delta Cn a20 = temp[2]; /* Formerly dNda in nlplant.c */
       delta Cn r30 = temp[3]; /* Formerly dNdr in nlplant.c */
   clcn(alpha,beta,temp);
       Cl = temp[0];Cn = temp[1];
```
}

```
cxcm(alpha,el,temp);
       Cx = temp[0];\text{Cm} = \text{temp}[1];Cy = -.02*beta + .021*dail + .086*drud;cz(alpha,beta,el,temp);
        Cz = temp[0];/*##################################################
   ## Set all higher order terms of hifi that are ##
   ## not applicable to lofi equal to zero. ########
   ##################################################*/
        delta Cx lef = 0.0;
```

```
delta Cz lef = 0.0;delta Cm lef = 0.0;delta Cy lef = 0.0;delta Cn lef = 0.0;delta Cl lef = 0.0;delta_Cxq_{let} = 0.0;delta Cyr lef = 0.0;
delta Cyp lef = 0.0;delta_Czq_{let} = 0.0;delta Clr lef = 0.0;delta Clp lef = 0.0;delta_Cmq_lef = 0.0;delta Cnr lef = 0.0;delta Cnp left = 0.0;deltaCy_r30 = 0.0;delta Cy a20 = 0.0;delta Cy a20 lef= 0.0;
delta Cn a20 lef= 0.0;
delta Cl a20 lef= 0.0;
delta_Cnbeta = 0.0; delta_Clbeta = 0.0;
```

```
delta_Cm = 0.0;eta el = 1.0; /* Needs to be one. See equation for
Cm_tot*/
        delta Cm ds = 0.0;/*##################################################
   ##################################################*/
} 
/* %%%%%%%%%%%%%%%%%%%%%%%%%%%%%%%%%%%%%%%%%%%%%%%%%%%%%%%%%%
compute Cx tot, Cz tot, Cm tot, Cy tot, Cn tot, and Cl tot
(as on NASA report p37-40)
%%%%%%%%%%%%%%%%%%%%%%%%%%%%%%%%%%%%%%%%%%%%%%%%%%%%%%%%%% */
dXdQ = (cbar/(2*vt)) * (Cxq + delta Cxq lef*dleft);Cx tot = Cx + delta Cx lef*dlef + dXdQ*Q;
    /* ZZZZZZZZ Cz_tot ZZZZZZZZ */
dZdQ = (cbar/(2*vt)) * (Czq + delta_Cz_left * dleft);
Cz tot = Cz + delta Cz lef*dlef + dZdQ*Q;
    /* MMMMMMMM Cm_tot MMMMMMMM */
dMdQ = (cbar/(2*vt)) * (Cmq + delta Cmq left*dleft);Cm tot = Cm*eta el + Cz tot*(xcgr-xcg) + delta Cm lef*dlef + dMdQ*Q +
delta Cm + delta Cm ds;
   /* YYYYYYYY Cy_tot YYYYYYYY */
dYdail = delta Cy a20 + delta Cy a20 lef*dleft;
```

```
dYdR = (B/(2*vt))*(Cyr + delta Cyr lef*dleft);
```

```
FINAL YEAR THESIS KASSAHUN [2019] Page 80
```

```
dYdP = (B/(2*vt)) * (Cyp + delta_Cyp_left * delt);
Cy tot = Cy + delta Cy lef*dlef + dYdail*dail + delta Cy r30*drud + dYdR*R +
dYdP*P;
   /* NNNNNNNNN Cn tot NNNNNNNNN */
dNdail = delta_Cn_a20 + delta_Cn_a20_lef*dlef;
dNdR = (B/(2*vt)) * (Cnr + delta Cnr lef * dlef);dNdP = (B/(2*vt)) * (Cnp + delta Cnp lef * dleft);Cn tot = Cn + delta Cn lef*dlef - Cy tot*(xcgr-xcg)*(cbar/B) + dNdail*dail +
delta_Cn_r30*drud + dNdR*R + dNdP*P + delta_Cnbeta*beta;
  /* LLLLLLLL Cl tot LLLLLLLL */
dLdail = delta_Cl_a20 + delta_Cl_a20_lef*dlef;
dLdR = (B/(2*vt)) * (Clr + delta Clr lef * dlef);dLdP = (B/(2*vt)) * (Clp + delta Clp lef *dlef);Cl tot = Cl + delta Cl lef*dlef + dLdail*dail + delta Cl r30*drud + dLdR*R +
dLdP*P + delta_Clbeta*beta;
    /* %%%%%%%%%%%%%%%%%%%%%%%%%%%%%%%%%%%%%%%%%%%%%%%
      compute Udot, Vdot, Wdot, (as on NASA report p36)
       %%%%%%%%%%%%%%%%%%%%%%%%%%%%%%%%%%%%%%%%%%%%%%% */
Udot = R*V - Q*W - g*st + qbar*S*Cx tot/m + T/m;
```

```
Vdot = P*W - R*U + g*ct*sphi + qbar*S*Cy tot/m;
```
Wdot =  $Q*U - P*V + g*ct*cphi + qbar*S*Cz tot/m;$ 

```
 /* %%%%%%%%%% vt_dot equation (from S&L, p82) %%%%%%%%%%%%% */
xdot[6] = (U*Udot + V*Vdot + W*Wdot) /vt; /* %%%%%%%%%%% alpha_dot equation %%%%%%%%%%%%%%%%%% */
xdot[7] = (U*Wdot - W*Udot)/(U*U + W*W); /* %%%%%%%%%%%%%%% beta_dot equation %%%%%%%%%%%%%%%%% */
xdot[8] = (Vdot*vt - V*xdot[6])/(vt*vt*cb); /* %%%%%%%%%%%%%%%%%%%%%%%%%%%%%%%%%%%%%%%%%%%%%%%%%%%%%%%%%%
       compute Pdot, Qdot, and Rdot (as in Stevens and Lewis p32)
       %%%%%%%%%%%%%%%%%%%%%%%%%%%%%%%%%%%%%%%%%%%%%%%%%%%%%%%%%% */
L_tot = Cl\_tot*qbar*S*B; /* get moments from coefficients */M_tot = Cm_tot*qbar*S*char;N\_tot = Cn\_tot * qbar * S * B;denom = Jx*Jz - Jxz*Jxz;\hspace{.55cm}{\not{\hspace{.8cm}}}\hspace{.5cm}{\not{\hspace{.8cm}}}\hspace{0.5cm}{\not{\hspace{.8cm}}}\hspace{.5cm}{\not{\hspace{.8cm}}}\hspace{.5cm}{\not{\hspace{.8cm}}}\hspace{.5cm}{\not{\hspace{.8cm}}}\hspace{.5cm}{\not{\hspace{.8cm}}}\hspace{.5cm}{\not{\hspace{.8cm}}}\hspace{.5cm}{\not{\hspace{.8cm}}}\hspace{.5cm}{\not{\hspace{.8cm}}}\hspace{.5cm}{\not{\hspace{.8cm}}}\hspace{.5cm}{\not{\hspace{.8cm}}}\hsxdot[9] = (Jz*L tot + Jxz*N tot - (Jz*(Jz-Jy)+Jxz*Jxz)*Q'R + Jxz*(Jx-Jy+Jz)*P*Q + Jxz*Q*Heng)/denom;
   /* %%%%%%%%%%%%%%%%%%%%%%% Qdot %%%%%%%%%%%%%%%%%%%%%%% */
xdot[10] = (M_tot + (Jz-Jx)*P*K - Jxz*(P*P-R*K) - R*Heng)/Jy;
```

```
FINAL YEAR THESIS KASSAHUN [2019] Page 82
```

```
\hspace{0.5cm}{\left.\vphantom{\hspace{0.15cm}}{\left.\vphantom{\hspace{0.15cm}}{\vphantom{\rule{0.15cm}{0.8cm}}{\vphantom{\rule{0.15cm}{0.06cm}}{\vphantom{\rule{0.15cm}{0.8cm}}}\right.}}\right.^{\hspace{-0.8cm} \left.\vphantom{\vphantom{\rule{0.15cm}{0.8cm}}{\vphantom{\rule{0.15cm}{0.8cm}}}\right)}\hspace{0.5cm} {\vphantom{\rule{0.15cm}{0.8cm}}{\vphantom{\rule{0.15cm}{0.8cm}}}\left.\vphantom{\vphantom{\rule{0.15cmxdot[11] = (Jx*N\,\,tot + Jxz*L\,\,tot + (Jx*(Jx-Jy)+Jxz*Jxz)*P*Q - Jxz*(Jx-Jy+Jz)*Q*R + Jx*Q*Heng)/denom;
/*### Create accelerations anx_cg, any_cg */
/*### ans anz_cg as outputs ##############*/
/*########################################*/
accels(xu,xdot,temp);
xdot[12] = temp[0]; /* anx cg */
xdot[13] = temp[1]; /* any_cg */
xdot[14] = temp[2]; /* anz cq */
xdot[15] = mach;xdot[16] = qbar;xdot[17] = ps;/*########################################*/ 
free(temp);
}; /*##### END of nlplant() ####*/
/*### Called Sub-Functions ##############*/
/* Function for mach and qbar */
/*########################################*/ 
void atmos(double alt, double vt, double *coeff ){ 
     double rho0 = 2.377e-3; double tfac, temp, rho, mach, qbar, ps; 
     tfac =1 - .703e-5*(alt);
     temp = 519.0*tfac;if (alt >= 35000.0) {
          temp=390;
      } 
     rho=rho0*pow(tfac,4.14);mach = (vt)/sqrt(1.4*1716.3*temp);
     qbar = .5*rho*pow(vt,2);
```

```
FINAL YEAR THESIS KASSAHUN [2019] Page 83
```

```
ps = 1715.0*rho*temp;if (ps == 0) {
    ps = 1715; } 
   coeff[0] = mach;coeff[1] = qbar;coeff[2] = ps;}
/*### Port from MATLAB fix() function ####*/
int fix(double in){
    int out;
   if (in >= 0.0) {
      out = (int) floor(in); }
     else if (in < 0.0){
     out = (int)ceil(in); }
   return out;
}
/* port from MATLAB sign() function */
int sign(double in){
    int out;
    if (in > 0.0) {
      out = 1; }
     else if (in < 0.0){
     out = -1; }
     else if (in == 0.0){
      out = 0;
```
}

```
 return out;
}
/*### Calculate accelerations from states */
/*### and state derivatives. ############ */
/*########################################*/
void accels(double *state,
             double *xdot,
             double *y)
{ 
#define grav 32.174 
double sina, cosa, sinb, cosb ;
double vel u, vel v, vel w ;
double u dot, v dot, w dot ;
double nx cg, ny cg, nz cg ;
sina = sin(state[7]);
\cosh = \cos(\text{state}[7]) ;
sinh = sin(state[8]) ;
cosh = cos(state[8]) ;
vel u = state[6]*cosh*cosa ;
vel v = state[6]*sinb ;
vel w = state[6]*cosh*sina ;u dot = \cosh x \cos x \cdot x \cdot \cosh x - state[6]*sinb*cosa*xdot[8] 
      - state[6]*cosb*sina*xdot[7] ;
v dot = \sinh^*x \cdot \cot[6] + state[6]*cosb*xdot[8] ;
w \text{ dot} = \text{cosh*sina*}x\text{dot}[6] - state[6]*sinb*sina*xdot[8] 
       + state[6]*cosb*cosa*xdot[7] ;
nx_cg = 1.0/grav*(u_dot + state[10]*vel_w - state[11]*vel_v)
```

```
 + sin(state[4]) ;
ny cg = 1.0/grav*(v \text{ dot } + \text{ state}[11]*vel_u - \text{ state}[9]*vel_w)- cos(state[4])*sin(state[3]) ;
nz cq = -1.0/grav*(w dot + state[9]*vel v - state[10]*vel u)
       + cos(state[4])*cos(state[3]) ;
y[0] = nx cg ;
y[1] = ny_cg;
y[2] = nz cg ;
```

```
}
```
#### **Appendix B**

```
/*########################################*/
%%================================================
% Jimma University
\epsilon% Jimma Institute of Technology
% Control and Instrumentation Engineering
% Project on Flight Control system Design Using LQG
88% MATLAB Script File used to run the 
% non-linear F-16/MATV Simulation. The results
% will also be saved to a file and plotted.
\frac{8}{3}% Author: Kassahun Berisha {Msc}
% Year: 2019
%================================================
%clear;
clc;
global altitude fi_type velocity fi_flag_Simulink FC_flag;
```
global surface1 surface2 surface3;

surface $1 = 'ele'$ ; surface $2 = 'ail'$ ;  $surface3 = 'rud ';$ newline = sprintf('\n'); disp(' This is Nonlinear F-16/MATV Simulation.'); disp('The simulation will begin by asking you for the flight '); disp('conditions for which the simulation will be performed.'); disp(newline); disp('Accpetable values for flight condition parameters are:'); disp(newline); disp(' Model'); disp(' Variable  $L$  LOFI HIFI'); disp(' Units Min Max Min Max'); disp(' Altitude: ft 5000 40000 5000 40000'); disp(' AOA  $deg$  -25 45 -10 90'); disp(' Thrust 1bs 100 100000 100 100000'); disp(' Elevator deg -25.0 25.0 -25.0 25.0'); disp(' Aileron deg  $-21.5$   $21.5$   $-21.5$   $21.5$ '); disp(' Rudder deg -30 30 -30 30'); disp(' Velocity ft/s 300 900 300 900'); disp(newline); disp('The flight condition you choose will be used to trim the F-16/MATV.'); disp('Note: The trim routine will trim to the desired'); disp('altitude and velocity. All other parameters'); disp('will be varied until level flight is achieved. '); disp(newline); %% Ask user which simulation to run. disp('Which model would you like to use to trim the aircraft:') disp(' 1. Low Fidelity F-16/MATV Trim') disp(' 2. High Fidelity F-16/MATV Trim') fi flag = input('Your Selection: '); disp(newline); %% Determine from flag the correct simulation. if fi flag  $== 1;$ fi\_type =  $'$ lofi';

global ElevatorDis AileronDis RudderDis;

```
fi flag Simulink = 0;elseif fi flag == 2;fi type = 'hifi';
  fi flag Simulink = 1;else
   disp('Invalid selection');
end
%% Trim aircraft to desired altitude and velocity
%altitude = input ('Enter the altitude for the simulation (ft) : ');
velocity = input('Enter the velocity for the simulation (ft/s): ');
disp(newline);
%%%%%%%%%%%%%%%%%%%%%%%%%%%%%%%%%%%%%%%%%%%%%%%%%%%%%%%%%%
%% Initialize some varibles used to create disturbances. %
%%%%%%%%%%%%%%%%%%%%%%%%%%%%%%%%%%%%%%%%%%%%%%%%%%%%%%%%%%
DisEle 1 = 0; DisEle 2 = 0; DisEle 3 = 0;
DisAil 1 = 0; DisAil 2 = 0; DisAil 3 = 0;
DisRud 1 = 0; DisRud 2 = 0; DisRud 3 = 0;
ElevatorDis = 0; AileronDis = 0; RudderDis = 0;
%%%%%%%%%%%%%%%%%%%%%%%%%%%%%%%%%%%%%%%%%%%%%%%%%%%%%%%%%%
%% Find out which surface to create a disturbance on.
%%%%%%%%%%%%%%%%%%%%%%%%%%%%%%%%%%%%%%%%%%%%%%%%%%%%%%%%%%
%dis flag = input('Would you like to create a disturbance on a surface (y/n):
', 's');
if dis flag == 'y' ElevatorDis = input('Enter the elevator distrubance deflection 
(deg) : ');
 DisEle 1 = ElevatorDis; DisEle 2 = -2*ElevatorDis; DisEle 3 =
ElevatorDis; surfacedef = 'elevator';
```

```
 AileronDis = input('Enter the aileron distrubance deflection 
(deg) : ');
```

```
DisAil 1 = AileronDis; DisAil 2 = -2*AileronDis; DisAil 3 =
AileronDis; surfacedef = 'aileron';
   RudderDis = input('Enter the rudder distrubance deflection 
(deg) : ');
  DisRud 1 = RudderDis; DisRud 2 = -2*RudderDis; DisRud 3 = RudderDis;
surfacedef = 'rudder';
elseif dis_flag == 'n'
  surfacedef = 'none'; %do nothing
else
  disp('Invalid Selection');
end
disp(newline);
%delta T = 0.001;
TStart = 0; TFinal = 30;
%% flight condition. If the F16/MATV does not trim
%% Change these values.
thrust = 5000; <br>% thrust, lbs
elevator = -0.09; % elevator, degrees
alpha = 8.49; % R_0 = 8.49rudder = -0.01; % rudder angle, degrees
aileron = 0.01; \frac{1}{2} aileron, degrees
%\approxdisp('At what flight condition would you like to trim the F-16?');
disp('1. Steady Wings-Level Flight.');
disp('2. Steady Turning Flight.');
disp('3. Steady Pull-Up Flight.');
disp('4. Steady Roll Flight.');
FC_flag = input('Your Selection: ');
```

```
disp(newline);
%[trim_state, trim_thrust, trim_control, dLEF, UX] = trim_F16(thrust, 
elevator, alpha, aileron, rudder, velocity, altitude);
sim( 'F16Block', [TStart TFinal]);
trim file = sprintf('%s%.3f%s%.3f%s%.3f %smodel alt%0.f vel%.0f.txt',
surface1, ElevatorDis, surface2, AileronDis, surface3, RudderDis, fi type,
altitude, velocity);
fid trim = fopen(trim file, 'w');
heading1 = sprintf('%% \n\t\t %s DATA Trim-Doublet on %s: Alt %.0f, Alpha 
%.0f\n\n', fi type, surfacedef, altitude, alpha);
heading2 =sprintf('\ntime,npos,epos,alt,phi,theta,psi,vel,alpha,beta,p,q,r,nx,ny,nz,mac
h, qbar,ps, \ln\ln');
fprintf(fid_trim, heading1);
fprintf(fid trim, heading2);
fid trim = fopen(trim file, 'a');
for row = 1 : 1 : length(y sim(:,1))fprintf(fid trim, '%8.5f, ',T(row, :));
  for column = 1 : 1 : length(y sim(1,:))fprintf(fid_trim,'%8.5f,',y_sim(row,column));
   end
  for column = 1:1:length(surface(s(1,:)))fprintf(fid trim, '%8.5f,',surfaces(row,column));
   end
  fprintf(fid trim, '\n');
end
```

```
fclose(fid_trim);
plot flag = input('Plot results (y/n): ', 's');
if plot flag == 'y' graphF16;
else
```
end

### **Appendix C**

```
%================================================
% MATLAB Script File used to Design A LQG Controller 
% for non-linear F-16/MATV model. The program will 
% also run the linearized F-16/MATV Simulation,
% save the LTI state-space matrices to a file,
% save and plot the simulation results.
\approx% Author: Kassahun Berisha Gilede
% Jimma Institute of Technology
% Control and Instrumentation Engineering (2010)
%================================================
clear;
close all;
clc;
global fi flag Simulink FC flag
global ElevatorDis AileronDis RudderDis;
newline = sprintf('\n');
disp('This is a LQG Controller Design for F-16/MATV Simulation.');
disp('The simulation will begin by asking you for the flight ');
```

```
disp('conditions for which the simulation will be performed.');
disp(newline);
%disp('Accpetable values for flight condition parameters are:');
disp(newline);
disp(' Model');
disp(' Variable L LOFI HIFI');
disp(' Units Min Max Min Max');
disp(' Altitude: ft 5000 40000 5000 40000');
disp(' AOA deg -10 45 -10 90');
disp(' Thrust 10s 100 100000 100 100000');
disp(' Elevator deg -25.0 25.0 -25.0 25.0');
disp(' Aileron deg -21.5 21.5 -21.5 21.5');
disp(' Rudder deg -30 30 -30 30');
disp(' Velocity ft/s 300 900 300 900');
disp(newline);
%disp('The flight condition you choose will be used to trim the F16/MATV');
disp('Note: The trim routine will trim to the desired');
disp('altitude and velocity. All other parameters');
disp('will be varied until level flight is achieved. ');
disp('You may need to view the results of the simulation');
disp(' and retrim accordingly.');
disp(newline);
%% Determine from flag the correct simulation.
%% Determine from flag the correct simulation.
%% Trim aircraft to desired altitude and velocity
%altitude = input('Enter the altitude for the simulation (ft) : ');
velocity = input ('Enter the velocity for the simulation (ft/s): ');
disp(newline);
%% Initial guess for trim
```
%%%%%%%%%%%%%%%%%%%%%%%%%%%%%%%%%%%%%%%%%%%%%%%%%%%%%%%%%% %% Find out which surface to create a disturbance on. %%%%%%%%%%%%%%%%%%%%%%%%%%%%%%%%%%%%%%%%%%%%%%%%%%%%%%%%%%

```
thrust = 5000; % thrust, lbs
elevator = -0.09; % elevator, degrees
alpha = 8.49; % R_0 & A_0 & A_1 A_2 A_2 A_3 A_4 A_5 A_6 A_7 A_8 A_9 A_1 A_2 A_3 A_1 A_2 A_3 A_1 A_2 A_3 A_1 A_2 A_3 A_1 A_2 A_3 A_1 A_2 A_3 A_1 A_2 A_3 Arudder = -0.01; % rudder angle, degrees
aileron = 0.01; <br> & aileron, degrees
```

```
%% Find trim for Hifi model at desired altitude and velocity
%\approxdisp('At what flight condition would you like to trim the F-16?');
disp('1. Steady Wings-Level Flight.');
disp('2. Steady Turning Flight.');
disp('3. Steady Pull-Up Flight.');
disp('4. Steady Roll Flight.');
FC flag = input('Your Selection: ');
disp(newline);
%disp('Trimming High Fidelity Model:');
fi flag Simulink = 1;[trim_state_hi, trim_thrust_hi, trim_control_hi, dLEF, xu_hi] =
trim F16(thrust, elevator, alpha, aileron, rudder, velocity, altitude);
trim state lin = trim state hi; trim thrust lin = trim thrust hi;
trim control lin = trim control hi;
%% Find the state space model for the hifi model at the desired alt and vel.
%[A_hi,B_hi,C_hi,D_hi] = linmod('LIN_F16Block', [trim_state_lin;
trim thrust lin; trim control lin(1); trim control lin(2);
```
trim control lin(3); dLEF; -trim state lin(8)\*180/pi], [trim thrust lin; trim\_control\_lin(1); trim\_control\_lin(2); trim\_control\_lin(3)]);

FINAL YEAR THESIS KASSAHUN [2019] Page 93

 $%$ 

```
disp(newline);
%% Find trim for lofi model at desired altitude and velocity
%disp('Trimming Low Fidelity Model:');
fi flag Simulink = 0;[trim_state_lo, trim_thrust_lo, trim_control_lo, dLEF, xu_lo] =
trim F16(thrust, elevator, alpha, aileron, rudder, velocity, altitude);
trim state lin = trim state lo; trim thrust lin = trim thrust lo;
trim control lin = trim control lo;
%% Find the state space model for the hifi model at the desired alt and vel.
%[A lo,B lo,C lo,D lo] = linmod('LIN F16Block', [trim state lin;
trim thrust lin; trim control lin(1); trim control lin(2);
trim control lin(3); dLEF; -trim state lin(8)*180/pi], [trim thrust lin;
trim_control_lin(1); trim_control_lin(2); trim_control_lin(3)]);
disp(newline);
%% Save State Space and eigenvalues to file
%%%%%%%%%%%%%%%%%%%%%%%%%%%%%%%%%%%%%%%%%%%%%%%%%%%%
trim file = sprintf('StateSpace alt%.0f vel%.0f.txt', altitude, velocity);
fid trim = fopen(trim file, 'w');
%% For Hifi
%% Print A
%fprintf(fid trim,'A hi = \n\cdot);
for i = 1:1:length(A) hi(:,1))
    for j = 1:1:length(A) hi(1,:))fprintf(fid trim, '%8.5f,', A hi(i,j));
     end
    fprintf(fid trim, '\n\ln');
end
fprintf(fid trim, '\n\n');
%% Print B
%
```

```
fprintf(fid trim,'B hi = \n\pi);
for i = 1:1:length(B_hi(:,1))for j = 1:1:length(B_hi(1,:))fprintf(fid trim, '%8.5f,', B hi(i,j));
     end
    fprintf(fid_trim, '\n');
end
fprintf(fid trim, '\n\n');
%% Print C
%fprintf(fid trim,'C hi = \n\pi);
for i = 1:1: length (C hi(:,1))
    for j = 1:1:length(C \text{ hi}(1,:))fprintf(fid trim, '%8.5f,', C_hi(i,j));
     end
    fprintf(fid trim, '\n');
end
fprintf(fid trim, '\n\n');
%% Print D
%fprintf(fid trim, 'D hi = \n\cdot);
for i = 1:1:length(D hi(:,1))
    for j = 1:1: length(D hi(1,:))
        fprintf(fid trim, '%8.5f,', D hi(i,j));
     end
    fprintf(fid trim, '\n\in);
end
fprintf(fid trim, '\n\n');
%% For Lofi
%% Print A
%fprintf(fid_trim,'A_lo = \n\timesn');
```

```
FINAL YEAR THESIS KASSAHUN [2019] Page 95
```

```
for i = 1:1: length (A lo(:,1))
    for j = 1:1:length(A lo(1,:))
         fprintf(fid_trim, '%8.5f,', A_lo(i,j));
     end
    fprintf(fid trim, '\n\in);
end
fprintf(fid_trim, '\n\n');
%% Print B
%fprintf(fid trim, 'B lo = \n\times );
for i = 1:1: length (B lo(:,1))
    for j = 1:1: length (B lo(1,:))
         fprintf(fid_trim, '%8.5f,', B_lo(i,j));
     end
    fprintf(fid_trim, '\n');
end
fprintf(fid trim, '\n\n');
%% Print C
%fprintf(fid trim,'C lo = \n\timesn');
for i = 1:1:length(C lo(:,1))
    for j = 1:1:length(C_1(1,:))fprintf(fid trim, '%8.5f,', C lo(i,j));
     end
    fprintf(fid_trim, '\n');
end
fprintf(fid_trim, '\n\n');
%% Print D
%fprintf(fid trim, 'D lo = \n\times );
for i = 1:1: length(D lo(:,1))
    for j = 1:1: length(D lo(1,:))
        fprintf(fid trim, '%8.5f,', D lo(i,j));
```

```
 end
    fprintf(fid trim, '\n\in );
end
fprintf(fid trim, '\n\ln\);
%%%%%%%%%%%%%%%%%%%%%%%%%%%%%%%%%%%%%%%%%%%%%%%%%%%%%%%%%%
%% Initialize some varibles used to create disturbances. %
%%%%%%%%%%%%%%%%%%%%%%%%%%%%%%%%%%%%%%%%%%%%%%%%%%%%%%%%%%
DisEle_1 = 0; DisEle_2 = 0; DisEle_3 = 0;
DisAil 1 = 0; DisAil 2 = 0; DisAil 3 = 0;
DisRud<sub>1</sub> = 0; DisRud 2 = 0; DisRud 3 = 0;
ElevatorDis = 0; AileronDis = 0; RudderDis = 0;
%%%%%%%%%%%%%%%%%%%%%%%%%%%%%%%%%%%%%%%%%%%%%%%%%%%%%%%%%%
%% Find out which surface to creat a disturbance.
%%%%%%%%%%%%%%%%%%%%%%%%%%%%%%%%%%%%%%%%%%%%%%%%%%%%%%%%%%
dis flag = input('Would you like to create a disturbance on a surface (y/n):
\left(, \left( \frac{1}{2} \right);
if dis flag == 'y' ElevatorDis = input('Enter the elevator distrubance deflection 
(deg) : ');
    DisEle 1 = ElevatorDis; DisEle 2 = -2*ElevatorDis; DisEle 3 =
ElevatorDis;
     AileronDis = input('Enter the aileron distrubance deflection 
(deg) : ');
    DisAil 1 = AileronDis; DisAil 2 = -2*AileronDis; DisAil 3 =AileronDis;
     RudderDis = input('Enter the rudder distrubance deflection 
(deg) : ');
    DisRud 1 = RudderDis; DisRud 2 = -2*RudderDis; DisRud 3 =RudderDis;
elseif dis_flag == 'n'
```
```
%do nothing
else
     disp('Invalid Selection');
% break;
end
%%%%%%%%%%%%%%%%%%%%%%%%%%%%%%%%%%%%%%%%%%%%%%%%%%%%%%%%
%% Conditions for model
%%%%%%%%%%%%%%%%%%%%%%%%%%%%%%%%%%%%%%%%%%%%%%%%%%%%%%%%
thrust = 0; \frac{1}{6} Since this a linear model
delta T = 0.001;
TStart = 0;
TFinal = 20;%%%%%%%%%%%%%%%%%%%%%%%%%%%%%%%%%%%%%%%%%%%%%%%%%%%%%%%%%%
%% LQG Design For High Fidelity Flight Condition
%%%%%%%%%%%%%%%%%%%%%%%%%%%%%%%%%%%%%%%%%%%%%%%%%%%%
nx = 18; nu = 4; ny = 18; %State Vector, Input and Output Vector Sizes
plant hi = ss(A hi,B hi,C hi,D hi); %Continuous time State Space
Representation of Plant
G hi = tf(plant\;hi); %Transfer Function of the F-16/MATV Dynamics
%% Optimal LQR Design
%P_hi = size(C_hi,1);[n hi,M hi] = size(B hi);
Qi = [57 57 57 57 1 57 1 0 0 57 0 57 0 1 1 0 0 0]; % state weights
Q hi = diag(Qi);
R hi = 0.01^2.*eye(Mhi);Kr hi = lqr(A hi,B hi,Q hi,R hi); %Linear Quadratic Regulator(LQR) or Optimal
%%Gain
%% Design Of Linear Quadratic Estimator or Kalman Filter Gain
%B hi noise = eye(n hi);
W hi = eye(n hi);
V hi = 0.1^2.*eye(n hi);plantKest_hi = ss(A_hi, [B_hi, B_hi_noise], C_hi,zeros([18,22]));
```

```
[Kest hi, Ke hi] = kalman(plantKest hi, W hi, V hi); %Linear Quadratic
Estimator(LQE) or Kalman Gain
% Design of LQG Controller For Low Fidelity Flight Condition
%plant lo = ss(A lo, B lo, C lo, D lo);G lo = tf(plant lo); %Transfer Function of the F-16/MATV Dynamics
%% Optimal LQR Design
%P lo = size(C lo, 1);
[n \text{ lo},M \text{ lo}] = size(B \text{ lo});Q lo = diag(Qi);
R lo = 0.01^2.*eye(Mlo);Kr_lo = lqr(A_lo,B_lo,Q_lo,R_lo); %Linear Quadratic Regulator(LQR) or Optimal 
Gain
%% Design Of Linear Quadratic Estimator or Kalman Filter Gain
%B lo noise = eye(n lo);
W lo = eye(n lo);
V lo = 0.1^2*eye(n lo);
Kestplant lo = ss(A lo, [B lo, B lo noise],C lo,zeros([18,22]));
[Kest lo, Ke lo] = kalman(Kestplant lo, W lo, V lo); %Linear Quadratic
Estimator(LQE) or Kalman Gain
%% Run and save hifi then lofi linearized simulation
%%%%%%%%%%%%%%%%%%%%%%%%%%%%%%%%%%%%%%%%%%%%%%%%%%%%%%%%%
for fi flag Simulink = 0:1:1if fi flag Simulink == 0fi model = 'hifi';
        A = A_hi; B = B_hi; C = C_hi; D = D_hi;
        Ke = Ke hi;
        Kr = Kr hi;
        trim state = xu hi;
        trim thrust = trim thrust hi;
        trim control = trim control hi;
     else
        fi model = 'lofi';
```

```
FINAL YEAR THESIS KASSAHUN [2019] Page 99
```

```
FINAL YEAR THESIS KASSAHUN [2019] Page 100
```

```
Kr = Kr lo;
        trim state = xu lo;
        trim thrust = trim thrust lo;
         trim_control = trim_control_lo;
     end
    sim( 'LQG_F16_Block', [TStart TFinal]);
    trim file = sprintf('%s%.3f%s%.3f%s%.3f %smodel alt%0.f vel%.0f LQG.txt',
'ele ', ElevatorDis, 'ail ', AileronDis, 'rud ', RudderDis, fi_model,
altitude, velocity);
    fid trim = fopen(trim file, 'w');
     heading = 
sprintf('\ntime,npos,epos,alt,phi,theta,psi,vel,alpha,beta,p,q,r,nx,ny,nz,mac
h,qbar,ps,thrust,ele,ail,rud\n\n');
    fprintf(fid trim, heading);
    fid trim = fopen(trim file, 'a');
    for row = 1:1:length(simout(:,1))fprintf(fid trim, '%8.5f, ',T(row, :));
        for column = 1:1:length(simout(1,:))fprintf(fid trim,'%8.5f,',simout(row,column));
         end
        for column = 1:1:length(controls(1,:))fprintf(fid trim,'%8.5f,',controls(row,column));
         end
        fprintf(fid trim, '\n\right);
     end
```
 $A = A$  lo;  $B = B$  lo;  $C = C$  lo;  $D = D$  lo;

 $Ke = Ke$  lo;

```
 fclose(fid_trim);
end
%%%%%%%%%%%%%%%%%%%%%%%%%%%%%%%%%%%%%%%%%%%%%%%%%%%%%%%%%% 
plot flag = input('Plot results (y/n): ', 's');
if plot flag == 'y' graphLQGF16_all;
else
    %break; 
end
```
### **Appendix D**

```
%================================================
% MATLAB Script File used to Design a Discrete LQG Controller 
% for non-linear F-16/MATV model. The program will 
% also run a dsicrete linearized F-16 Simulation,
% save the discrete state-space matrices to a file,
% save and plot the simulation results.
\mathbf{Q}% Author: Kassahun Berisha Gilede
% Jimma Institute of Technology
% Control and Instrumentation Engineering (2019)
%================================================ 
clear;
close all;
clc;
global fi_flag_Simulink FC_flag
global ElevatorDis AileronDis RudderDis;
newline = sprintf('\n');
disp('This is a Discrete LQG Controller Design for F-16/MATV Simulation.');
disp('The simulation will begin by asking you for the flight ');
disp('conditions for which the simulation will be performed.');
```
disp(newline);  $%$ disp('Accpetable values for flight condition parameters are:'); disp(newline); disp(' Model'); disp(' Variable LOFI HIFI'); disp(' Units Min Max Min Max'); disp(' Altitude: ft 5000 40000 5000 40000'); disp(' AOA  $\deg$  -10 45 -10 90'); disp(' Thrust 10s 100 100000 100 100000'); disp(' Elevator deg -25.0 25.0 -25.0 25.0'); disp(' Aileron deg -21.5 21.5 -21.5 21.5'); disp(' Rudder deg -30 30 -30 30'); disp(' Velocity ft/s 300 900 300 900'); disp(newline);  $%$  $\approx$ disp('The flight condition you choose will be used to trim the F16/MATV'); disp('for both Low Fidelity F-16/MATV Trim and High Fidelity F-16/MATV Trim'); disp('Note: The trim routine will trim to the desired'); disp('altitude and velocity. All other parameters'); disp('will be varied until level flight is achieved. '); disp(newline);  $%$ % % Trim aircraft to desired altitude and velocity  $22$ altitude = input ('Enter the altitude for the simulation (ft) : '); velocity = input('Enter the velocity for the simulation  $(ft/s)$ : '); disp(newline); %% Initial guess for trim %% Find out which surface to create a disturbance on. %%%%%%%%%%%%%%%%%%%%%%%%%%%%%%%%%%%%%%%%%%%%%%%%%%%%%%%%%%  $%$ 

thrust =  $5000$ ;  $%$  thrust, lbs

```
elevator = -0.09; <br> % elevator, degrees
alpha = 8.49; % AOA, degrees
rudder = -0.01; % rudder angle, degrees
aileron = 0.01; % aileron, degrees
%% Find trim for Hifi model at desired altitude and velocity
%\approxdisp('At what flight condition would you like to trim the F-16/MATV?');
disp('1. Steady Wings-Level Flight.');
disp('2. Steady Turning Flight.');
disp('3. Steady Pull-Up Flight.');
disp('4. Steady Roll Flight.');
FC flag = input('Your Selection: ');
disp(newline);
%disp('Trimming High Fidelity Discrete Model:');
fi flag Simulink = 1;[trim_state_DLQGhi, trim_thrust_DLQGhi, trim_control_DLQGhi, dLEF, xu_DLQGhi] 
= trim_F16(thrust, elevator, alpha, aileron, rudder, velocity, altitude);
trim state lin = trim state DLQGhi; trim thrust lin = trim thrust DLQGhi;
trim control lin = trim control DLQGhi;
%% Find the state space model for the hifi model at the desired alt and vel.
%[A_hi,B_hi,C_hi,D_hi] = linmod('LIN_F16Block', [trim_state_lin;
trim thrust lin; trim control lin(1); trim control lin(2);
trim_control_lin(3); dLEF; -trim_state_lin(8)*180/pi], [trim_thrust_lin;
trim_control_lin(1); trim_control_lin(2); trim_control_lin(3)]);
plant_DLQGhi = ss(A_hi,B_hi,C_hi,D_hi);
%% The Linear High Fidelity F_16/MATV System is converted here to the 
coresponding
% Discrete System
%
```
### $TS = 0.4;$  %%Sampling Time

```
DLQGplant hi = c2d(plant DLQGhi, Ts,'zoh');
% Retrieve the matrices
[A_DLQGhi,B_DLQGhi,C_DLQGhi,D_DLQGhi] = ssdata(DLQGplant_hi);
%----------------------------------------------------------
%% Find trim for lofi model at desired altitude and velocity
%disp('Trimming Low Fidelity Discrete Model:');
fi flag Simulink = 0;[trim_state_DLQGlo, trim_thrust_DLQGlo, trim_control_DLQGlo, dLEF, xu_DLQGlo] 
= trim_F16(thrust, elevator, alpha, aileron, rudder, velocity, altitude);
trim state lin = trim state DLQGlo; trim thrust lin = trim thrust DLQGlo;
trim control lin = trim control DLQGlo;
%% Find the state space model for the hifi model at the desired alt and vel.
%[A lo,B lo,C lo,D lo] = linmod('LIN F16Block', [trim state lin;
trim thrust lin; trim control lin(1); trim control lin(2);
trim_control_lin(3); dLEF; -trim_state_lin(8)*180/pi], [trim_thrust_lin;
trim_control_lin(1); trim_control_lin(2); trim_control_lin(3)]);
plant DLQGlo = ss(A lo,B lo,C lo,D lo);
% Discrete System
%\text{\%} Ts = 0.4; \text{\%}Sampling Time
DLQGplant lo = c2d(plant DLQGlo, Ts, 'zoh');% Retrieve the matrices
[A_DLQGlo,B_DLQGlo,C_DLQGlo,D_DLQGlo] = ssdata(DLQGplant_lo);
%% Save State Space and eigenvalues to file
%%%%%%%%%%%%%%%%%%%%%%%%%%%%%%%%%%%%%%%%%%%%%%%%%%%%
trim file = sprintf('Discrete State Space alt%.0f vel%.0f DLQG.txt',
altitude, velocity);
fid trim = fopen(trim file, 'w');
```

```
%% For Hifi
%% Print A
%fprintf(fid trim,'A DLQGhi = \n\cdot);
for i = 1:1: length (A DLQGhi(:,1))
    for j = 1:1:length(A_ D L QGhi(1,:))fprintf(fid_trim, '%8.5f,', A_DLQGhi(i,j));
     end
    fprintf(fid_trim, '\n');
end
fprintf(fid trim, '\n\n\in\gamma;
%% Print B
%fprintf(fid trim,'B DLQGhi = \n\cdot);
for i = 1:1: length (B DLQGhi(:,1))
    for j = 1:1:length(B D LQGhi(1,:))fprintf(fid trim, '%8.5f,', B DLQGhi(i,j));
     end
    fprintf(fid trim, '\n\ln');
end
fprintf(fid_trim, '\n\n');
%% Print C
%fprintf(fid trim,'C DLQGhi = \n\cdot);
for i = 1:1:length(C_DLQGhi(:,1))for j = 1:1: length (C DLQGhi(1,:))
        fprintf(fid_trim, '%8.5f,', C_DLQGhi(i,j));
     end
    fprintf(fid trim, '\n\in);
end
fprintf(fid_trim, '\n\n');
%% Print D
%
```

```
fprintf(fid trim,'D DLQGhi = \n\timesn');
for i = 1:1:length(D D LQGhi(:,1))for j = 1:1: length(D_DLQGhi(1,:))
        fprintf(fid trim, '%8.5f,', D_DLQGhi(i,j));
     end
    fprintf(fid_trim, '\n\n\);
end
fprintf(fid trim, '\n\n');
%% For Lofi
%% Print A
%fprintf(fid trim,'A DLQGlo = \n\langle n' \rangle;
for i = 1:1: length(A DLQGlo(:,1))
    for j = 1:1: length(A DLQGlo(1,:))
        fprintf(fid_trim, '%8.5f,', A_DLQGlo(i,j));
     end
    fprintf(fid trim, '\n\n\right);
end
fprintf(fid trim, '\n\ln'\n);
%% Print B
%fprintf(fid trim, 'B DLQGlo = \n\timesn');
for i = 1:1:length(B DLQGlo(:,1))for j = 1:1:length(B DLQGlo(1,:))fprintf(fid trim, '%8.5f,', B DLQGlo(i,j));
     end
    fprintf(fid trim, '\n\ln');
end
fprintf(fid trim, '\n\n');
%% Print C
%fprintf(fid trim,'C DLQGlo = \n\timesn');
for i = 1:1: length (C DLQGlo(:,1))
    for j = 1:1:length(C_DIQGlo(1,:))fprintf(fid_trim, '%8.5f,', C_DLQGlo(i,j));
```

```
 end
    fprintf(fid trim, '\n\ln);
end
fprintf(fid trim, '\n\ln\);
%% Print D
%fprintf(fid_trim,'D_DLQGlo = \n\timesn');
for i = 1:1: length(D_DLQGlo(:,1))
    for j = 1:1: length(D DLQGlo(1,:))
        fprintf(fid trim, '%8.5f,', D_DLQGlo(i,j));
     end
    fprintf(fid trim, '\n');
end
fprintf(fid trim, '\n\n\in\Gamma);
%% Initialize some varibles used to create disturbances. %
%%%%%%%%%%%%%%%%%%%%%%%%%%%%%%%%%%%%%%%%%%%%%%%%%%%%%%%%%%
DisEle 1 = 0; DisEle 2 = 0; DisEle 3 = 0;
DisAil 1 = 0; DisAil 2 = 0; DisAil 3 = 0;
DisRud<sub>1</sub> = 0; DisRud<sub>2</sub> = 0; DisRud<sub>3</sub> = 0;
ElevatorDis = 0; AileronDis = 0; RudderDis = 0;
%%%%%%%%%%%%%%%%%%%%%%%%%%%%%%%%%%%%%%%%%%%%%%%%%%%%%%%%%%
%% Find out which surface to creat a disturbance.
%%%%%%%%%%%%%%%%%%%%%%%%%%%%%%%%%%%%%%%%%%%%%%%%%%%%%%%%%%
dis flag = input('Would you like to create a disturbance on a surface (y/n):
', 's');
if dis flag == 'y' ElevatorDis = input('Enter the elevator distrubance deflection 
(deg) : ');
    DisEle 1 = ElevatorDis; DisEle 2 = -2*ElevatorDis; DisEle 3 =
ElevatorDis;
```

```
 AileronDis = input('Enter the aileron distrubance deflection 
(deg) : ');
   DisAil 1 = AileronDis; DisAil 2 = -2*AileronDis; DisAil 3 =AileronDis;
    RudderDis = input('Enter the rudder distrubance deflection 
(deg) : ');
   DisRud 1 = RudderDis; DisRud 2 = -2*RudderDis; DisRud 3 =RudderDis;
elseif dis_flag == 'n'
   %do nothing
else
    disp('Invalid Selection');
% break;
end
%%%%%%%%%%%%%%%%%%%%%%%%%%%%%%%%%%%%%%%%%%%%%%%%%%%%%%%%
%% Initial Conditions for model
88888888888888888888888888888888888thrust = 0; % Since this a linear model
delta T = 0.001;TStart = 0;
TFinal = 200;
%% LQG Design For High Fidelity Flight Condition
%%%%%%%%%%%%%%%%%%%%%%%%%%%%%%%%%%%%%%%%%%%%%%%%%%%%
nx = 18; nu = 4; ny = 18; 8State Vector, Input and Output Vector Sizes
%DLQGplant_hi = ss(A_hi,B_hi,C_hi,D_hi); %Continuous time State Space 
Representation of Plant
DLQGTR hi = tf(DLQGplant hi); %Transfer Function of the F-16/MATV Dynamics
%% Discrete Optimal LQR Controller Design
[n DLQGhi,M DLQGhi] = size(B DLQGhi);
DLQGQi = [49.2869 49.2869 46.1114 46.1114 25.1462 6.3934 15.8585 15.8585 
4.4937 1.4638 1.2255 0.1980 0.1829 0.0003 0.0004 0 0 0]; %state weights
```

```
Q DLQGhi = diag(DLQGQi);
R DLQGhi = eye(M_DLQGhi);
Kr_DLQGhi = dlqr(A_DLQGhi,B_DLQGhi,Q_DLQGhi,R_DLQGhi); %Linear Quadratic
Regulator(LQR) or Optimal Gain
%%% Design Of Linear Quadratic Estimator or Kalman Filter Gain
%B_DLQGhi_noise = eye(n_DLQGhi);
W_DLQGhi = eye(n_DLQGhi);
V DLQGhi = 0.01^2*eye(n DLQGhi);
\delta D hi = B hi.*0;
Plant DLQGhi = ss(A DLQGhi, [B DLQGhi,
B_DLQGhi_noise],C_DLQGhi,zeros([18,22]),Ts);
[KEST_DLQGhi,L_DLQGhi,P_DLQGhi] = kalman(Plant_DLQGhi,W_DLQGhi,V_DLQGhi);
%Linear Quadratic Estimator(LQE) or Kalman Gain
% Design of Discrete LQG Controller For Low Fidelity Flight Condition
%DLQGTf lo = tf(DLQGplant lo); %Transfer Function of the F-16/MATV Dynamics
%% Discrete Optimal LQR Controller Design
%\text{P}\text{DIQGlo} = \text{size}(C\text{DIQGlo},1);[n_\text{DLQGlo}, M_\text{DLQGlo}] = \text{size}(B_\text{DLQGlo});%state weights
Q DLQGlo = diag(DLQGQi);
R DIQGlo = eye(M DLQGlo);
Kr_DLQGlo = dlqr(A_DLQGlo,B_DLQGlo,Q_DLQGlo,R_DLQGlo); %Linear Quadratic
Regulator(LQR) or Optimal Gain
%%% Design Of Linear Quadratic Estimator or Kalman Filter Gain
22B DLQGlo noise = eye(n DLQGlo);
W_DLQGlo = eye(n_DLQGlo);
V DLQGlo = 0.01^2*eye(n DLQGlo);
plant_DLQGlo = ss(A_DLQGlo, [B_DLQGlo,
B_DLQGlo_noise],C_lo,zeros([18,22]),Ts);
```

```
[KEST DLQGlo,L DLQGlo] = kalman(plant DLQGlo,W DLQGlo,V DLQGlo); %Linear
Quadratic Estimator(LQE) or Kalman Gain
%% Run and save hifi then lofi linearized simulation
%%%%%%%%%%%%%%%%%%%%%%%%%%%%%%%%%%%%%%%%%%%%%%%%%%%%%%%%%
for fi flag Simulink = 0:1:1if fi flag Simulink == 0fi model = 'hifi';
        A = A DLQGhi; B = B DLQGhi; C = C_DLQGhi; D = D_LQGhi; L = L_DLQGhi; Kd = Kr_DLQGhi;
        trim state = xu DLQGhi;
        trim thrust = trim thrust D L QGhi;trim control = trim control DLQGhi;
     else
        fi model = 'lofi';
        A = A_D LQGlo; B = B_D LQGlo; C = C_D LQGlo; D = D_D LQGlo;L = L DLQGlo; Kd = Kr DLQGlo;
        trim state = xu DLQGlo;
        trim thrust = trim thrust DIQGlo;trim control = trim control DLQGlo;
     end
    sim( 'DLQGSS F16 Block' , [TStart TFinal]);
    trim file =
sprintf('%s%.3f%s%.3f%s%.3f %smodel_alt%0.f_vel%.0f_DLQG.txt', 'ele ',
ElevatorDis, 'ail_', AileronDis, 'rud_', RudderDis, fi_model, altitude, 
velocity);
    fid trim = fopen(trim file, 'w');
    heading = 
sprintf('\ntime,npos,epos,alt,phi,theta,psi,vel,alpha,beta,p,q,r,nx,ny,nz,mac
h,qbar,ps,thrust,ele,ail,rud\n\n');
```
fprintf(fid trim, heading);

```
fid trim = fopen(trim file, 'a');
    for row = 1:1:length(simout(:,1))fprintf(fid trim, '%8.5f,',T(row,:));
        for column = 1:1:length(simout(1,:))fprintf(fid trim,'%8.5f,',simout(row,column));
         end
        for column = 1:1:length(controls(1,:))fprintf(fid trim, '%8.5f,',controls(row,column));
         end
        fprintf(fid trim, '\n');
     end
     fclose(fid_trim);
end
%%%%%%%%%%%%%%%%%%%%%%%%%%%%%%%%%%%%%%%%%%%%%%%%%%%%%%%%%%%%%%%%%%%%%%%
plot flag = input('Plot results (y/n): ', 's');
if plot flag == 'y' graphDLQGF16_all;
else
     %break; 
end
```
# **Appendix E**

```
function graphLQGF16_all()
%% Function to Graph the results of Contuinuous System
%global altitude velocity ;
global ElevatorDis AileronDis RudderDis;
```

```
surface1 = 'ele';
surface2 = 'ail';
surface3 = 'rud';
```

```
lofi data file = sprintf('%s%.3f%s%.3f%s%.3f %smodel alt%0.f vel%.0f.txt',
surface1, ElevatorDis, surface2, AileronDis, surface3, RudderDis, 'lofi', 
altitude, velocity);
hifi data file = sprintf('%s%.3f%s%.3f%s%.3f %smodel alt%0.f vel%.0f.txt',
surface1, ElevatorDis, surface2, AileronDis, surface3, RudderDis, 'hifi',
altitude, velocity);
lofi LQG file = sprintf('%s%.3f%s%.3f%s%.3f %smodel alt%0.f vel%.0f LQG.txt',
surface1, ElevatorDis, surface2, AileronDis, surface3, RudderDis, 'lofi', 
altitude, velocity);
hifi LQG file = sprintf('%s%.3f%s%.3f%s%.3f %smodel alt%0.f vel%.0f LQG.txt',
surface1, ElevatorDis, surface2, AileronDis, surface3, RudderDis, 'hifi', 
altitude, velocity);
```

```
lofilD = fopen(lofi data file);hifiID = fopen(hifi data file);
lofilQGID = fopen(lofi LQG file);hifiLQGID = fopen(hifi LQG file);
```
if  $(lofilD > 0)$ 

```
[time lo, npos lo, epos lo, alt lo, phi lo, theta lo, psi lo, vel lo,
alpha lo, sideslip lo, roll lo, pitch lo, yaw lo, nx lo, ny lo, nz lo,
mach lo, qbar lo, ps lo, thrust lo, ele lo, ail lo, rud lo] =
textread(lofi_data_file,'%f %f %f %f %f %f %f %f %f %f %f %f %f %f %f %f %f 
%f %f %f %f %f %f', 'delimiter', ',' , 'headerlines',3);
else
```

```
time lo = 0; npos lo = 0; epos lo = 0; alt lo = 0; phi lo= 0; theta lo=
0; psi lo= 0; vel lo= 0; alpha lo= 0; sideslip lo= 0; roll lo= 0; pitch lo=
0; yaw lo= 0; nx lo= 0; ny lo= 0; nz lo= 0; mach lo= 0; qbar lo= 0; ps lo= 0;
thrust lo= 0; ele lo= 0; ail lo= 0; rud lo= 0;
end
```
if (hifiID  $> 0$ )

[time hi, npos hi, epos hi, alt hi, phi hi, theta hi, psi hi, vel hi, alpha hi, sideslip hi, roll hi, pitch hi, yaw hi, nx hi, ny hi, nz hi, mach hi, qbar hi, ps hi, thrust hi, ele hi, ail hi, rud hi] = textread(hifi\_data\_file,'%f %f %f %f %f %f %f %f %f %f %f %f %f %f %f %f %f %f %f %f %f %f %f', 'delimiter', ',' , 'headerlines',3); else

time hi = 0; npos hi = 0; epos hi = 0; alt hi = 0; phi hi= 0; theta hi= 0; psi hi= 0; vel hi= 0; alpha hi= 0; sideslip hi= 0; roll hi= 0; pitch hi= 0; yaw hi= 0; nx hi= 0; ny hi= 0; nz hi= 0; mach hi= 0; qbar hi= 0; ps hi= 0; thrust hi= 0; ele hi= 0; ail hi= 0; rud hi= 0;

end

 $88$ 

#### if (lofiLQGID > 0)

 [time\_lo\_LQG, npos\_lo\_LQG, epos\_lo\_LQG, alt\_lo\_LQG, phi\_lo\_LQG, theta lo LQG, psi lo LQG, vel lo LQG, alpha lo LQG, sideslip lo LQG, roll lo LQG, pitch lo LQG, yaw lo LQG, nx lo LQG, ny lo LQG, nz lo LQG, mach lo LQG, qbar lo LQG, ps lo LQG, thrust lo LQG, ele lo LQG, ail lo LQG, rud lo LQG] = textread(lofi LQG file,'%f %f %f %f %f %f %f %f %f %f %f %f %f %f %f %f %f %f %f %f %f %f', 'delimiter', ',' , 'headerlines',3); else

time lo LQG = 0; npos lo LQG = 0; epos lo LQG = 0; alt lo LQG = 0; phi\_lo\_LQG= 0; theta\_lo\_LQG= 0; psi\_lo\_LQG= 0; vel\_lo\_LQG= 0; alpha\_lo\_LQG= 0; sideslip lo LQG= 0; roll lo LQG= 0; pitch lo LQG= 0; yaw lo LQG= 0; nx lo LQG= 0; ny lo LQG= 0; nz lo LQG= 0; mach lo LQG= 0; qbar lo LQG= 0; ps lo LQG= 0; thrust lo LQG= 0; ele lo LQG= 0; ail lo LQG= 0; rud lo LQG= 0; end

#### if (hifiLQGID > 0)

[time hi LQG, npos hi LQG, epos hi LQG, alt hi LQG, phi hi LQG, theta hi LQG, psi hi LQG, vel hi LQG, alpha hi LQG, sideslip hi LQG, roll hi LQG, pitch hi LQG, yaw hi LQG, nx hi LQG, ny hi LQG, nz hi LQG, mach hi LQG, qbar hi LQG, ps hi LQG, thrust hi LQG, ele hi LQG, ail hi LQG, rud hi LQG] = textread(hifi LQG file,'%f %f %f %f %f %f %f %f %f %f %f %f %f %f %f %f %f %f %f %f %f %f', 'delimiter', ',' , 'headerlines',3); else

```
time hi LQG = 0; npos hi LQG = 0; epos hi LQG = 0; alt hi LQG = 0;
phi hi LQG= 0; theta hi LQG= 0; psi hi LQG= 0; vel hi LQG= 0; alpha hi LQG=
0; sideslip hi LQG= 0; roll hi LQG= 0; pitch hi LQG= 0; yaw hi LQG= 0;
nx hi LQG= 0; ny hi LQG= 0; nz hi LQG= 0; mach hi LQG= 0; qbar hi LQG= 0;
ps hi LQG= 0; thrust hi LQG= 0; ele hi LQG= 0; ail hi LQG= 0; rud hi LQG= 0;
end
```

```
title string = sprintf('LQG-Con-Res-Trim: Vel. = 8.1f \n\in \mathbb{R}.1f',
velocity, altitude);
figure(1);
set(gca, 'FontSize', 12);
get(gca,'default');
title(title string);
subplot(231)
plot(time lo,vel lo,'-c*','LineWidth',1.5);
hold on;
plot(time_hi, vel_hi, '-g','LineWidth',1.5);
plot(time lo LQG,vel lo LQG, '-r','LineWidth',1.5); hold on;
plot(time hi LQG, vel hi LQG, '-b', 'LineWidth',1.5);
ylabel('Velocity (ft/s)','FontWeight','bold','FontSize',12);
xlabel('Time (sec)','FontWeight','bold','FontSize',12);
legend('LOFI-LQG', 'HIFI-LQG');
title(title_string);
subplot(232)
plot(time_lo, alpha_lo,'-c*','LineWidth',1.5);
hold on;
plot(time hi, alpha hi, '-q','LineWidth',1.5);
plot(time lo LQG, alpha lo LQG, '-r','LineWidth',1.5); hold on;
plot(time hi LQG, alpha hi LQG, '-b', 'LineWidth', 1.5);
```

```
ylabel('Angle of Attack (degrees)','FontWeight','bold','FontSize',12);
```

```
xlabel('Time (sec)','FontWeight','bold','FontSize',12);
```

```
title(title string);
```

```
subplot(233)
plot(time lo, sideslip lo, '-c*', 'LineWidth', 1.5);
hold on;
plot(time hi, sideslip hi, '-g','LineWidth',1.5);
plot(time lo LQG , sideslip lo LQG, '-r','LineWidth',1.5); hold on;
plot(time hi LQG, sideslip hi LQG, '-b', 'LineWidth',1.5);
ylabel('Side Slip (degrees)','FontWeight','bold','FontSize',12);
xlabel('Time (sec)','FontWeight','bold','FontSize',12);
title(title string);
subplot(234)
plot(time lo,roll lo,'-c*','LineWidth',1.5);
hold on;
plot(time hi, roll hi, '-g', 'LineWidth', 1.5);
plot(time lo LQG,roll lo LQG, '-r','LineWidth',1.5); hold on;
plot(time hi LQG, roll hi LQG, '-b', 'LineWidth',1.5);
ylabel('Roll Rate (deg/s)','FontWeight','bold','FontSize',12);
xlabel('Time (sec)','FontWeight','bold','FontSize',12);
title(title string);
subplot(235)
plot(time lo, pitch lo, '-c^*', 'LineWidth',1.5);
hold on;
plot(time_hi, pitch_hi, '-g','LineWidth',1.5);
plot(time lo LQG, pitch lo LQG, '-r','LineWidth',1.5); hold on;
plot(time hi LQG, pitch hi LQG, '-b', 'LineWidth', 1.5);
ylabel('Pitch Rate (deg/s)','FontWeight','bold','FontSize',12);
xlabel('Time (sec)','FontWeight','bold','FontSize',12);
title(title string);
subplot(236)
plot(time lo, yaw lo, '-c*', 'LineWidth', 1.5);
hold on;
plot(time hi, yaw hi, '-g','LineWidth',1.5);
plot(time lo LQG, yaw lo LQG, '-r','LineWidth',1.5); hold on;
plot(time hi LQG, yaw hi LQG,'-b','LineWidth',1.5);
```

```
ylabel('Yaw Rate (deg/s)','FontWeight','bold','FontSize',12);
xlabel('Time (sec)','FontWeight','bold','FontSize',12);
title(title_string); 
%% Figure 2
%figure(2);
subplot(231)
plot(time_lo, npos_lo,'-c*','LineWidth',1.5);
hold on;
plot(time hi, npos hi, '-g','LineWidth',1.5);
plot(time lo LQG, npos lo LQG, '-r','LineWidth',1.5); hold on;
plot(time hi LQG, npos hi LQG, '-b', 'LineWidth',1.5);
ylabel('North Pos.','FontWeight','bold','FontSize',12);
xlabel('Time (sec)','FontWeight','bold','FontSize',12);
legend('LOFI-LQG', 'HIFI-LQG');
title(title_string);
subplot(232)
plot(time lo, epos lo, '-c*', 'LineWidth', 1.5);
hold on;
plot(time hi, epos hi, '-g','LineWidth',1.5);
plot(time lo LQG, epos lo LQG, '-r','LineWidth',1.5); hold on;
plot(time_hi_LQG, epos hi LQG, '-b','LineWidth',1.5);
ylabel('East Pos.','FontWeight','bold','FontSize',12);
xlabel('Time (sec)','FontWeight','bold','FontSize',12);
title(title_string);
subplot(233)
plot(time lo, alt lo, '-c*','LineWidth',1.5);
hold on;
plot(time hi, alt hi, '-g','LineWidth',1.5);
plot(time lo LQG, alt lo LQG, '-r','LineWidth',1.5);
plot(time hi LQG, alt hi LQG, '-b', 'LineWidth',1.5) ;
ylabel('Altitude ft','FontWeight','bold','FontSize',12);
```

```
xlabel('Time (sec)','FontWeight','bold','FontSize',12);
title(title_string);
subplot(234)
plot(time lo, phi lo, '-c*', 'LineWidth', 1.5);
hold on;
plot(time hi, phi hi, '-g','LineWidth',1.5);
plot(time lo LQG, phi lo LQG, '-r','LineWidth',1.5); hold on;
plot(time_hi_LQG, phi_hi_LQG, '-b','LineWidth',1.5);
ylabel('PHI (degrees)','FontWeight','bold','FontSize',12);
xlabel('Time (sec)','FontWeight','bold','FontSize',12);
title(title string);
subplot(235)
plot(time_lo, theta_lo, '-c*','LineWidth',1.5);
hold on;
plot(time hi, theta hi, '-g', 'LineWidth', 1.5);
plot(time_lo_LQG, theta_lo_LQG,'-r','LineWidth',1.5); hold on;
plot(time hi LQG, theta hi LQG, '-b', 'LineWidth',1.5);
ylabel('THETA (degrees)','FontWeight','bold','FontSize',12);
xlabel('Time (sec)','FontWeight','bold','FontSize',12);
title(title_string);
subplot(236)
plot(time_lo ,psi_lo,'-c*','LineWidth',1.5);
hold on;
plot(time hi, psi hi, '-g','LineWidth',1.5);
plot(time lo LQG ,psi lo LQG, '-r','LineWidth',1.5); hold on;
plot(time hi LQG, psi hi LQG, '-b', 'LineWidth',1.5);
ylabel('PSI (degrees)','FontWeight','bold','FontSize',12);
xlabel('Time (sec)','FontWeight','bold','FontSize',12);
title(title_string);
%% Figure 3
%
```
figure(3);

```
title(title string);
subplot(231)
plot(time lo, nx lo, '-c*','LineWidth',1.5);
hold on;
plot(time hi, nx hi, '-g', 'LineWidth', 1.5);
plot(time_lo_LQG, nx_lo_LQG, '-r','LineWidth',1.5); hold on;
plot(time hi LQG, nx hi LQG, '-b', 'LineWidth', 1.5);
ylabel('acc x','FontWeight','bold','FontSize',12);
xlabel('Time (sec)','FontWeight','bold','FontSize',12);
legend('LOFI-LQG', 'HIFI-LQG');
title(title_string);
subplot(232)
plot(time lo, ny lo, '-c*', 'LineWidth',1.5);
hold on;
plot(time hi, ny hi, '-g','LineWidth',1.5);
plot(time lo LQG, ny lo LQG, '-r','LineWidth',1.5); hold on;
plot(time hi LQG, ny hi LQG, '-b', 'LineWidth',1.5);
ylabel('acc y','FontWeight','bold','FontSize',12);
xlabel('Time (sec)','FontWeight','bold','FontSize',12);
title(title_string); 
subplot(233)
plot(time_lo , nz_lo,'-c*','LineWidth',1.5);
hold on;
plot(time hi, nz hi, '-g','LineWidth',1.5);
plot(time lo LQG , nz lo LQG, '-r','LineWidth',1.5); hold on;
plot(time hi LQG, nz hi LQG, '-b', 'LineWidth',1.5);
ylabel('acc z','FontWeight','bold','FontSize',12);
xlabel('Time (sec)','FontWeight','bold','FontSize',12);
title(title_string);
subplot(234)
plot(time lo, mach lo, '-c*', 'LineWidth', 1.5);
hold on;
plot(time_hi, mach_hi,'-g','LineWidth',1.5);
```

```
plot(time lo LQG, mach lo LQG, '-r','LineWidth',1.5); hold on;
plot( time hi LQG, mach hi LQG, '-b', 'LineWidth', 1.5);
ylabel('Mach','FontWeight','bold','FontSize',12);
xlabel('Time (sec)','FontWeight','bold','FontSize',12);
title(title_string);
```

```
subplot(235)
plot(time_lo, qbar_lo,'-c*','LineWidth',1.5);
hold on;
plot(time hi, qbar hi, '-g','LineWidth',1.5);
plot( time lo LQG, qbar lo LQG, '-r','LineWidth',1.5); hold on;
plot(time hi LQG, qbar hi LQG, '-b', 'LineWidth',1.5);
ylabel('q bar)','FontWeight','bold','FontSize',12);
xlabel('Time (sec)','FontWeight','bold','FontSize',12);
title(title_string);
```

```
subplot(236)
plot(time_lo, ps_lo, '-c*','LineWidth',1.5);
hold on;
plot( time hi, ps hi, '-g', 'LineWidth',2);
plot(time lo LQG, ps lo LQG, '-r', 'LineWidth',2); hold on;
plot(time_hi_LQG, ps_hi_LQG, '-b','LineWidth',1.5);
ylabel('ps','FontWeight','bold','FontSize',12);
xlabel('Time (sec)','FontWeight','bold','FontSize',12);
title(title_string);
```
### **Appendix F**

function graphLDSF16\_all()

%% Function to Graph the results of Discrete System&

```
global altitude velocity ;
global ElevatorDis AileronDis RudderDis;
```

```
surface1 = 'ele ';
surface2 = 'ail';
```

```
surface3 = 'rud ';
```

```
lofi LDS file = sprintf('%s%.3f%s%.3f%s%.3f %smodel alt%0.f vel%.0f LDS.txt',
surface1, ElevatorDis, surface2, AileronDis, surface3, RudderDis, 'lofi', 
altitude, velocity);
hifi LDS file = sprintf('%s%.3f%s%.3f%s%.3f %smodel alt%0.f vel%.0f LDS.txt',
surface1, ElevatorDis, surface2, AileronDis, surface3, RudderDis, 'hifi', 
altitude, velocity);
```

```
lofilDSID = fopen(lofiLDS file);hifiLDSID = fopen(hifi LDS file);
```
if (lofiLDSID > 0)

[time lo LDS, npos lo LDS, epos lo LDS, alt lo LDS, phi lo LDS, theta lo LDS, psi lo LDS, vel lo LDS, alpha lo LDS, sideslip lo LDS, roll lo LDS, pitch lo LDS, yaw lo LDS, nx lo LDS, ny lo LDS, nz lo LDS, mach lo LDS, qbar lo LDS, ps lo LDS, thrust lo LDS, ele lo LDS, ail lo LDS, rud lo LDS] = textread(lofi LDS file,'%f %f %f %f %f %f %f %f %f %f %f %f %f %f %f %f %f %f %f %f %f %f', 'delimiter', ',' , 'headerlines',3); else

time lo LDS = 0; npos lo LDS = 0; epos lo LDS = 0; alt lo LDS = 0; phi\_lo\_LDS= 0; theta\_lo\_LDS= 0; psi\_lo\_LDS= 0; vel\_lo\_LDS= 0; alpha\_lo\_LDS= 0; sideslip lo LDS= 0; roll lo LDS= 0; pitch lo LDS= 0; yaw lo LDS= 0; nx lo LDS= 0; ny lo LDS= 0; nz lo LDS= 0; mach lo LDS= 0; qbar lo LDS= 0; ps lo LDS= 0; thrust lo LDS= 0; ele lo LDS= 0; ail lo LDS= 0; rud lo LDS= 0; end

#### if (hifiLDSID > 0)

 [time\_hi\_LDS, npos\_hi\_LDS, epos\_hi\_LDS, alt\_hi\_LDS, phi\_hi\_LDS, theta hi LDS, psi hi LDS, vel hi LDS, alpha hi LDS, sideslip hi LDS, roll\_hi\_LDS, pitch\_hi\_LDS, yaw\_hi\_LDS, nx\_hi\_LDS, ny\_hi\_LDS, nz\_hi\_LDS, mach hi\_LDS, qbar\_hi\_LDS, ps\_hi\_LDS, thrust\_hi\_LDS, ele\_hi\_LDS, ail\_hi\_LDS, rud hi LDS] = textread(hifi LDS file,'%f %f %f %f %f %f %f %f %f %f %f %f %f %f %f %f %f %f %f %f %f %f', 'delimiter', ',' , 'headerlines',3); else

```
time hi LDS = 0; npos hi LDS = 0; epos hi LDS = 0; alt hi LDS = 0;
phi hi LDS= 0; theta hi LDS= 0; psi hi LDS= 0; vel hi LDS= 0; alpha hi LDS=
0; sideslip hi LDS= 0; roll hi LDS= 0; pitch hi LDS= 0; yaw hi LDS= 0;
nx hi_LDS= 0; ny_hi_LDS= 0; nz_hi_LDS= 0; mach_hi_LDS= 0; qbar_hi_LDS= 0;
ps hi_LDS= 0; thrust hi_LDS= 0; ele_hi_LDS= 0; ail_hi_LDS= 0; rud_hi_LDS= 0;
end
```

```
title string = sprintf('Discrete F-16/MATV Trim: Vel. = % 1f \nvert Alt. = % 1f',
velocity, altitude);
```

```
figure(1);
```

```
set(gca,'FontWeight','bold','FontSize',12);
```

```
get(gca,'default');
```

```
title(title string);
```
subplot(231)

```
plot(time lo LDS, vel lo LDS, '-r', 'LineWidth', 1.5); hold on;
plot(time hi_LDS, vel hi_LDS, '-b', 'LineWidth', 1.5);
ylabel('Velocity (ft/s)','FontWeight','bold','FontSize',12);
xlabel('Time (sec)','FontWeight','bold','FontSize',12);
legend('LOFI-LDS', 'HIFI-LDS');
```

```
title(title string);
```

```
subplot(232)
plot(time lo LDS, alpha lo LDS, '-r','LineWidth',1.5); hold on;
plot(time_hi_LDS, alpha hi LDS, '-b', 'LineWidth',1.5);
ylabel('Angle of Attack (degrees)','FontWeight','bold','FontSize',12);
xlabel('Time (sec)','FontWeight','bold','FontSize',12);
title(title string);
```

```
subplot(233)
plot(time lo LDS, sideslip lo LDS, '-r','LineWidth',1.5); hold on;
plot(time hi LDS, sideslip hi LDS, '-b', 'LineWidth',1.5);
ylabel('Side Slip (degrees)','FontWeight','bold','FontSize',12);
xlabel('Time (sec)','FontWeight','bold','FontSize',12);
title(title string);
```

```
subplot(234)
plot(time lo LDS,roll lo LDS, '-r','LineWidth',1.5); hold on;
plot(time hi_LDS, roll hi_LDS, '-b','LineWidth',1.5);
ylabel('Roll Rate (deg/s)','FontWeight','bold','FontSize',12);
xlabel('Time (sec)','FontWeight','bold','FontSize',12);
title(title string);
subplot(235)
plot(time lo LDS, pitch lo LDS, '-r','LineWidth',1.5); hold on;
plot(time hi_LDS, pitch hi_LDS, '-b', 'LineWidth',1.5);
ylabel('Pitch Rate (deg/s)','FontWeight','bold','FontSize',12);
xlabel('Time (sec)','FontWeight','bold','FontSize',12);
title(title_string); 
subplot(236)
plot(time lo LDS, yaw lo LDS, '-r','LineWidth',1.5); hold on;
plot(time hi_LDS, yaw hi_LDS, '-b', 'LineWidth', 1.5);
ylabel('Yaw Rate (deg/s)','FontWeight','bold','FontSize',12);
xlabel('Time (sec)','FontWeight','bold','FontSize',12);
title(title string);
%% Figure 2
%figure(2);
subplot(231)
plot(time_lo_LDS, npos_lo_LDS, '-r','LineWidth',1.5); hold on;
plot(time hi_LDS, npos_hi_LDS, '-b','LineWidth',1.5);
ylabel('North Pos.','FontWeight','bold','FontSize',12);
xlabel('Time (sec)','FontWeight','bold','FontSize',12);
legend('LOFI-LDS', 'HIFI-LDS');
title(title string);
subplot(232)
plot(time lo LDS, epos lo LDS, '-r','LineWidth',1.5); hold on;
```
plot(time hi LDS, epos hi LDS, '-b', 'LineWidth',1.5);

```
ylabel('East Pos.','FontWeight','bold','FontSize',12);
xlabel('Time (sec)','FontWeight','bold','FontSize',12);
title(title string);
subplot(233)
plot(time lo LDS, alt lo LDS ,'-r','LineWidth',1.5); hold on;
plot(time hi LDS, alt hi LDS, '-b', 'LineWidth',1.5) ;
ylabel('Altitude ft','FontWeight','bold','FontSize',12);
xlabel('Time (sec)','FontWeight','bold','FontSize',12);
title(title string);
subplot(234)
plot(time lo LDS, phi lo LDS, '-r','LineWidth',1.5); hold on;
plot(time hi_LDS, phi_hi_LDS, '-b','LineWidth',1.5);
ylabel('PHI (degrees)','FontWeight','bold','FontSize',12);
xlabel('Time (sec)','FontWeight','bold','FontSize',12);
title(title_string);
subplot(235)
plot(time lo LDS, theta lo LDS, '-r', 'LineWidth',1.5); hold on;
plot(time hi LDS, theta hi LDS, '-b', 'LineWidth', 1.5);
ylabel('THETA (degrees)','FontWeight','bold','FontSize',12);
xlabel('Time (sec)','FontWeight','bold','FontSize',12);
title(title string);
subplot(236)
plot(time_lo_LDS ,psi_lo_LDS, '-r','LineWidth',1.5); hold on;
plot(time hi LDS, psi hi LDS, '-b', 'LineWidth', 1.5);
ylabel('PSI (degrees)','FontWeight','bold','FontSize',12);
xlabel('Time (sec)','FontWeight','bold','FontSize',12);
title(title_string);
%% Figure 3
%figure(3);
```
title(title string);

# subplot(231) plot(time lo LDS, nx lo LDS, '-r','LineWidth',1.5); hold on; plot(time hi LDS, nx hi LDS, '-b', 'LineWidth', 1.5); ylabel('acc x','FontWeight','bold','FontSize',12); xlabel('Time (sec)','FontWeight','bold','FontSize',12); legend('LOFI-LDS', 'HIFI-LDS'); title(title\_string);

```
subplot(232)
plot(time lo LDS, ny lo LDS, '-r','LineWidth',1.5); hold on;
plot(time hi LDS, ny hi LDS, '-b', 'LineWidth', 1.5);
ylabel('acc y','FontWeight','bold','FontSize',12);
xlabel('Time (sec)','FontWeight','bold','FontSize',12);
title(title string);
```
# subplot(233) plot(time lo LDS, nz lo LDS, '-r','LineWidth',1.5); hold on; plot(time\_hi\_LDS, nz\_hi\_LDS, '-b','LineWidth',1.5); ylabel('acc z','FontWeight','bold','FontSize',12); xlabel('Time (sec)','FontWeight','bold','FontSize',12); title(title\_string);

```
subplot(234)
plot(time lo LDS, mach lo LDS, '-r','LineWidth',1.5); hold on;
plot( time hi LDS, mach hi LDS, '-b', 'LineWidth', 1.5);
ylabel('Mach','FontWeight','bold','FontSize',12);
xlabel('Time (sec)','FontWeight','bold','FontSize',12);
title(title string);
```

```
subplot(235)
plot( time lo LDS, qbar lo LDS, '-r','LineWidth',1.5); hold on;
plot(time hi_LDS, qbar hi_LDS, '-b', 'LineWidth',1.5);
ylabel('q bar)','FontWeight','bold','FontSize',12);
xlabel('Time (sec)','FontWeight','bold','FontSize',12);
title(title string);
```

```
subplot(236)
plot(time lo LDS, ps lo LDS, '-r', 'LineWidth',1.5); hold on;
plot(time hi_LDS, ps_hi_LDS, '-b','LineWidth',1.5);
ylabel('ps','FontWeight','bold','FontSize',12);
xlabel('Time (sec)','FontWeight','bold','FontSize',12);
title(title_string);
```
### **Appendix G**

```
%=====================================================
% F16/MATV nonlinear model trim cost function
% for longitudinal motion, steady level flight
% (cost = sum of weighted squared state derivatives)
\approx% Author: G. Kassahun B.
% Date: January 19, 2019
\frac{8}{6}% Added addtional functionality.
% This trim function can now trim at three 
% additional flight conditions
% - Steady Turning Flight given turn rate
% - Steady Pull-up flight - given pull-up rate
% - Steady Roll - given roll rate
\approx%%=====================================================
\frac{1}{2}\frac{1}{2}\frac{1}{2}\frac{1}{2}\frac{1}{2}\frac{1}{2}\frac{1}{2}\frac{1}{2}\frac{1}{2}\frac{1}{2}\frac{1}{2}\frac{1}{2}\frac{1}{2}\frac{1}{2}\frac{1}{2}\frac{1}{2}\frac{1}{2}\frac{1}{2}\frac{1}{2}\frac{1}{2}\frac{1}{2}\frac{1}{2}\frac{1}{2}\frac{1}{2}\frac{1% Altered to work as a trimming function %
% for the HIFI F_16/MATV Model %
%%**********************************************%%
```

```
function [cost, Xdot, xu] = trimfun(UX0)
```

```
global phi psi p q r phi weight theta weight psi weight dLEF
global altitude velocity fi_flag_Simulink
```

```
% Implementing limits:
% Thrust limits
if UX0(1) > 100000UX0(1) = 100000;elseif UX0(1) < 100
     UX0(1) = 100;
end;
```

```
% elevator limits
if UX0(2) > 25UX0(2) = 25;elseif UX0(2) < -25UX0(2) = -25;end;
```

```
% angle of attack limits
if (fi flag Simulink == 0)
  if UX0(3) > 45*pi/180
   UX0(3) = 45*pi/180;elseif UX0(3) < -10*pi/180UX0(3) = -10*pi/180; end
elseif (fi_flag_Simulink == 1)
   if UX0(3) > 90*pi/180
   UX0(3) = 90*pi/180; elseif UX0(3) < -20*pi/180
   UX0(3) = -20*pi/180; end
end
```

```
% Aileron limits
if UX0(4) > 21.5UX0(4) = 21.5;elseif UX0(4) < -21.5UX0(4) = -21.5;end;
```

```
% Rudder limits
if UX0(5) > 30UX0(5) = 30;elseif UX0(5) < -30UX0(5) = -30;end;
if (fi flag Simulink == 1) % Calculating qbar, ps and steady state leading edge flap deflection:
    % (see pg. 43 NASA report)
   rho0 = 2.377e-3; tfac = 1 - 0.703e-5*altitude;
   temp = 519*tfac; if (altitude >= 35000), temp = 390; end;
   rho = rho0*tfac^4.14;qbar = 0.5*rho*velocity^2;
   ps = 1715*rho*temp;dLEF = 1.38*UX0(3)*180/pi - 9.05*qbar/ps + 1.45;elseif (fi flag Simulink == 0)
   dLET = 0.0;end
% Verify that the calculated leading edge flap
% have not been violated.
if (dLET > 25)dLEF = 25;elseif (dLEF < 0)
   dLEF = 0;end;
xu = [ 0 ... %npos (ft)
       0 ... %epos (ft)
       altitude ... %altitude (ft)
        phi*(pi/180) ... %phi (rad)
       UX0(3) ... %theta (rad)
```

```
FINAL YEAR THESIS KASSAHUN [2019] Page 127
```

```
 psi*(pi/180) ... %psi (rad)
      velocity ... %velocity (ft/s)
      UX0(3) ... %alpha (rad)
      0 ... %beta (rad)
       p*(pi/180) ... %p (rad/s)
      q^*(pi/180) ... qq (rad/s)
      r*(pi/180) ... r*(rad/s)UX0(1) ... %thrust (lbs)
      UX0(2) ... %ele (deg)
      UX0(4) ... %ail (deg)
       UX0(5) ... %rud (deg)
      dLEF ... %dLEF (deg)
      fi flag Simulink ... & fidelity flag
       ]';
OUT = feval('nlplant',xu);
Xdot = OUT(1:12,1);% Create weight function
weight = [ 0 \t ... \t npos dot0 ... Sepos dot
          5 ... & alt dot
          phi_weight ... $phi_dot
           theta_weight ...%theta_dot
          psi weight ... %psi dot
           2 ...%V_dot
          10 ... %alpha_dpt
          10 ... %beta dot
           10 ...%P_dot
           10 ...%Q_dot
          10 ...%R dot
           ];
cost = weight*(Xdot.*Xdot);
```

```
end
```

```
function [trim state, trim thrust, trim control, dLEF, xu] = trim F16(thrust,
elevator, alpha, ail, rud, vel, alt)
%================================================
% Jimma University; 
% F-16/MATV nonlinear model trimming routine
% for longitudinal motion, steady level flight
\leq% Author: G. Kassahun B.
% Date: January 19, 2019%
\frac{8}{6}% Added addtional functionality.
% This trim function can now trim at three 
% additional flight conditions
% - Steady Turning Flight given turn rate
% - Steady Pull-up flight - given pull-up rate
% - Steady Roll - given roll rate
\approx%================================================
global altitude velocity fi flag Simulink FC flag
global phi psi p q r phi_weight theta_weight psi_weight
altitude = alt;
velocity = vel;alpha = alpha*pi/180; %convert to radians
% OUTPUTS: trimmed values for states and controls
% INPUTS: guess values for thrust, elevator, alpha (assuming steady level 
flight) 
% Initial Guess for free parameters
UX0 = [thrust; elevator; alpha; ail; rud]; % free parameters: two control 
values & angle of attack 
% Initialize some varibles
%
phi = 0; \psi = 0;
```

```
p = 0; q = 0; r = 0;phi weight = 10; theta weight = 10; psi weight = 10;
switch FC_flag
     case 1
       % do nothing
     case 2
        r = input('Enter the turning rate (deg/s): ');psi weight = 0; case 3
        q = input('Enter the pull-up rate (deg/s): ');theta weight = 0; case 4 
        p = input('Enter the Roll rate (deg/s): ');phi weight = 0;
     otherwise
         disp('Invalid Selection')
% break;
end
% Initializing optimization options and running optimization:
OPTIONS = optimset('TolFun',1e-10,'TolX',1e-
10,'MaxFunEvals',5e+04,'MaxIter',1e+04);
iter = 1;
for iter = 1:1:2[UX, FVAL, EXITFLAG, OUTPUT] = fminsearch ('trimfun', UX0, OPTIONS);
    [cost, Xdot, xu] = trimfun(UX); disp(['Iteration ' num2str(iter) ' Trim Values and Cost:']);
    disp([ 'cost = ' num2str(cost) ] )disp([ 'thrust = ' num2str(xu(13)) ' lb'] )disp([ 'elev ] = ' num2str(xu(14)) ' deg' ])
    disp([ 'ail ] = ' num2str(xu(15)) ' deg' ])
```

```
disp(['rud = ' num2str(xu(16)) ' deg'])disp([ 'alpha = ' num2str(xu(8) * 180/pi) ' deg' ] )disp([ 'dLET ] = ' num2str(xu(17)) ' deg' ])
disp(["Vel. = " num2str(velocity) "ft/s"])
```

```
UX0 = UX;
```
### end

```
% For simulink:
trim_state=xu(1:12);
trim_thrust=UX(1);
trim_ele=UX(2);
trim_ail=UX(4);
trim_rud=UX(5);
trim_control=[UX(2);UX(4);UX(5)];
dLEF = xu(17);end
```